**UNIVERSIDADE TECNOLÓGICA FEDERAL DO PARANÁ**

**IGOR BRESSIANI MELO**

# **MÉTODO COMPUTACIONAL PARA CÁLCULO DO POTENCIAL INDUZIDO NA SUPERFÍCIE DO SOLO DEVIDO A CORRENTE ELÉTRICA NA MALHA DE ATERRAMENTO**

**PATO BRANCO 2022**

# **IGOR BRESSIANI MELO**

# **MÉTODO COMPUTACIONAL PARA CÁLCULO DO POTENCIAL INDUZIDO NA SUPERFÍCIE DO SOLO DEVIDO A CORRENTE ELÉTRICA NA MALHA DE ATERRAMENTO**

**Computational method for calculating the induced potential on the ground surface due to electric current in the grounding grids**

> Trabalho de conclusão de curso de graduação apresentado como requisito para obtenção do título de Bacharel em Engenharia Elétrica da Universidade Tecnológica Federal do Paraná (UTFPR). Orientador: Ósis Eduardo Silva Leal.

# **PATO BRANCO 2022**

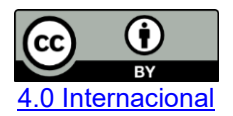

Esta licença permite compartilhamento, remixe, adaptação e criação a partir do trabalho, mesmo para fins comerciais, desde que sejam atribuídos créditos ao(s) autor(es). Conteúdos elaborados por terceiros, citados e referenciados nesta obra não são cobertos pela licença.

# **IGOR BRESSIANI MELO**

# **MÉTODO COMPUTACIONAL PARA CÁLCULO DO POTENCIAL INDUZIDO NA SUPERFÍCIE DO SOLO DEVIDO A CORRENTE ELÉTRICA NA MALHA DE ATERRAMENTO**

Trabalho de conclusão de curso de graduação apresentado como requisito para obtenção do título de Bacharel em Engenharia Elétrica da Universidade Tecnológica Federal do Paraná (UTFPR).

Data de aprovação: 15/junho/2022

Ósis Eduardo Silva Leal Doutor em Engenharia Elétrica Universidade Tecnológica Federal do Paraná

Hervê Stangler Irion Mestre em Engenharia Elétrica Universidade Tecnológica Federal do Paraná

Rafael Cardoso Doutor em Engenharia Elétrica Universidade Tecnológica Federal do Paraná

\_\_\_\_\_\_\_\_\_\_\_\_\_\_\_\_\_\_\_\_\_\_\_\_\_\_\_\_\_\_\_\_\_\_\_\_\_\_\_\_\_\_\_\_\_\_\_\_\_\_\_\_\_\_\_\_\_\_\_\_\_\_\_\_\_\_\_\_\_\_\_\_\_\_\_

# **PATO BRANCO 2022**

Esse trabalho é dedicado em memória do professor César Augusto Portolann.

### **AGRADECIMENTOS**

Primeiramente agradeço a Universidade Tecnológica Federal do Paraná por todo o suporte ao longo de toda a graduação.

Agradeço aos professores do curso de Engenharia elétrica por todo o ensinamento dentro e fora das salas de aula, em especial, ao falecido professor Cesar Augusto Portolann, que contribuiu com parte desse trabalho.

Agradeço a minha mãe, Ângela Cláudia Sierra, que tornou toda a minha graduação possível, e quem sempre acreditou e incentivou os meus estudos.

Agradeço ao meu orientador, Ósis Eduardo Silva Leal, por toda a paciência e esforço dedicados, e pelo suporte e orientação durante o desenvolvimento do trabalho.

Agradeço a Roberto Oliveira, supervisor do meu estágio, pelos ensinamentos práticos sobre redes de distribuição, que me motivaram na escolha do tema do trabalho.

Agradeço a minha namorada, Camila Marques, por toda a paciência e motivação dada durante o desenvolvimento do trabalho.

Por fim, agradeço aos meus colegas de curso que me auxiliaram e colaboraram com esse trabalho e durante toda a graduação.

Science may be described as the art of systematic oversimplification. (POPPER, Karl, 1934).

A ciência pode ser descrita como a arte da simplificação sistemática. (POPPER, Karl, 1934).

## **RESUMO**

O potencial elétrico na superfície solo é um parâmetro de grande relevância em projetos de malhas de aterramento pois está ligado diretamente a segurança dos operadores próximos a malha. Os operadores próximos a malha se encontram expostos as tensões perigosas devido ao potencial elétrico induzido pela malha na superfície do solo. O objetivo desse trabalho é analisar, através de um método computacional, o potencial na superfície do solo devido a corrente na malha. Para isso, um programa que permite uma análise para diversos tipos de malha e solo foi implementado no programa MATLAB. As normas internacionais e nacionais ANSI-IEEE Std. 80-2013/ NBR 15751-2013 estabelecem limites de máximas tensões permissíveis próximas a malha e apresentam um método simplificado para o cálculo de tais tensões. Nesse trabalho, calcula-se o potencial na superfície do solo acima da malha através do algoritmo implementado, em diversos tipos de malha e solo, e compara-se ao método simplificado apresentado nas normas.

Palavras-chave: Potencial elétrico. Malhas de aterramento. Tensão de passo. Tensão de toque.

# **ABSTRACT**

The electrical potential at the ground surface is a parameter of great relevance in grounding grids projects as it is directly linked to the safety of operators close to the grid. Operators near the grid are exposed to dangerous voltages due to the electrical potential induced by the grid at the ground surface. The objective of this work is to analyze through a computational method the potential on the soil surface due to a current in a grounding grid. For this, an program that allows an analysis for different types of grids and soils was implemented in MATLAB program. International and national standards ANSI-IEEE Std. 80-2013/ NBR 15751-2013 establish limits for maximum permissible voltages close to the grids and present a simplified method for calculating such voltages. In this work, the potential on the soil surface in the vicinity of the grids is calculated through the developed algorithm, in different types of grids and soils, and compared to the simplified method presented in the standards.

Keywords: Electrical potential. Grounding grids. Step voltage. Touch voltage.

# **LISTA DE ILUSTRAÇÕES**

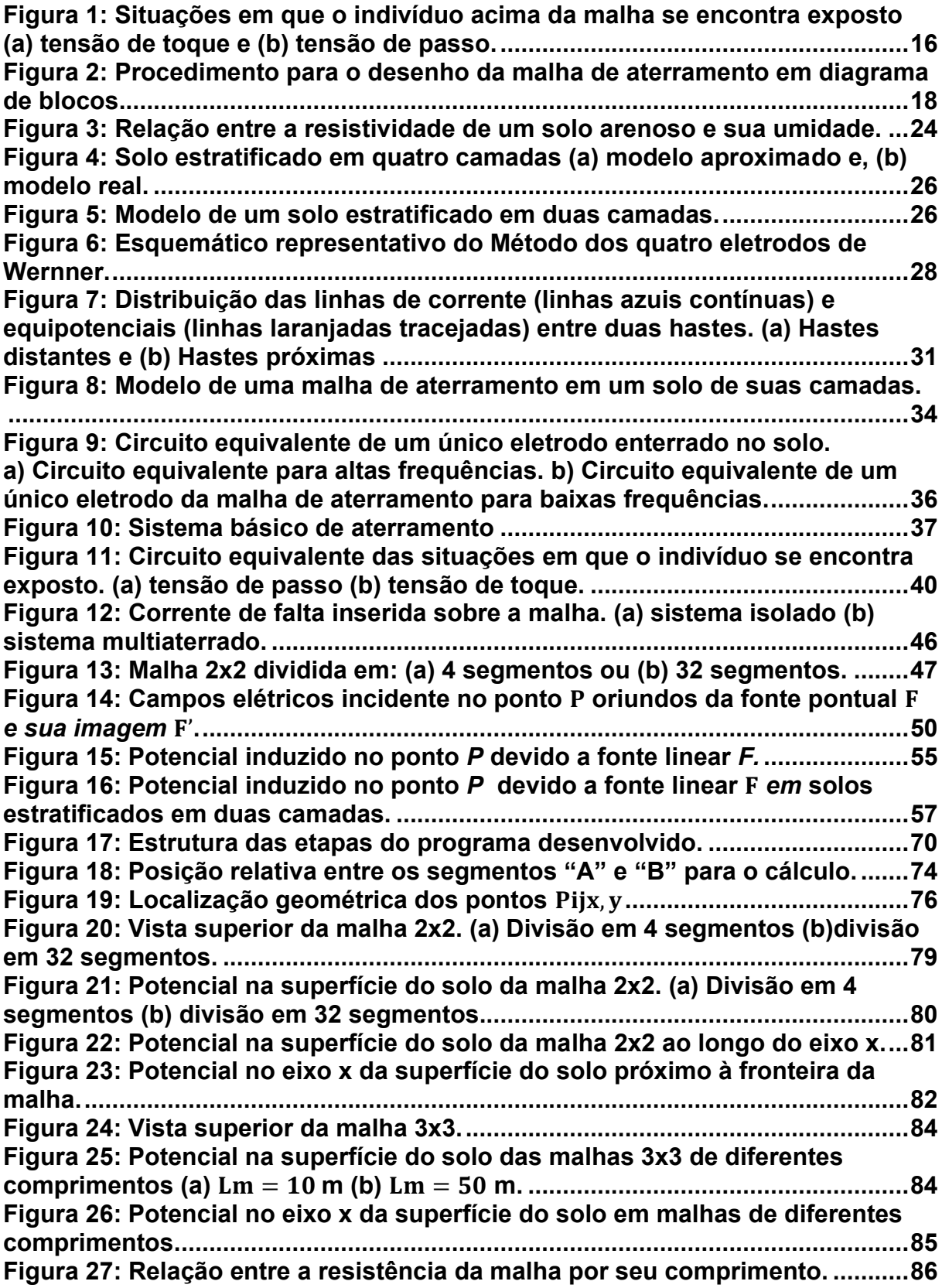

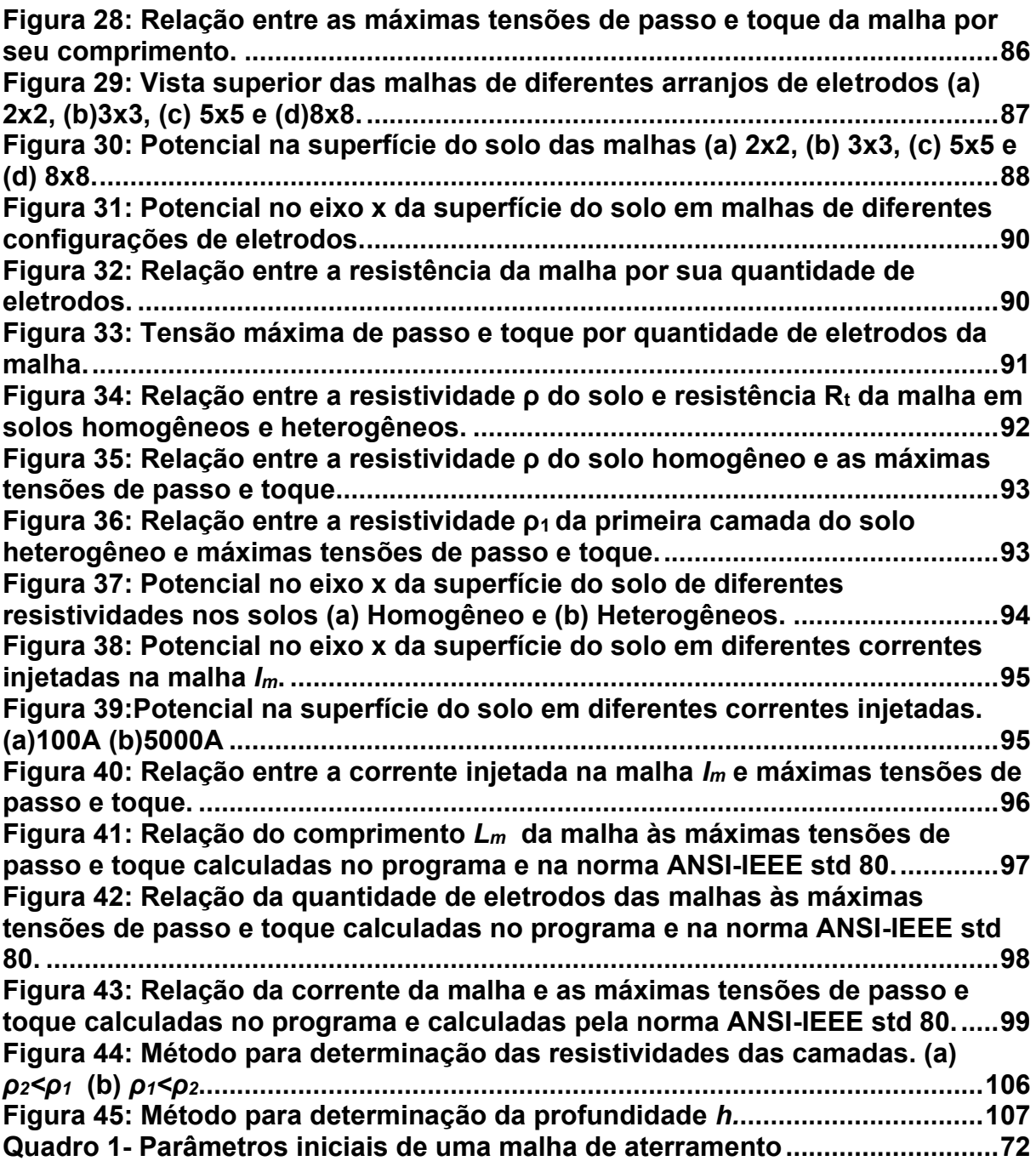

# **LISTA DE TABELAS**

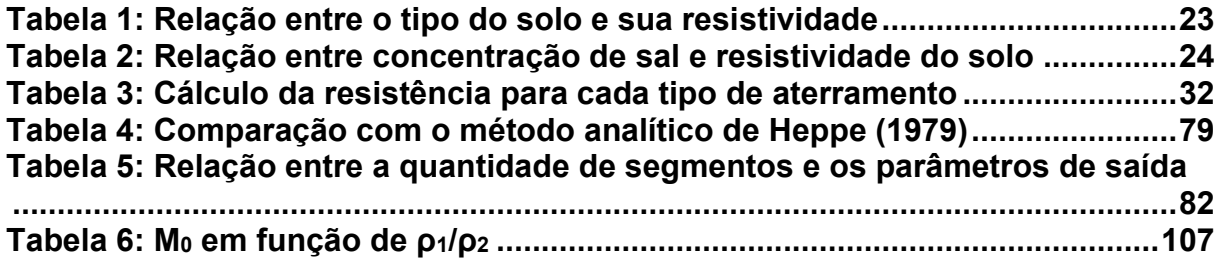

# **SUMÁRIO**

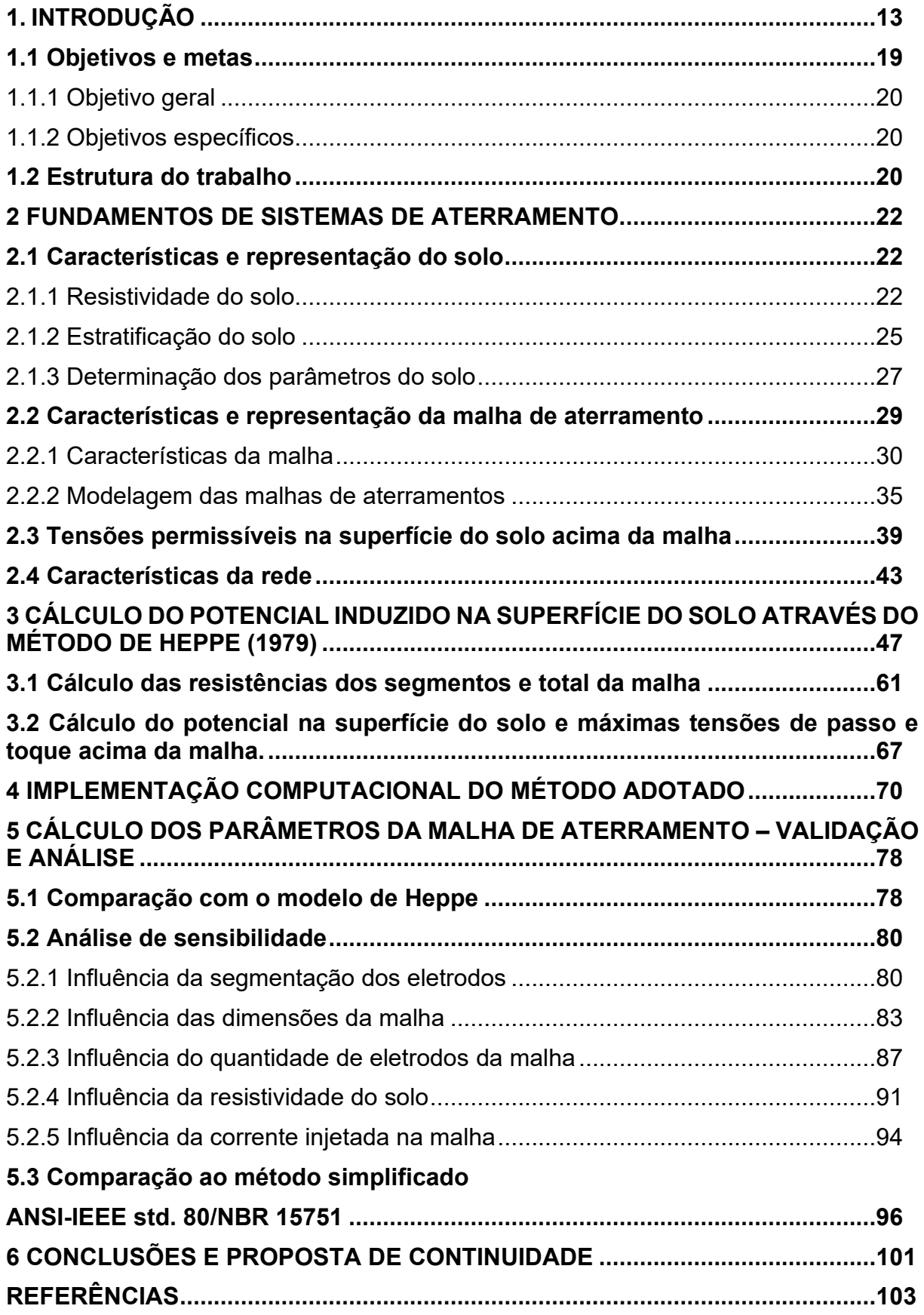

**APÊNDICE A – CÁLCULO DAS RESISTIVIDADES DAS CAMADAS E PROFUNDIDADE DA PRIMEIRA CAMADA.........................................................[.106](#page-106-1)**

## <span id="page-13-0"></span>**1. INTRODUÇÃO**

Para que um sistema elétrico de potência funcione corretamente é imprescindível que esteja presente um sistema de aterramento<sup>1</sup> adequado, de forma a garantir a operação do sistema de proteção, garantir a continuidade do serviço sem exceder os limites de operação dos equipamentos e, ainda, garantir a segurança pessoal contra choques elétricos perigosos (IEEE, 2015).

De forma geral, um aterramento elétrico é realizado ao se conectar os equipamentos ao solo, através de condutores de aterramentos, aqui denominados apenas por eletrodos. Para isso, um ou mais eletrodos são enterrados no solo e ligados por diferentes maneiras formando uma malha de aterramento. Em sua forma mais simples, aqui denominada de malha de aterramento simples, um único eletrodo é enterrado no solo. Permeando por formas medianas, aqui denominado de malha de aterramento mediana, composta por eletrodos conectados em linha reta. Finalmente em sistemas de forma complexos, aqui denominado de malha de aterramento complexa, composta por um número elevado de eletrodos interconectados em forma de malha.

As malhas de aterramento simples são comumente empregadas em residências, pequenos comércios e escritórios. Já as malhas de aterramento medianas são tipicamente empregadas em subestações de pequeno porte conectadas aos sistemas de distribuição. Por fim, as malhas de aterramento complexas são empregadas em subestações de médio e grande porte (KINDERMANN, 1995; MAMEDE, 2017).

Nesse trabalho, o enfoque dar-se-á nas malhas de aterramento complexas tipicamente empregadas em subestações, definidas, daqui por diante, simplesmente por malhas de aterramento. Então, define-se malha de aterramento como o conjunto de condutores enterrados (eletrodos), destinados ao aterramento de equipamentos elétricos.

Dos objetivos das malhas de aterramento pode-se destacar:

<sup>&</sup>lt;sup>1</sup> Nesse trabalho, o sistema de aterramento é definido como sendo o conjunto de todos os eletrodos e condutores enterrados no solo, bem como os condutores e equipamentos conectado a ele (ABNT, 2013).

- I. Promover um caminho para escoamento de corrente de defeito com falta à terra e descargas atmosféricas;
- II. Possibilitar o retorno da corrente pela terra no sistema monofásico com retorno pela terra (MRT);
- III. Garantir que a atuação dos equipamentos de proteção ocorra de forma precisa e eficaz;
- IV. Garantir a segurança dos operados próximos as instalações e dos equipamentos protegidos conectados ao aterramento.

Um dos parâmetros utilizado para avaliar uma malha de aterramento é a chamada resistência total de aterramento ( $R_t$ ). Segundo a NBR 15751 (2013) a resistência total de aterramento é definida como "*relação da tensão medida entre o eletrodo e o terra remoto<sup>2</sup> e a corrente injetada no eletrodo*". Para garantir um bom funcionamento de uma malha de aterramento é desejável uma baixa resistência total de aterramento. Tal resistência está associada a área que a malha abrange e a resistividade do solo. Assumindo o funcionamento do sistema em regime permanente senoidal cuja frequência fundamental é 60 Hz, essa relação pode ser expressa conforme descrito em [\(1\)](#page-14-0) (ABNT, 2013).

<span id="page-14-0"></span>
$$
R_t \cong \frac{\rho_a}{4r_m},\tag{1}
$$

onde:

 $R_t$   $\,$  é a resistência total de aterramento, em ohms (Ω);

 $ρ<sub>a</sub>$  é a resistência aparente do solo, em ohms metro (Ω⋅m);

 $r_m$  é o raio do círculo equivalente à área do sistema aterramento, em metros (m).  $r_m$ pode ser obtido conforme descrito em (2).

$$
r_m = \sqrt{\frac{A_m}{\pi}},\tag{2}
$$

<sup>2</sup> Terra remoto é um ponto considerado infinitamente distante da malha de aterramento, onde a injeção de corrente da malha não provoca alteração no potencial elétrico deste (IEEE, 2015).

onde:

 $A_m$  é a área de ocupação da malha em metros quadrados (m<sup>2</sup>).

É comum associar o nível de segurança da instalação ao choque elétrico por corrente de fuga ao valor da resistência total de aterramento da malha unicamente, ou seja, quanto menor  $R_t$  menor é o risco de choque elétricos. Porém, neste contexto, avaliar o nível de segurança da instalação somente pela resistência total de aterramento pode levar a erros. Baixos valores de  $R_t$ , por si só, não garante a segurança da instalação. O parâmetro mais importante a se avaliar é a máxima corrente que o indivíduo está exposto quando submetido a uma diferença de potencial (IEEE, 2015).

Em se tratando da segurança pessoal dos indivíduos nas proximidades ou na área protegida pela malha de aterramento, os limites das tensões permissíveis de passo e toque são os parâmetros indicados para garantir a segurança pessoal. Esses limites estão relacionados as máximas variações de potencial que um indivíduo poderá estar submetido e sua duração. A fim de assegurar a integridade física dos indivíduos expostos às condições de risco, os limites de tensões permissíveis em uma malha são definidos pela norma NBR 15751/2013 (RAGGI, 2009).

A tensão máxima permissível dependerá do tipo da situação na qual o indivíduo se encontra exposto. Dentre as situações típicas, duas se destacam. A primeira situação, é caracterizada pelo contato direto do indivíduo com uma massa metálica aterrada [Figura 1(a)]. A segunda situação é estabelecida quando os pés do indivíduo, localizados dentro da área protegida (exemplo: no solo imediatamente acima da malha), encontram-se em potenciais diferentes na superfície de contato [Figura 1(b)]. Tais situações são definidas pela norma NBR 15751/2013 em que Figura 1(a) o indivíduo se encontra submetido a tensão de toque e, na Figura 1(b) o indivíduo se encontra submetido a tensão de passo (MORENO, 1999).

Contudo, a NBR 15751/2013 estabelece critérios específicos para avaliar cada uma das situações. O valor das tensões máximas admissíveis está relacionado a resistência de contato da superfície, a resistência do corpo humano e a magnitude da corrente máxima permissível de curta duração (corrente com tempo de duração inferior a 3s) ou da corrente máxima permissível de longa duração (corrente com tempo de duração superior a 3s) (MODENA; SUETA, 2017).

A literatura estabelece que para calcular as máximas tensões de toque e de passo de uma malha de aterramento é necessário analisar o comportamento das tensões na superfície da malha devido a corrente de curto-circuito de fase a terra injetada em um ponto da malha (MAMEDE, 2014). Essa análise pode ser feita de modo aproximado, através do método analítico estipulado por normas, como NBR 15751/2013 ou ANSI-IEEE Std. 80/2013, ou através de análise computacional (ALVES, 2012).

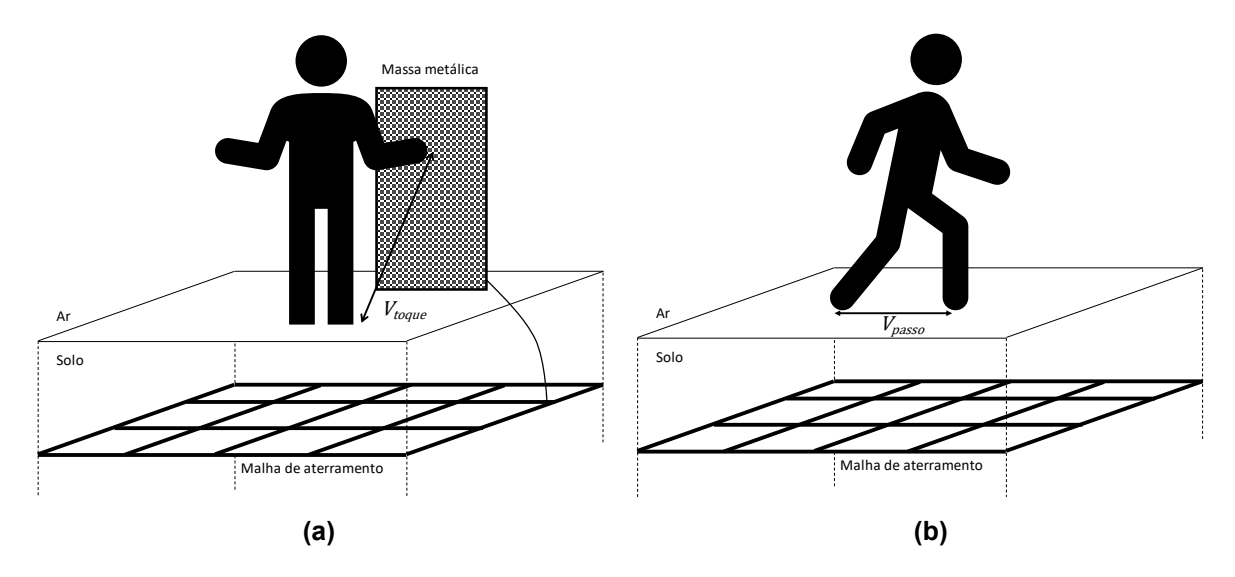

<span id="page-16-0"></span>**Figura 1: Situações em que o indivíduo acima da malha se encontra exposto (a) tensão de toque e (b) tensão de passo. Fonte: Autoria própria.**

É importante salientar que na análise do comportamento das tensões sobre a superfície do solo também está associada a natureza da corrente injetada na malha, além das características do solo e da geometria da malha. Neste sentido, devido ao espectro de frequência das correntes injetadas e, consequentemente, a dependência dos parâmetros da malha e do solo com a frequência (ALÍPIO; VISACRO, 2014), há duas abordagens distintas para determinação dos potenciais na superfície do solo, são elas (ALVES, 2014):

- I. Análise para fenômenos de alta frequência.
- II. Análise para fenômenos de baixa frequência.

A análise para fenômenos de alta frequência é aplicada para o estudo de correntes impulsivas, como por exemplo as descargas atmosféricas, cujo sinal contém energia considerável em uma ampla faixa de frequência. Tipicamente considera-se que uma faixa de frequência que varie de algumas unidades de Hz até dezenas MHz seja adequada para representar grande parte dos fenômenos observados nas

instalações elétricas (TELLÓ, 2007). Por outro lado, análise para fenômenos de baixa frequência é aplicada aos estudos das correntes de longa e curta duração cujo sinal contém energia significativa somente de algumas unidades de Hz até dezenas kHz (ALVES, 2014). Devido à complexidade dos métodos destinados a análise para fenômenos de alta frequência os parâmetros nos projetos de malhas de aterramentos são definidos somente para fenômenos de baixa frequência (VISACRO, 2002). Sendo assim por se tratar de um trabalho percurso na análise de malha de aterramento no âmbito da UTFPR campus Pato Branco, os estudos realizados, no âmbito deste trabalho, limitam-se a aplicações em fenômenos de baixa frequência.

A análise da segurança de um indivíduo nas proximidades ou no interior de uma instalação protegida por uma malha de aterramento, devido à complexidade dos fenômenos envolvidos, não é uma tarefa trivial. Mas é uma tarefa que deve ser realizada ao se projetar uma malha de aterramento. A Figura 2 ilustra o procedimento no desenho da malha durante o projeto apresentado na norma ANSI-IEEE *Santard.* 80/2013. Nesse trabalho, busca-se calcular os potenciais elétricos na superfície do solo acima da malha de aterramento, bem como as máximas tensões de passo e toque das etapas 9 e 10 da Figura 2 através de um método computacional. Para tal, foi desenvolvido um programa que calcula tais potencias com base no método do potencial constante, desenvolvido por Robert J. Heppe (1979), apresentado nesse trabalho apenas como método de Heppe (1979). Essa escolha se deu devido a facilidade de implementação frente a sua exatidão no cálculo do potencial na superfície do solo. O método de Heppe (1979) ainda é fortemente utilizado como base de cálculo em trabalhos acadêmicos atuais (PIRES, 2016; RAGGI, 2009; ALVES, 2014).

A norma nacional vigente NBR 15751/2013 e internacional ANSI-IEEE *Std.* 80/2013 apresentam o método simplificado para o cálculo das máximas tensões de passo e toque. Pelo fato do cálculo das máximas tensões de passo e toque pelo método simplificado ser menos rigoroso que pelo método do potencial constante (método de Heppe (1979)), espera-se que o método simplificado seja menos exato, e por consequência que a malha de aterramento seja sobre dimensionada conforme ilustra a Figura 2, sem que haja real necessidade.

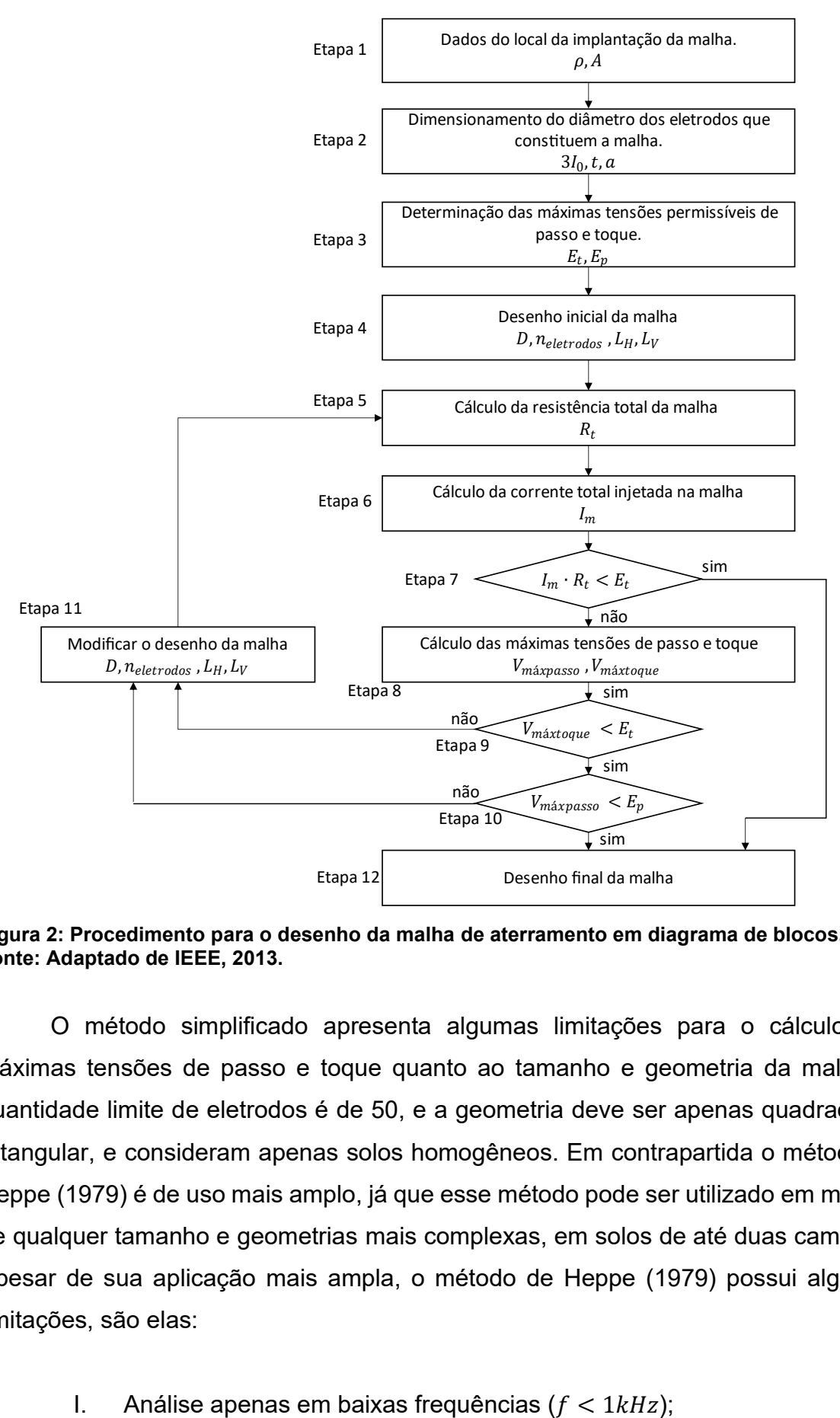

<span id="page-18-0"></span>**Figura 2: Procedimento para o desenho da malha de aterramento em diagrama de blocos. Fonte: Adaptado de IEEE, 2013.**

O método simplificado apresenta algumas limitações para o cálculo das máximas tensões de passo e toque quanto ao tamanho e geometria da malha, a quantidade limite de eletrodos é de 50, e a geometria deve ser apenas quadrada ou retangular, e consideram apenas solos homogêneos. Em contrapartida o método de Heppe (1979) é de uso mais amplo, já que esse método pode ser utilizado em malhas de qualquer tamanho e geometrias mais complexas, em solos de até duas camadas. Apesar de sua aplicação mais ampla, o método de Heppe (1979) possui algumas limitações, são elas:

- II. Aplica-se em solos heterogêneos de no máximo duas camadas;
- III. Calcula o potencial em uma quantidade finita de pontos na superfície do solo.

Além dessas limitações, o método de Heppe (1979) apresenta desvantagens sobre o método simplificado. No método de Heppe (1979), os eletrodos da malha são divididos em segmentos, onde cada segmento é separado manualmente em grupos para possibilitar cálculo do potencial em cada ponto da superfície. Isso torna esse método mais dispendioso que o método simplificado. Além disso, o parâmetro inicial do cálculo no método de Heppe (1979) é a tensão sobre a malha, e não a corrente injetada sobre a malha utilizada na prática, e no método simplificado. Para contornar esse problema, nesse trabalho, implementa-se o método de Heppe (1979) em um programa que realiza a separação dos segmentos de forma automática, e permite a utilização da corrente injetada na malha como parâmetro inicial, o que torna o cálculo do potencial na superfície do solo, bem como os máximos potenciais de passo e toque de uma forma mais simples e prática.

Portanto, esse trabalho vem a contribuir nos estudos das malhas de aterramentos, apresentando um método computacional de fácil aplicação, e que permite calcular o potencial na superfície do solo, considerando a corrente injetada na malha como parâmetro inicial. Outrossim, busca-se a comparação dos cálculos do potencial induzidos na superfície do solo deste método com o método simplificado apresentado pelas normas ANSI-IEEE*.* Std. 80/2013 e NBR 15751/2013. Portanto, espera-se que os resultados e discursões apresentados contribuam com o avanço nas pesquisas, tornando-se uma fonte de pesquisa para trabalhos futuros.

#### <span id="page-19-0"></span>**1.1 Objetivos e metas**

O presente trabalho tem seus objetivos divididos em objetivo geral e objetivos específicos apresentados nesse item.

# <span id="page-20-0"></span>1.1.1Objetivo geral

Implementar um programa computacional com base no método de Heppe (1979) que calcule, de modo satisfatório, os potenciais elétricos na superfície do solo sobre uma malha de aterramento, considerando como parâmetro inicial tanto a corrente injetada na malha, como a tensão sobre ela, em *software* MATLAB<sup>3</sup> .

# <span id="page-20-1"></span>1.1.2 Objetivos específicos

De forma a alcançar o objetivo geral define-se os seguintes objetivos específicos:

- I. Implementar o programa que calcule o potencial elétrico na superfície do solo acima da malha de aterramento, considerando malhas de diferentes tamanhos e configurações, diferentes tipos de solo e correntes a serem injetadas na malha com diferentes intensidades.
- II. Analisar o comportamento do potencial na superfície do solo.
- III. Calcular a resistência total do aterramento e as máximas tensões de passo e toque.
- IV. Comparar o programa desenvolvido através do método simplificado sugerido na NBR 15715/2013.

# <span id="page-20-2"></span>**1.2 Estrutura do trabalho**

Os capítulos desse trabalho são divididos da seguinte forma:

I. **Capítulo 2:** Fundamentos de sistemas de aterramento

Este capítulo aborda sobre os fundamentos de um sistema de aterramento essenciais para o cálculo dos potenciais da superfície do solo acima das malhas. É dividido em quatro seções 2.1 a 2.4. Os subcapítulos abordam sobre as características do solo em 2.1, da malha em 2.2, das tensões permissíveis nas malhas em 2.3 e da rede ao qual a malha se conecta em 2.4.

<sup>3</sup> MATLAB é um acrônimo em inglês para "MATrix LABoratory". É um software voltado para cálculos mais complexos desenvolvido pela MathWorks inc, onde a base dos elementos é matricial (Moler, 2009).

II. **Capítulo 3:** Cálculo do potencial induzido na superfície do solo através do método de Heppe (1979);

Nesse capítulo é abordado o método analítico de Heppe (1979), base para o cálculo do potencial induzido na superfície do solo devido a corrente da malha de aterramento. A demonstração analítica para o cálculo é extensa, sendo necessária a divisão desse capítulo. Essa divisão é feita em 2 partes, seções 3.1 e 3.2. A seção 3.1 apresenta o cálculo das resistências próprias e mútuas dos segmentos e total da malha. A seção 3.2 apresenta o cálculo do potencial na superfície do solo e as máximas tensões de passo e toque acima da malha.

III. **Capítulo 4:** Implementação computacional do método adotado;

Esse Capítulo descreve a implementação do método de Heppe (1979) em ambiente MATLAB.

IV. **Capítulo 5:** Cálculo dos parâmetros da malha de aterramento – validação e análise

Esse capítulo apresenta as análises dos resultados obtidos com o programa implementado, sendo esse dividido em três seções 5.1 a 5.3, em que de 5.1 apresenta a comparação dos resultados obtidos pelo programa implementado e pelo método analítico base de Heppe (1979), 5.2 é realizado uma análise de sensibilidade e 5.3 a comparação dos resultados obtidos pelo programa implementado pelo método simplificado descrito nas normas ANSI-IEEE*.* Std. 80/2013 e NBR 15751/2013.

V. **Capítulo 6:** Conclusões e proposta de continuidade.

Esse capítulo aborda sobre as conclusões deste trabalho e a relevância para a sua respectiva área, bem como as sugestões para os futuros trabalhos.

#### <span id="page-22-0"></span>**2 FUNDAMENTOS DE SISTEMAS DE ATERRAMENTO**

De maneira geral, um sistema de aterramento depende das características do solo sob o qual a malha foi construída, do sistema de condutores que formam a malha de aterramento e das características da rede conectada a malha (MAMEDE, 2017). Neste capítulo, serão discutidas características dos componentes que compõem um sistema de aterramento e a influência destes no cálculo dos potenciais induzidos na superfície do solo devido a circulação de corrente na malha de aterramento. Entretanto, a realização do cálculo do potencial na superfície do solo é complexa e envolve diversos parâmetros que devem ser determinados previamente. Esses parâmetros são denominados, neste trabalho de conclusão de curso, como parâmetros iniciais. Os parâmetros iniciais são as constantes que representam as características invariantes do sistema como resistividade do solo  $\rho$ , geometria da malha, tensão sobre a malha GPR (do inglês, *grounding potential rising*) que nesse trabalho é expresso apenas por  $V$ , e entre outros.

De maneira geral, um sistema de aterramento pode ser descrito por três características, são elas (MAMEDE, 2017): Características do solo, Características da malha e Características da rede. Neste capítulo, também, será apresentado uma análise básica sobre essas três características para facilitar o entendimento das premissas definidas para o cálculo dos potenciais na superfície do solo devido a circulação de corrente na malha.

## <span id="page-22-1"></span>**2.1 Características e representação do solo**

## <span id="page-22-2"></span>2.1.1 Resistividade do solo

Como o valor da resistividade do solo está associado a vários fatores da estrutura e da composição do solo, pré-determinar sua resistividade por estimativas não é uma tarefa trivial. Neste sentido, há vários parâmetros do solo que afetam a resistividade do solo, como a composição de cada tipo de solo, a granulometria e compactação do solo, e suas condições naturais, como a umidade, salinidade, temperatura, etc. (IEEE, 2012). Dentre os parâmetros citados destacam-se (KINDERMANN, 1995) granulometria, umidade do solo e concentração de sais. A classificação quanto ao tipo de solo se dá devido a seu processo de formação geológica e composição.

Para um mesmo tipo de solo a concentração de sais ou a umidade pode ser diferente a depender da região geográfica do solo. Além disso, a umidade do solo possui característica sazonal e depende do microclima da região. Por essas razões, a resistividade de cada tipo de solo não é claramente definida. Apesar disso, é possível determinar uma faixa de valores de resistividade para cada tipo de solo. A Tabela 1 apresenta o valor da resistividade para alguns tipos de solo, considerando sua umidade em condições usuais (Keller, 1996). Pode se notar que o valor da resistividade de cada tipo de solo apresenta diferenças significativas. É possível observar também que há uma relação direta entre o tamanho das partículas do solo (granulometria) e sua resistividade. Solos em que o tamanho das partículas é em média maiores, como granito e areia, apresentam maiores resistividades que solos de partículas menores, como argila e húmus. Além disso, um mesmo tipo de solo apresenta uma larga faixa de valores de resistividade devido a influência de outros fatores.

| Tipo de solo      | Resistividade ( $\Omega$ ·m) |
|-------------------|------------------------------|
| Húmus             | 10 a 150                     |
| Argila            | 80 a 330                     |
| Terra de jardim   | 140 a 480                    |
| Calcário compacto | 1000 a 5000                  |
| Granito           | 1500 a 10000                 |
| Areia             | 3000 a 8000                  |

<span id="page-23-0"></span>**Tabela 1: Relação entre o tipo do solo e sua resistividade**

**Fonte: TAGG, G.F 1964**

A umidade do solo e a concentração de sais são fatores de grande influência na resistividade do solo. Isso ocorre devido ao fato de que em baixas frequências a condução no solo dar-se-á basicamente por mecanismos eletrolíticos e para que ocorra a eletrolise é fundamental a existência de sais e água. Dessa forma a quantidade de sais e água no solo afeta de forma significativa a capacidade de condução de corrente, logo, sua resistividade (TAGG, 1964).

A Figura 3 demonstra a influência da umidade na resistividade do solo para um solo arenoso. Na figura o eixo das abscissas corresponde ao índice de umidade, quantidade de água presente no solo em "%", e o eixo das ordenadas, a resistividade desse solo. É possível notar que um aumento na umidade do solo causa uma redução na resistividade do solo. Por outro lado, a Tabela 2 demostra a relação entre a concentração de sulfato de sódio e a resistividade de um solo arenoso. Observa-se que o incremento de sulfato de sódio (descrito na Tabela 2 como Na2S) no solo provoca grandes alterações na resistividade do solo, principalmente quando a concentração de sulfato de sódio é relativamente baixa (entre 0 e 1%).

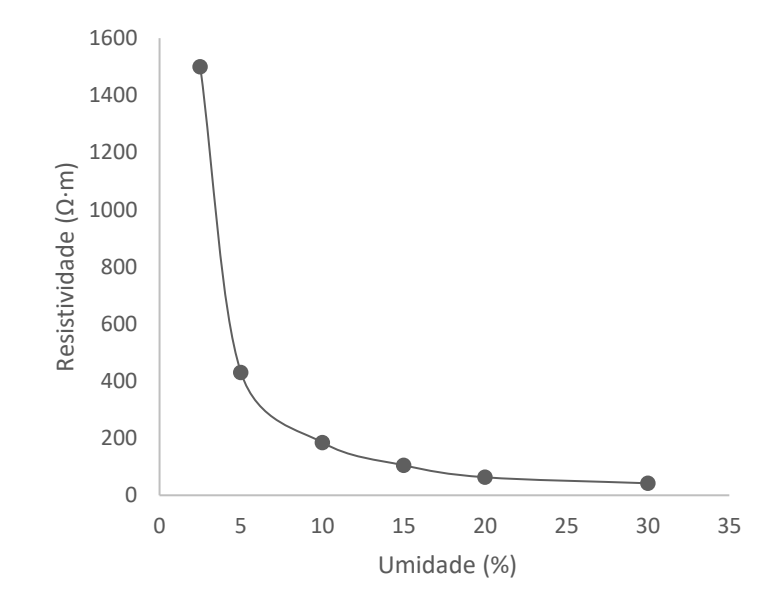

<span id="page-24-1"></span><span id="page-24-0"></span>**Figura 3: Relação entre a resistividade de um solo arenoso e sua umidade. Fonte: Adaptado de Tagg, 1964.**

| Concentração de Na2S $(\%)$ Resistividade ( $\Omega$ ·m) |     |
|----------------------------------------------------------|-----|
| O                                                        | 107 |
| 0,1                                                      | 18  |
| 1                                                        | 1,6 |
| 5                                                        | 1,9 |
| 10                                                       | 1,3 |
| 20                                                       | 1,0 |

**Tabela 2: Relação entre concentração de sal e resistividade do solo**

#### **Fonte: TAGG, G.F 1964**

Portanto, devido a variação sazonal da umidade do solo ao longo do ano, a resistividade observada não é constante, o que leva a necessidade da realização de medições ao longo do ano para uma estimativa mais rigorosa. Essas medições geralmente são realizadas nos períodos de seca e períodos chuvosos, ou seja, períodos com maior variação de umidade e por consequência de resistividade (Wernner, 1916). A influência dos demais fatores que impactam a resistividade do solo, dos quais, pode-se citar, a temperatura, a granulometria, e a compacidade do solo, pode ser consultada na referência (IEEE, 2012). Contudo, uma análise detalhada tais fatores por não ser o foco do trabalho não foi realizada.

## <span id="page-25-0"></span>2.1.2 Estratificação do solo

O solo, devido a sua formação geológica, é composto por diversas camadas horizontais. Cada camada apresenta características e profundidade própria. Essas diferentes características levam a diferentes resistividades entre as camadas. A divisão do solo em múltiplas camadas é definida como estratificação do solo. Solos onde não se observa uma divisão, ou seja, onde há apenas uma camada, denominados solos homogêneos ou solos compostos por múltiplas camadas com características semelhantes que dificulta uma definição clara das camadas. Nos casos em que as características do solo permitem a definição de múltiplas camadas de características distinta denomina-se solo heterogêneo (Calixto, 2012).

Na prática as múltiplas camadas do solo não se distribuem uniformemente como mostrado na Figura 4(a), mas sim em camada cuja profundidade depende do local analisado (vide Figura 4(b)). Apesar da não uniformidade da profundidade e, consequentemente resistividade das camadas do solo, nas modelagens para projetos de malhas de aterramentos, para cada camada considera-se uma profundidade constante e uma resistividade uniforme ao logo de toda a camada, como ilustrado na Figura 4(a).

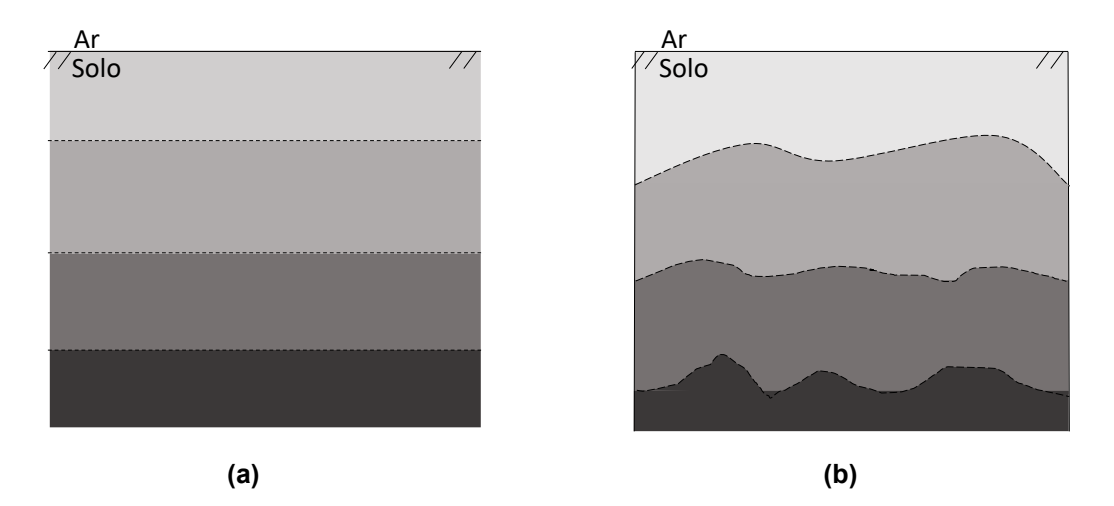

<span id="page-26-0"></span>**Figura 4: Solo estratificado em quatro camadas (a) modelo aproximado e, (b) modelo real. Fonte: Autoria própria.**

Tratando-se especificamente de malha de aterramento é comum representar um solo contendo diversas camadas por um solo equivalente contendo apenas uma única camada de resistividade aparente  $(\rho_a)$  de modo a simplificar os cálculos. Para o cálculo da resistividade aparente tanto os parâmetros do solo quanto os parâmetros da malha são considerados (ABNT, 2012). Em demais casos, o solo é tipicamente representado como um solo de duas camadas uniformemente distribuídas. A Figura 5 descreve um solo estratificado em duas camadas, as variáveis  $\rho$ 1 e  $\rho$ 2 representam as resistividades da primeira e segunda camada respectivamente, e  $h$  representa a profundidade da primeira camada. Os valores de  $\rho$ 1,  $\rho$ 2 e h da Figura 5 são obtidos através de cálculos e medições, apresentado no item 2.1.3.

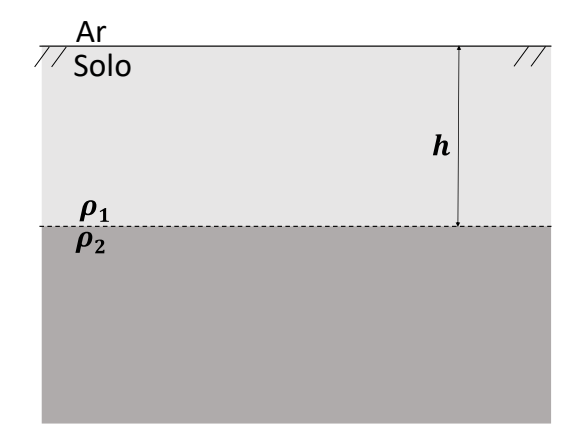

<span id="page-26-1"></span>**Figura 5: Modelo de um solo estratificado em duas camadas. Fonte: Autoria própria.**

<span id="page-27-0"></span>2.1.3 Determinação dos parâmetros do solo

Os parâmetros do solo para projetos de aterramentos são determinados através de medições. Essas medições podem ser realizadas de duas maneiras. Na primeira maneira, as medições são realizadas em uma amostra do solo. Neste caso, parte do solo é coletado e encaminhado para o laboratório para, em seguida, realizarse os ensaios. Na segunda maneira, as medições são realizadas diretamente no local (CALIXTO, 2012). Como a resistividade do solo não é constante nas camadas, e por desconsiderar a resistividade das camadas inferiores, determinar a resistividade do solo por amostras, é uma maneira menos eficaz que o determinar por medição direta (KELLER, 1996).

Por ser mais fiel a realidade, a medição realizada diretamente no local é a mais utilizada. Há mais de um método para se determinar os parâmetros do solo por medição local, são eles (ABNT, 2012):

- I. Método dos dois eletrodos.
- II. Método dos quatro eletrodos Arranjo do eletrodo central.
- III. Método dos quatro eletrodos Arranjo de Lee.
- IV. Método dos quatro eletrodos Arranjo de Wernner.
- V. Método dos quatro eletrodos Arranjo de Schlumberger.
- VI. Método dos quatro eletrodos Arranjo de Schlumberger-Palmer.

Em todos os métodos são implantados eletrodos no solo localmente, parte desses eletrodos são responsáveis por emitir sinal e parte são responsáveis por detectar os sinais. A relação entre as intensidades dos sinais emitidos e detectados determina o valor da resistividade do solo (CALIXTO, 2012).

Dentre os métodos citados, o método de quatro pontos no arranjo de Wernner é o mais utilizado e, por essa razão, será abordado neste trabalho. No método de Wernner são implantados 4 eletrodos igualmente espaçados no solo, conforme visto na Figura 6. Os eletrodos externos são utilizados para injetar uma corrente conhecida no solo, enquanto os eletrodos internos são utilizados para realizar a medição de tensão. Conhecendo a corrente injetada e tensão medida é possível determinar a resistividade do solo  $(\rho(d))$  que depende da distância (d) e do comprimento dos eletrodos (b), conforme mostrado na Equação (3). Nos casos em que  $b \le d/10$  é possível simplificar a Equação (3) como descrito na Equação (4) (WERNNER, 1916).

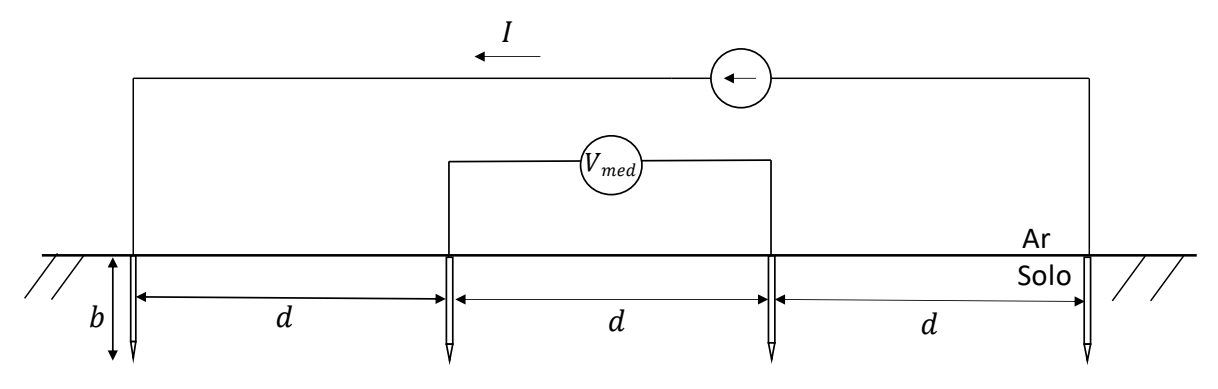

<span id="page-28-0"></span>**Figura 6: Esquemático representativo do Método dos quatro eletrodos de Wernner. Fonte: Autoria própria.**

$$
\rho(d) = \frac{4\pi d \cdot (V_{med}/I)}{1 + (2d/\sqrt{d^2 + 4b^2}) - (d/\sqrt{d^2 + b^2})},\tag{3}
$$

$$
\rho(d) = 2\pi d \cdot \left(\frac{V_{med}}{I}\right). \tag{4}
$$

Assumindo que todos os eletrodos possuem o mesmo comprimento  $(b)$ , para cada valor de  $d$  obtém-se uma resistividade  $\rho(d)$ . Porém, para que seja possível realizar a estratificação do solo, são necessários um conjunto de medições consecutivas. A cada medição altera-se o valor do espaçamento entre os condutores  $(d)$ . Então, na etapa de medição é obtido um conjunto de resistividades em função de  $d$ . Por fim, utilizando um dos métodos de estratificação do solo indicados na NBR 7117/2012, é possível determinar quantas camadas o solo está dividido e a resistividade e a profundidade de cada uma das camadas. A título de exemplo, para representar um solo em duas camadas, como na Figura 5, pode-se medir a resistividade do solo através do método dos quatro eletrodos no arranjo de Werner, como mostrado na Figura 6, e após as medições aplicar o método simplificado apresentado no do Apêndice A. Pelo método simplificado é possível determinar a resistividade da primeira camada  $\rho_1$ , a resistividade da segunda camada  $\rho_2$ , e a profundidade  $h$  da primeira camada. Como a segunda camada é a camada mais inferior (última camada) sua profundidade é assumida como infinita. Entretendo, o método simplificado não se aplica a solo com mais de duas camadas. Nestes casos

faz-se necessários métodos mais rigorosos para realizar a estratificação do solo em multicamadas como o método de Pirson apresentado na norma NBR 7117/2012 (ABNT, 2012).

É comum na formulação de modelos de malha de aterramentos assumir que o solo seja homogêneo. Nestes casos, o solo estratificado é representado por um solo equivalente de resistividade  $\rho_a$  calculada a partir das resistividades, profundidades das  $n$ 's camadas do solo e das dimensões da malha (ABNT, 2013). O método para o cálculo de  $\rho_a$  é apresentado na norma NBR 15751/2013, e envolve não só os parâmetros do solo, quanto os da malha, como sua área de abrangência "A" e profundidade "D". Por não fazer parte desse trabalho, a resistividade aparente  $\rho_a$  é apenas citada como uma alternativa ao método de cálculo em solos de duas camadas. Portanto, o cálculo de  $\rho_a$  não é apresentada, apesar de comumente ser utilizada em projetos de malhas de aterramentos. (NBR 15751/2013).

É evidente que os cálculos necessários para a realização do projeto da malha de aterramento estão diretamente ligados aos parâmetros do solo. Então, possíveis erros na medição provocarão erros no cálculo e, consequentemente, no projeto do aterramento. Portanto, a determinação dos parâmetros do solo através da medição deve ser feita de forma rigorosa e cautelosa. A norma ABNT NBR 7117 detalha com riqueza de detalhes os procedimentos a serem realizados para minimizar erros na etapa de medições (ABNT, 2012).

#### <span id="page-29-0"></span>**2.2 Características e representação da malha de aterramento**

A malha de aterramento é o elemento principal em um sistema de aterramento. Nessa seção, são discutidas algumas de suas características fundamentais para elaboração do cálculo do potencial induzido na superfície do solo acima da malha, e os métodos disponíveis na literatura para a realização do cálculo. Essa seção é dividida em duas, sendo a primeira 2.2.1 uma apresentação sobre as características das malhas de aterramento, e a segunda 2.2.2, uma apresentação e discussão sobre os métodos para o cálculo disponíveis na literatura.

#### <span id="page-30-0"></span>2.2.1 Características da malha

Na modelagem elétrica de uma malha de aterramento as dimensões da malha, dimensões e configurações dos eletrodos exercem influência sobre a resistência do aterramento e as tensões superficiais do solo (LEITE, 1996). As dimensões da malha são determinadas em função da área disponível e da finalidade do aterramento. Por outro lado, as dimensões dos eletrodos são determinadas em razão das correntes elétricas que porventura podem circular na malha de aterramento. Por fim, o arranjo ou posição dos eletrodos no solo são determinados de forma a garantir que os parâmetros elétricos da malha estejam dentro dos limites estabelecidos por norma específica (IEEE, 2013; ABNT, 2013).

A Figura 7 demostra a influência da proximidade entre os eletrodos na resistência do aterramento. Na figura 7, as linhas azuis contínuas representam as linhas de corrente e as linhas laranjadas tracejadas representam as curvas equipotenciais. Quando os eletrodos são posicionados em distâncias suficientemente grandes e ligados por um condutor, como ilustrado na Figura 7(a), a resistência do aterramento é equivalente a resistência em paralelo entre os dois. Porém, quando os eletrodos estão próximos, como mostrado na Figura 7(b), o valor dessa resistência se eleva. Então, a proximidade entre os eletrodos faz com que surja uma resistência mútua entre eles (KINDERMANN, 1995). Isso ocorre devido a alteração da distribuição das linhas de corrente entre os eletrodos, que originalmente são radiais (LEITE, 1996). Portanto, para a correta representação do sistema da Figura 7(b), por exemplo, além das resistências próprias dos eletrodos, uma nova resistência, denominada resistência mútua deve ser acrescentada. O cálculo do valor da resistência mútua entre os eletrodos depende da distância, da posição no solo, e do ângulo entre os eletrodos.

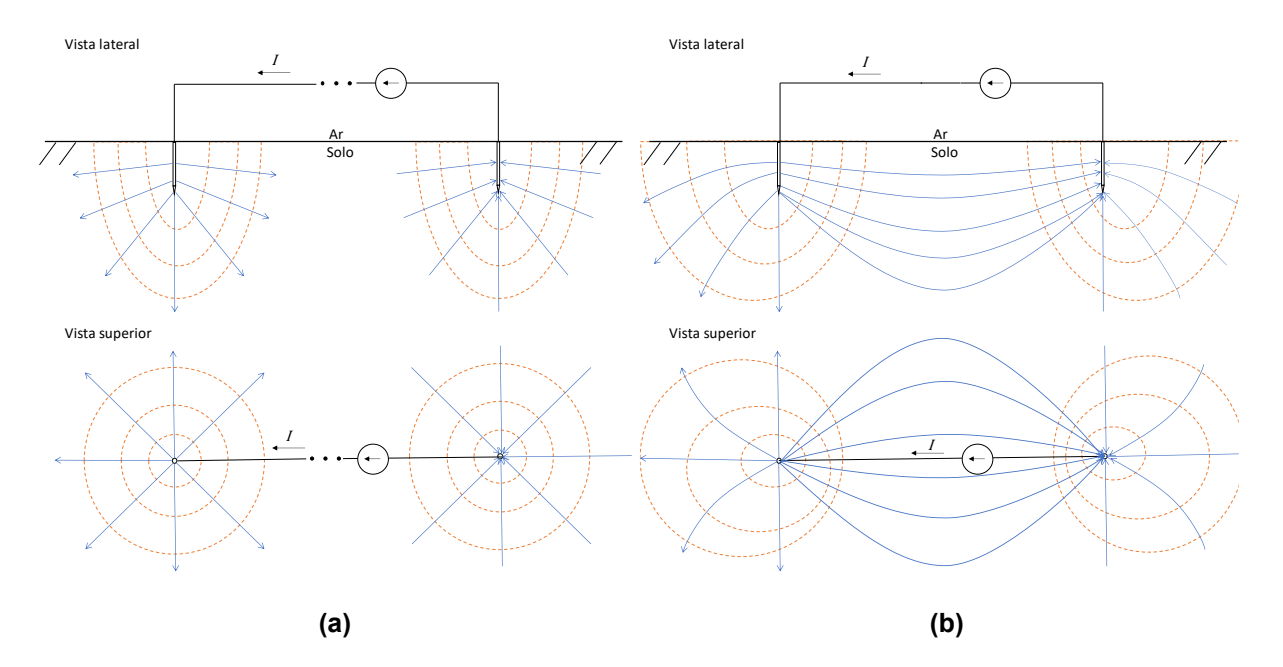

<span id="page-31-0"></span>**Figura 7: Distribuição das linhas de corrente (linhas azuis contínuas) e equipotenciais (linhas laranjadas tracejadas) entre duas hastes. (a) Hastes distantes e (b) Hastes próximas**

O dimensionamento dos eletrodos para o cálculo dos projetos de aterramento consiste na determinação do diâmetro dos condutores (termo  $a$  descritos nas Tabelas 3 e 4), bem como o tipo do material. Ambos os parâmetros são dimensionados de forma a atender as solicitações térmicas e mecânicas na malha. Para isso os eletrodos que compõe a malha de aterramento devem suportar a corrente durante todo o tempo da falta sem sofrer desgaste, além de serem robustos e resistentes o suficiente para resistir os esforços mecânicos e a corrosão (IEEE, 2015). Na prática, há uma infinidade de configurações possíveis para um projeto de malha de aterramento. As Tabelas 3 e 4 mostram algumas das possíveis configurações de aterramento e suas respectivas equações analíticas para o cálculo das resistências totais aproximadas, calculadas em relação ao terra remoto.

Ainda em relação as Tabelas 3 e 4, é possível notar que a resistência de aterramento está ligada diretamente a forma em que os eletrodos são dispostos. Na topologia definida como hastes verticais interligadas em triângulo, por exemplo, é necessário o cálculo da resistência própria de cada eletrodo que compõe a malha para, na sequência, calcular a resistência total. Isso se faz necessário devido ao acoplamento mutuo entre os condutores que compõem o aterramento. Nas Tabelas 3 e 4, os termos  $L, a, D \in S$  representam o comprimento, o raio, a profundidade, e a distância do(s) eletrodo(s) em metros (m), respectivamente.

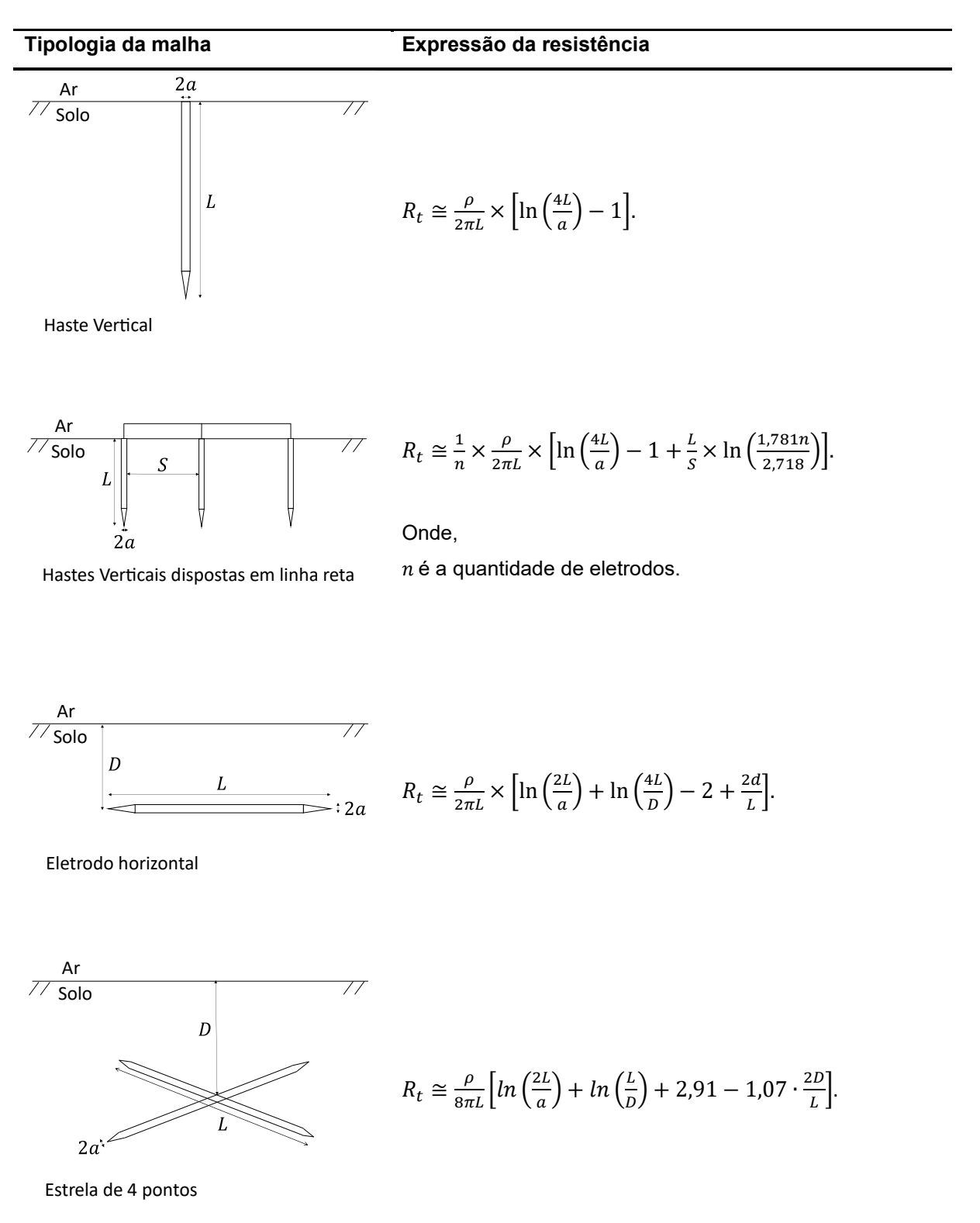

<span id="page-32-0"></span>**Tabela 3: Cálculo da resistência para cada tipo de aterramento**

**Fonte: Autoria própria.**

#### **Tabela 4: Cálculo da resistência para cada tipo de aterramento**

#### **Tipologia do aterramento Expressão da resistência**

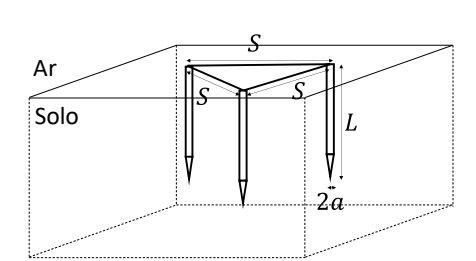

Hastes Verticais interligadas em triângulo

$$
R_t \cong R_{11} \times \left(\frac{1 + \frac{2r_s}{S}}{3}\right),
$$
  

$$
R_{11} = \frac{\rho}{2\pi L} \times \left[ln\left(\frac{4L}{a}\right) - 1\right],
$$
  

$$
r_s = \frac{1}{ln\left(\frac{4L}{a}\right) - 1},
$$

onde:

 $r<sub>s</sub>$  é o coeficiente geométrico entre os eletrodos

 $R_{11}$  é a resistência própria de cada eletrodo.

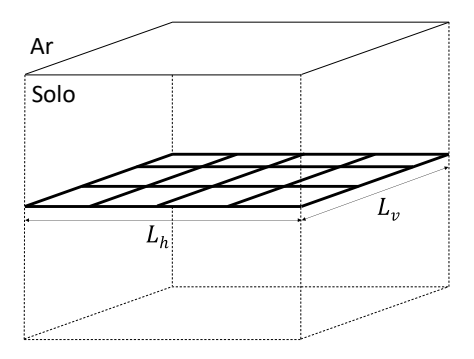

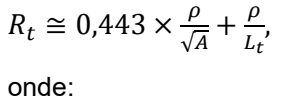

 $A \neq a$  área da malha em m<sup>2</sup>;  $Lt$  é o comprimento total dos eletrodos em metros (m).

Malha de aterramento (sem hastes verticais)

#### **Fonte: Autoria própria**

Verifica-se que em todas as expressões para o cálculo da resistência do aterramento a resistividade  $\rho$  é única devido a simplificações realizadas no método de dedução. Isolando  $\rho$  em qualquer uma das equações mostradas nas tabelas, o restante da equação é uma constante que depende das características da malha e de seus eletrodos. De maneira geral a resistência total da malha de aterramento pode ser expressa pela Equação (5). Na equação,  $K$  representa a constante de proporcionalidade.

$$
R_t = \rho \cdot K \tag{5}
$$

Como já descrito no Capítulo 1, a escolha do tipo de aterramento a ser utilizado dependerá da sua aplicação. Por exemplo, é comum realizar o aterramento dos arames de cerca que cruzam uma linha de distribuição aéreo de média tensão por uma única haste vertical (Tipo 1 da Tabela 3). O tipo 2 da Tabela 3, é muito empregado em redes de distribuição, no aterramento de equipamentos isolados. Por outro lado, em subestações de grande porte, o aterramento por meio de malhas de aterramento de maior porte (Tipo 2 da Tabela 4) é recomendado (ENEL,2020; KINDERMANN, 1995). As malhas de aterramento de grande porte, por sua vez, são tipicamente utilizadas quando se deseja um sistema de aterramento de baixa resistência. Possuem geometria geralmente quadrada ou retangular. Há também variações dessa geometria devido às limitações do local de instalação da malha, como geometria em formato de "L" ou em formato de "T", podendo essas conterem ou não hastes verticais ao solo (Pires, 2016; IEEE, 2015).

A Figura 8 mostra a estrutura típica de uma malha de aterramento de grande porte. O termo "h" representa a profundidade da primeira camada. Observa-se que todos os eletrodos da malha se encontram paralelo a superfície do solo, ou seja, todos eletrodos estão contidos em um plano paralelo a superfície do solo a distância " $D$ " da superfície do solo, e se encontram na primeira camada do solo, já que  $D < h$ .

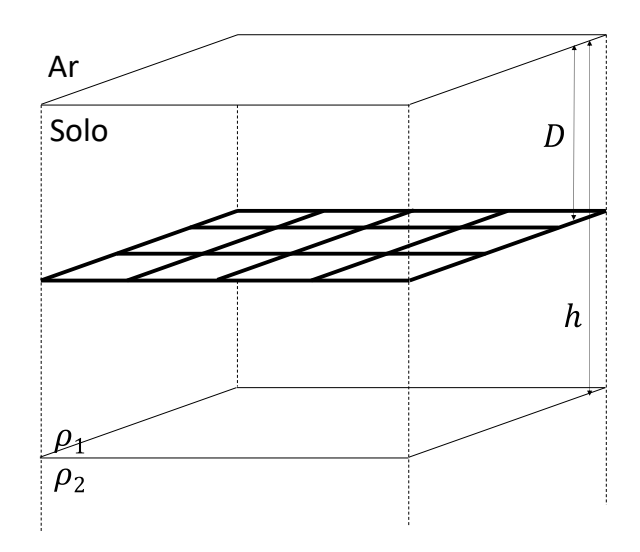

<span id="page-34-0"></span>**Figura 8: Modelo de uma malha de aterramento em um solo de suas camadas. Fonte: Autoria própria.** 

Em projetos de malha de aterramento é recomendado, pela NBR 15751/2013, que o cálculo preliminar da resistência de aterramento seja realizado conforme descrito pela Equação (1). O uso de (1) prevê com relativa precisão a área de ocupação da malha e sua geometria. Na sequência, a resistência total de aterramento pode ser calculada de forma aproximada através do cálculo preliminar da resistência de aterramento através da norma NBR15751/2013.

#### <span id="page-35-0"></span>2.2.2 Modelagem das malhas de aterramentos

A capacidade de dispersão de corrente para o solo devido à baixa resistência da malha de aterramento não garante uma efetividade da segurança do sistema. Mesmo em correntes de curta duração (correntes cujo tempo de duração seja inferior a 3s), as correntes de alta magnitude podem fornecer riscos aos operadores que se encontram próximos a malha de aterramento. Esses riscos estão associados principalmente as características do solo, e a geometria da malha. Então é imprescindível a correta modelagem e análise da influência do solo e da geometria da malha nos potenciais observados na superfície do solo devido uma corrente que circula na malha.

Neste sentido, Dwight (1936) em complemento ao trabalho desenvolvido por Howe (1914), utilizando o método do potencial médio, apresenta uma metodologia para o cálculo da resistência total das malhas de aterramento em diferentes configurações. No método do potencial médio assume-se que a densidade de carga é uniforme ao longo da superfície do eletrodo para o cálculo do valor médio do potencial. Dessa forma, é possível obter o valor do potencial na superfície do solo devido a contribuição do potencial induzido pelo eletrodo e por sua imagem refletida na superfície do solo.

Em seguida Gross et al. (1953) apresenta um estudo que considera os efeitos da não uniformidade do solo para o cálculo da resistência da malha. Para tal, cada eletrodo é dividido em segmentos, assim, a corrente que percorre cada segmento é calculada individualmente. Condição que melhor se aproxima das condições reais de circulação de corrente na malha de aterramento. O método é obtido aplicando conjuntamente a teoria de potencial médio nos eletrodos, a teoria de subáreas de Maxwell e no método das imagens. O método proposto por Gross (1953) foi utilizado para o cálculo dos potenciais na superfície do solo para malhas de grande porte em solos heterogêneos, e a partir de então, diversos trabalhos são realizados de forma
estudar a influência na segmentação dos eletrodos. A Figura 9(a) representa os circuitos equivalentes, válido para análise de fenômenos cujo espectro de frequência varia de alguns Hz até algumas dezenas de MHz, comumente utilizados para representar o comportamento de um segmento infinitesimal de condutor sob o solo. Na Figura 9,  $R_{int}$  representa a resistência do condutor aterrado, L representa a soma das indutâncias do condutor e indutância externa do solo,  $C$  representa a capacitância entre o condutor e o solo que circunda o condutor e  $G$  a condutância entre o condutor e o solo.

Em baixas frequências, os parâmetros L, C e  $R_{int}$  da Figura 9(a) podem ser desprezados, simplificando o circuito equivalente da Figura 9(a) para o circuito equivalente da Figura 9(b). Essa consideração pode ser feita já que a reatância longitudinal ( $j\omega L$ ) ligada a L e a susceptância transversal ( $j\omega C$ ) ligada a C, ambas ligadas a frequência (f) por meio da velocidade angular  $\omega = 2\pi f$ , podem ser desprezados, haja vista que  $j\omega L$  e  $j\omega C$  são significativamente menores que G. E a resistência interna dos condutores  $R_{int}$ , devido alta condutividade dos materiais utilizados (cobre, por exemplo), também pode ser desprezada . Dessa forma, a malha de aterramento pode ser representada por um conjunto de condutâncias  $G$  conectadas em paralelo (VISACRO, 2002).

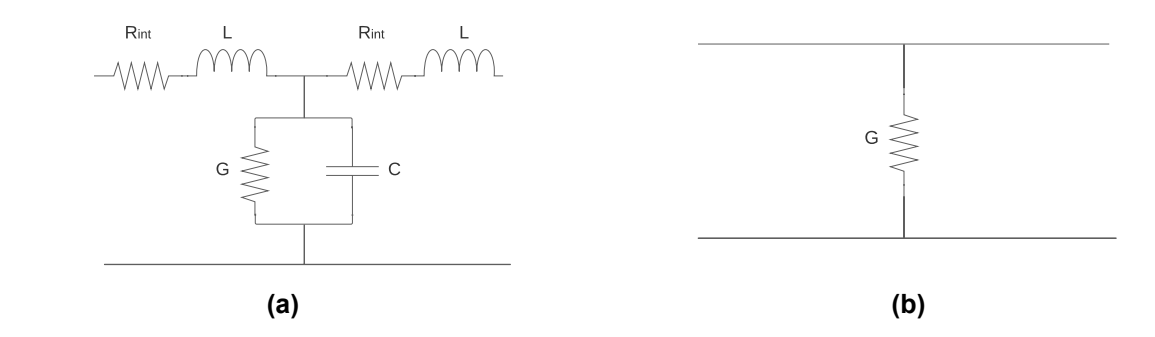

**Figura 9: Circuito equivalente de um único eletrodo enterrado no solo. a) Circuito equivalente para altas frequências. b) Circuito equivalente de um único eletrodo da malha de aterramento para baixas frequências. Fonte: Autoria própria** 

Heppe (1979) apresenta o estudo das malhas de aterramento de forma mais abrangente que os trabalhos de Dwight (1936) e Gross (1953). Heppe (1979), assim como Gross (1953), busca descrever a distribuição de corrente em cada segmento dos eletrodos, porém a tensão da malha é pré-determinada por um valor constante  $V$  em toda malha, ou seja,  $V$  representa a diferença de potencial entre a malha e o terra remoto (vide Figura 10). De maneira geral, o cálculo da resistência total da malha é baseado nas resistências próprias e mútuas de cada segmento de eletrodo que compõem a malha de aterramento. O valor das resistências próprias e mútuas e corrente em cada segmento é calculada sobre o valor de  $V$ . Portanto, segundo Heppe (1979), as correntes de dispersão em cada segmento são distintas, o que leva a uma maior precisão no cálculo das resistências associadas a cada segmento. Por essa razão, o método obtido se aplica a malhas de geometria complexa, por exemplo malhas com eletrodos em diagonal, sob solo heterogêneo.

No método de Heppe (1979) a relação entre tensão  $V$ , a corrente injetada na malha  $I_m$  e a resistência total da malha  $R_t$  é dada por (6). Para o cálculo da tensão induzida na superfície do solo, considera-se  $V$  constante em toda a malha, ou seja, toda a malha de aterramento e os condutores a ela ligados, apresentam as mesmas diferenças de potencial em relação ao terra remoto.

$$
V = I_m \cdot R_t. \tag{6}
$$

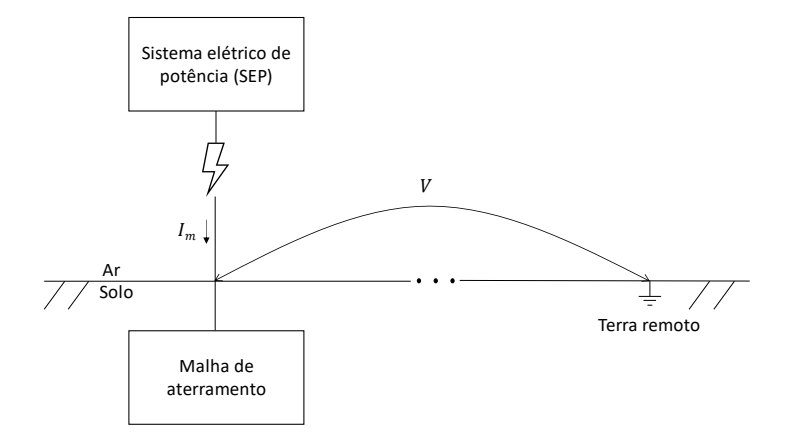

**Figura 10: Sistema básico de aterramento Fonte: Autoria própria**

Na literatura é possível encontrar vários trabalhos baseados no modelo de Heppe (1979) (ALVES et al., 2014; CAMPOS, 1991; PIRES, 2016). Alves et al. (2014) mostra como aplica o método em solo heterogêneo com os eletrodos na primeira camada. Pires (2016) aplica o mesmo método em malhas de aterramento de geometrias não convencionais (exemplo eletrodos em diagonal) em solos

heterogêneos. Campos (1991) estende o método de Heppe de segmentação do eletrodo para fontes pontuais de corrente.

Apesar da existência de métodos com alto rigor físico matemático de alta exatidão, as normas para projetos de aterramentos como a NBR 15751 e ANSI IEEE Std. 80/2013 ainda recomendam metodologias simplificadas para determinação da resistência total da malha e das máximas tensões de passo e de toque em seu interior. Tais recomendações estão associadas ao fato de que as metodologias simplificadas são de fácil aplicação.

Porém, a aplicação dessas metodologias é limitada quanto a heterogeneidade do solo, bem como a geometria da malha. Além disso, por se tratar de um método relativamente simples, sua exatidão é menor do que outras metodologias mais elaboradas como a de Heppe (1979) (ALVES, 2012).

Os erros observados na utilização da metodologia simplificadas recomendada nas normas NBR 15751 e ANSI IEEE 80/2013 podem aumentar o custo do projeto por superestimar as tensões perigosas, o que, consequentemente, exigirá a instalação de mais eletrodos na malha de aterramento para atender os limites máximos toleráveis, sem que haja real necessidade (ALVES, 2012).

Diante do exposto, o método de Heppe (1979) é utilizado nesse trabalho como a base teórica para a modelagem das malhas de aterramento no *software* MATLAB. A escolha se deu por ser um método de elevada exatidão, eficiência computacional e relativa simplicidade o que facilita a implementação computacional. Originalmente o trabalho de Heppe (1979) foi implementado pelo próprio autor em linguagem Fortram<sup>4</sup>.

De forma a evitar uma repetição desnecessária de cálculo e poupar o tempo de processamento do código, o autor faz uma separação manual dos segmentos em grupos (Descrita em maiores detalhes no Capítulo 4). Contudo, em se tratando de um trabalho na UTFPR Pato Branco e visando uma maior facilidade na implementação do código, a rotina implementada não realiza a separação manual dos segmentos por grupo. Isso não só evita o desgaste da separação manual dos segmentos em grupos, o que a depender do tamanho da malha se torna dispendioso, como torna o código mais simples de ser implementado no *software* MATLAB.

<sup>4</sup> Fortran é um acrônimo em inglês para "IBM Mathematical FORmula TRANslation System". Consiste em uma linguagem de programação desenvolvida na década de 1950. Essa linguagem é usualmente utilizada em análises numéricas e em ciências da computação (Backus, 1978).

Entretanto, em trabalhos futuros, utilizando técnicas de programação avançadas, pode-se melhorar a rotina de forma que a separação por grupos seja realizada automaticamente. Essa etapa é importante pois permite a redução do número de operações a serem realizadas e, consequentemente, aumentar a eficiência computacional do método implementado.

Cabe destacar que o programa desenvolvido, traz uma nova abordagem no cálculo de potenciais na superfície do solo. Diferentemente do método de Heppe (1979) que calcula os potenciais na superfície do solo a partir da tensão sobre a malha  $(V_{CPR})$ , o programa desenvolvido é capaz de calcular os potenciais tanto a partir da tensão sobre a malha como a partir da corrente  $(I_m)$  injetada nesta. Isso torna seu uso mais prático, já que comumente é dado como parâmetro inicial a corrente injetada na malha e não a tensão sobre ela. Além disso, o algoritmo desenvolvido permite a divisão do cálculo em duas etapas, possibilitando, em trabalhos futuros, o cálculo mais preciso da corrente injetada na malha e posteriormente dos potenciais na superfície do solo devido essa corrente.

### **2.3 Tensões permissíveis na superfície do solo acima da malha**

No dimensionamento de uma malha de aterramento os valores das tensões máximas de passo e de toque devem ser inferiores as tensões máximas permissíveis de passo e toque conforme (7) e (8). Os termos  $V_{m\acute{a}xpasso}$  e  $V_{m\acute{a}xtoque}$  representam as máximas tensões de passo e toque calculadas na malha em questão. Os termos  $E_p$  e  $E_t$  das Equações representam as tensões máximas permissíveis passo e toque respectivamente (ALVES, 2012).

$$
V_{\text{máxpasso}} < E_p,\tag{7}
$$

$$
V_{\text{máxtoque}} < E_t. \tag{8}
$$

As tensões máximas permissíveis de passo e toque são calculadas com base na corrente máxima de não fibrilação (99,5% nas pessoas acima de 50 kg) e no circuito elétrico formado entre o corpo humano, e o solo. O valor dessa corrente depende do tempo que o indivíduo se encontra exposto. A corrente é considerada de curta duração quando seu tempo de duração ocorre entre 0,3 e 3 s, e de longa duração quando a duração é maior que 3s. O valor da corrente de longa duração é estipulada pela norma NBR 15751/2013 em 6 mA. A corrente de curta duração expressa por  $I_{chcd}$ ocorre durante um curto-circuito, e seu tempo de duração corresponde ao tempo de atuação da proteção, adotado normalmente como sendo o tempo ajustado do disparo dos relés de proteção dado por sua curva de atuação. Essa corrente representa a capacidade de corrente que uma pessoa pode suportar nesse intervalo de tempo, sendo esta, inversamente proporcional ao tempo de duração do curto-circuito, conforme ilustra a Equação (9), onde  $t \notin \sigma$  tempo de duração da corrente expresso em segundos (s) e  $I_{chcd}$  a corrente de curta duração expressa em amperes (A) (KINDERMANN, 1995).

$$
I_{chcd} = \frac{0,116}{\sqrt{t}}.\tag{9}
$$

O circuito elétrico equivalente depende da condição de exposição, na Figura 11 é representado os circuitos elétricos equivalentes para o cálculo da tensão de passo [Figura 11(a)] e de toque [Figura 11(b)] conforme definido na NBR 15751/2013. As tensões máximas permissíveis  $E_p$  e  $E_t$  em cada condição são calculadas conforme (10) e (11) (MODENA & SUETA, 2017).

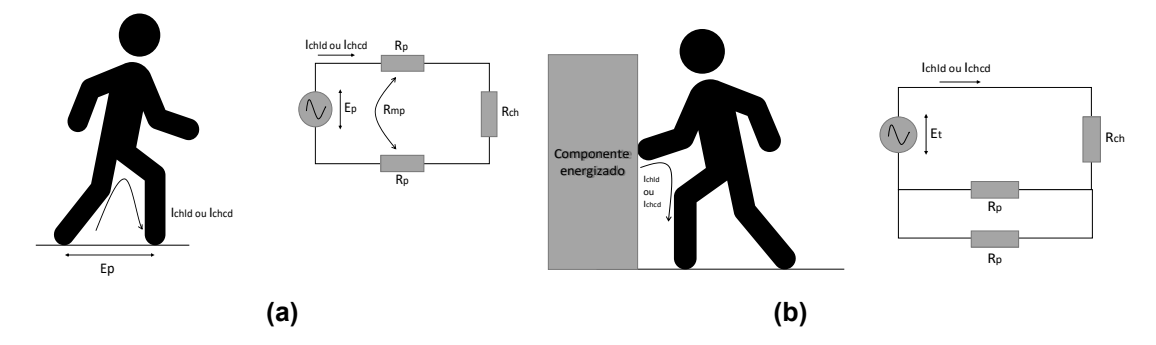

**Figura 11: Circuito equivalente das situações em que o indivíduo se encontra exposto. (a) tensão de passo (b) tensão de toque. Fonte: Autoria própria**

$$
E_p = \left(R_{ch} + 2R_p R_{mp}\right) \cdot I_{chcd},\tag{10}
$$

$$
E_t = R_{ch} + \frac{(R_p + R_{mp})}{2} \cdot I_{chcd},
$$
\n(11)

onde:

 $R_{ch}$  é a resistência do corpo humano, adotado como sendo 1000 Ω, expressa em ohms  $(Ω)$ ,

 $R_p$  é a resistência de cada pé em relação ao terra remoto, expressa em ohms ( $\Omega$ ),  $R_{mp}$  é a resistência mútua entre os pés, expressa em ohms (Ω).

 $I_{chcd}$  é a capacidade de corrente que um indivíduo exposto pode suportar em um curto período entre 0,3 e 3s, expressa em ampères (A).

As resistências  $R_p$  e  $R_{mp}$  da Figura 11 e Equações (10) e (11) são calculadas conforme (12) e (13).

$$
R_p = \left(\frac{\rho_s}{4b}\right) \cdot C_\rho,\tag{12}
$$

$$
R_{mp} = \frac{\rho_s}{2\pi \cdot R_p},\tag{13}
$$

onde:

 $\rho_s$  é a resistividade da camada superficial do solo, em ohms metro (Ω⋅m). Em subestações de grande porte a camada superficial do solo geralmente é composta por brita.

 $b$  é o raio equivalente de um círculo de área do pé humano em metros (m), adotada como sendo igual a 0,083 m,

 $C<sub>o</sub>$  é o fator de redução da espessura da camada, adimensional.

As normas IEEE std. 80 e NBR 15751/2013 apresentam o método simplificado dos cálculos das máximas tensões de passo e toque em malhas de aterramento que contém ou não hastes verticais. Os cálculos das máximas tensões de toque e de passo do método simplificado são ilustrados em (14) e (15). Apesar de ser muito utilizado em projetos de malhas de aterramentos, esse método apresenta limitações quanto aos parâmetros da malha e do solo. Nesse método, a geometria da malha é limitada ao formato retangular ou quadrado, e a disposição dos eletrodos são limitadas a duas configurações, paralelos ou perpendiculares entre si (ABNT, 2013). Além disso, o solo é considerado homogêneo, o que na maioria dos casos reais não ocorre. Isso leva a necessidade da aproximação da resistividade do solo de mais de uma camada por meio da resistividade aparente.

$$
V_{\text{máxtoque}} = \frac{\rho \cdot l_m \cdot K_m \cdot K_i}{L_t},\tag{14}
$$

$$
V_{máxpasso} = \frac{\rho \cdot l_m \cdot K_s \cdot K_i}{L_t},\tag{15}
$$

onde:

 $\rho$  é a resistividade do solo (considerando o solo como homogêneo), expresso em ohms metro ( $Ω·m$ ),

 $I_m$  é a corrente máxima injetada na malha durante a falta, expresso em amperes (A),  $K_m$  é o coeficiente geométrico da malha para tensão de toque, adimensional, calculado em (16),

 $K_i$  é o coeficiente de dispersão de corrente, adimensional, calculado em (17),  $L_t$  é o comprimento total dos eletrodos da malha, a soma do comprimento de todos os eletrodos da malha, expresso em metros (m),

 $K<sub>s</sub>$  é o coeficiente geométrico da malha para tensão de passo, adimensional, calculado em (18).

$$
K_m = \frac{1}{2\pi} \left[ ln \left( \frac{L^2}{32 \cdot D \cdot a} + \frac{(L+2+D)^2}{16 \cdot L \cdot a} - \frac{D}{8 \cdot a} \right) + \frac{(2n)^{-2n}}{\sqrt{1+H}} ln \left( \frac{8}{\pi (2n-1)} \right) \right],
$$
 (16)

$$
K_i = 0.656 + 0.172 \cdot n,\tag{17}
$$

$$
K_{s} = \frac{1}{\pi} \left[ \frac{1}{2 \cdot D} + \frac{1}{L+D} + \frac{1}{L} (1 - 0.5^{n-2}) \right],
$$
 (18)

onde:

- $n \neq 0$  número de condutores paralelos em uma determinada direção,
- $D \neq a$  profundidade da malha, expressa em metros (m),
- $L$  é o comprimento dos eletrodos da malha, expresso em metros  $(m)$ ,
- $a$  é o raio dos eletrodos da malha, expresso em metros (m),
- $H \neq a$  profundidade da malha, expresso em metros (m).

### **2.4 Características da rede**

O potencial induzido na superfície do solo, bem como máximas tensões de passo e de toque estão diretamente ligados a corrente injetado na malha  $I_m$  devido ocorrência de um curto-circuito. Os curtos-circuitos são ocasionados acidentalmente devido o contato indevido de partes energizadas do sistema, ou propositalmente devido a atuação da proteção. A corrente injetada na malha  $I_m$  e seu tempo de duração  $t$  por sua vez, estão atrelados ao sistema elétrico ao qual a malha se conecta (MAMEDE,2017). As malhas de aterramentos são normalmente dimensionadas para suportar as correntes de curto-circuito sem que haja desgaste, e assegurar a proteção dos operadores durante a permanência do curto-circuito. (IEEE, 2013).

Os curto-circuito são divididos em dois tipos: curto-circuito simétrico e curtocircuito assimétrico. Os curtos-circuitos simétricos ocorrem quando há um contato simultâneo entre as três fases da rede. Devido a defasagem de 120º entre as fases, durante um curto-circuito trifásico a corrente de terra é nula, caso semelhante a um sistema de carga equilibrada. Já em um curto-circuito assimétrico, enquanto persiste o curto-circuito, o desequilíbrio das correntes nas fases acarreta uma injeção de corrente a terra. Dessa forma apenas curtos-circuitos assimétricos provocam injeção de corrente na malha. Há três tipos de curto-circuito assimétricos, são eles: (ZANETTA, 2006)

- I. Monofásico (fase-terra)
- II. Bifásico (fase-fase)
- III. Bifásico com contato para terra (fase-fase-terra)

Análise no domínio das fases das correntes de curto-circuito assimétricos em sistemas de grande porte é uma tarefa relativamente complexa devido ao número de equipamentos e os acoplamentos eletromagnéticos entre as fases. De forma a simplificar os estudos de correntes de curtos-circuitos assimétricas o teorema de Fortescue é amplamente utilizado. De acordo com esse teorema, qualquer sistema desequilibrado de tensões ou correntes, pode ser decomposto em sistemas de fasores equilibrados eletricamente desacoplado. Para isso escreve-se cada fasor original como sendo a soma de um conjunto de fasores que representam sua componente em uma dada direção, o esse sistema de componentes obtidas pelo teorema de Fortescue são conhecidas por componentes simétricos. Em sistemas trifásicos cada grandeza de fase é decomposta em três fasores comumente conhecidos como componente de sequência zero, componente de sequência positiva e componente de sequência negativa. No caso de correntes de curto-circuito as componentes de sequência positiva e negativa e zero, são aqui representadas por  $I_+$ ,  $I_-$ , e  $I_0$ respectivamente (ZANETTA, 2006).

A componente de sequência zero  $(I_0)$  é calculada conforme o tipo do curtocircuito, a configuração do sistema, e a localização da falta. As Equações (19) e (20) apresentam o cálculo da componente zero, nas condições de curto monofásico e bifásico com contato para a terra respectivamente (GRAIGNER, 1994).

$$
I_0 = \frac{V_{face}}{3R_f + R_1 + R_2 + R_0 + j(X_1 + X_2 + X_0)}
$$
\n(19)

$$
I_0 = \frac{V_{fase}(R_2 + jX_2)}{(R_1 + jX_1)\left(R_0 + R_2 + 3R_f + j(X_0 + X_2)\right) + (R_2 + jX_2)(R_0 + 3R_f + jX_0)}.
$$
 (20)

A corrente de curto-circuito que flui para a terra é calculada sobre a componente de sequência zero conforme a Equação (21). Devido ao efeito de assimetria da corrente de falta, a corrente de falta é calculada sobre o fator de decaimento de acordo com (22) (MAMEDE, 2017).

$$
I_f = 3I_0,\tag{21}
$$

$$
I_F = F_d \cdot I_f, \tag{22}
$$

$$
F_d = \sqrt{1 + \frac{T_a}{t_f} \left(1 - e^{\left(-\frac{2t_f}{T_a}\right)}\right)},
$$
\n(23)

$$
T_a = \frac{X_{mont}}{2\pi f R_{mont}},\tag{24}
$$

onde:

 $I_0$  é a componente de sequência zero em amperes (A),

 $I_f$  é a corrente de falta simétrica em amperes (A),

 $I_F$  é a corrente de falta em amperes (A),

 $I_m$  é a corrente injetada na malha durante a falta em amperes (A),

 $F_d$  é o fator de decremento, calculado em (23),

 $T_f$  é o tempo de duração da falta,

 $T_a$  é a proporção entre a reatância e resistência do sistema, calculado em (24),

 $X_{mont}$  é a reatância a montante do sistema, em ohns (Ω),

 $R_{mont}$  é a resistência a montante do sistema, em ohns ( $\Omega$ ).

A corrente que flui para a malha pode ser igual a corrente de terra, ou apenas parte desta, portanto  $I_m \leq I_F$ . A Figura 12(a) representa a situação em que as correntes de terra e malha são iguais, e a Figura 12(b) representa a situação em que a corrente de malha compreende apenas uma fração dessa corrente. Logo  $I_m$  varia conforme o local do curto, o tipo de curto, e a configuração do sistema ao qual a malha se conecta. Então, os potenciais induzidos na superfície do solo, bem como as máximas tensões de passo e toque são calculadas a partir da máxima corrente de curto injetada na malha. Ou seja, o valor de  $I_m$  utilizado no projeto da malha é aquele em que o módulo da corrente de curto-circuito, calculada para cada tipo de curtocircuito e em diferentes locais, apresenta o maior valor (PIRES, 2016).

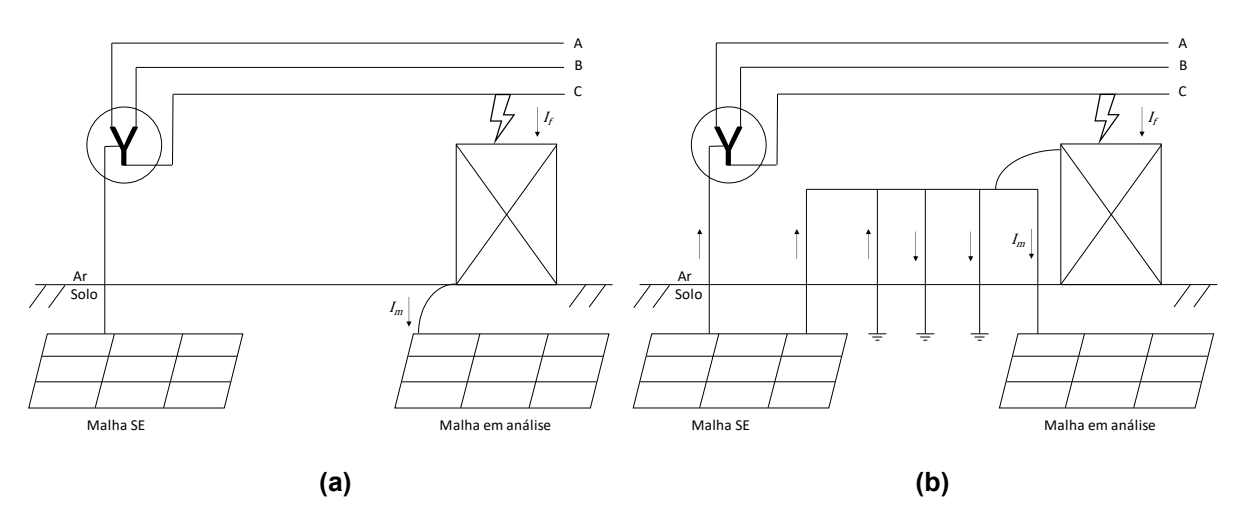

**Figura 12: Corrente de falta inserida sobre a malha. (a) sistema isolado (b) sistema multiaterrado. Fonte: Autoria própria.**

# **3 CÁLCULO DO POTENCIAL INDUZIDO NA SUPERFÍCIE DO SOLO ATRAVÉS DO MÉTODO DE HEPPE (1979)**

O método analítico adotado para o cálculo do potencial na superfície do solo é o método de Heppe (1979). Heppe, na tentativa de representar a não uniformidade da distribuição de corrente ao longo dos eletrodos causada pela dissipação da corrente do eletrodo para o solo, supõem que os eletrodos, que compõem a malha de aterramento, possam ser divididos em segmentos, conforme ilustrado na Figura 13. Na Figura 13(a) uma malha quadrada foi modelada por um conjunto de quatro segmentos, por outro lado, na Figura 13(b) a mesma malha foi modelada por um conjunto de 32 segmentos.

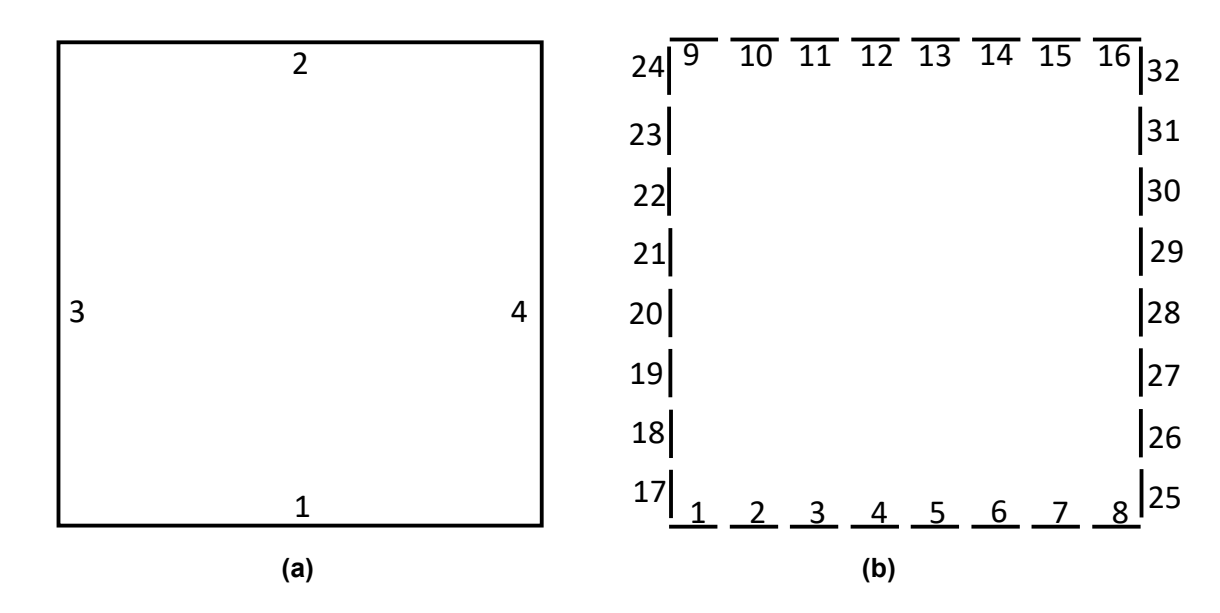

**Figura 13: Malha 2x2 dividida em: (a) 4 segmentos ou (b) 32 segmentos. Fonte: Autoria própria.**

A cada segmento  $i$  é associado uma corrente  $I_i$ , para representar a corrente que circula no segmento, uma resistência própria  $R_{ii}$ , que representam a resistência do eletrodo em relação ao terra remoto, e uma resistência mútua  $R_{ij}$  devido ao acoplamento eletromagnético entre o segmento  $i$  e o segmento  $j$ . Assumindo que o potencial é igual em todos os segmentos da malha, seu valor é representado por  $V$  e calculado por:

$$
V = \sum_{j=1}^{n} R_{ij} \cdot I_i, \qquad (25)
$$

onde  $n$  representa o número de segmentos utilizados para representar a malha. Fazendo-se  $i = 1 ... n$  é possível escrever para todos os n segmentos a seguinte relação:

$$
\begin{bmatrix} V \\ V \\ \vdots \\ V \end{bmatrix}_{(n,1)} = \begin{bmatrix} I_1 \\ I_2 \\ \vdots \\ I_n \end{bmatrix}_{(n,1)} \cdot \begin{bmatrix} R_{11} & R_{12} & \cdots & R_{1n} \\ R_{21} & R_{22} & \cdots & R_{2n} \\ \vdots & \vdots & \ddots & \vdots \\ R_{n1} & R_{n2} & \cdots & R_{nn} \end{bmatrix}_{(n,n)} \tag{26}
$$

onde  $I_i$  representa a correte em cada segmento,  $i$  representa o número do segmento, desde o segmento 1 até o segmento  $n_{seq}$ . As resistências próprias, são os elementos  $R_{ij}$  em que  $i = j$  e as resistências mútuas são os elementos  $R_{ij}$  em que  $i \neq j$ .

A Equação (26) pode ser escrita na forma compacta por (27).

$$
[I] \cdot [R] = [V], \tag{27}
$$

onde I e V são vetores de corrente e tensão de ordem  $n \times 1$  contendo as corrente e tensões em cada segmento, respectivamente, e  $R$  é uma matriz de resistências de ordem  $n \times n$  contendo as resistências próprias e mútuas associadas aos segmentos. A corrente em cada segmento é obtida multiplicando o vetor  $V$  pela inversa da matriz R, de forma que  $[I] = [R]^{-1} \cdot [V]$ . Para a malha da Figura 13(a) por exemplo, a corrente em cada segmento é calculada da seguinte forma:

$$
\begin{bmatrix} I_1 \\ I_2 \\ I_3 \\ I_4 \end{bmatrix}_{(4,1)} = \begin{bmatrix} R_{11} & R_{12} & R_{13} & R_{14} \\ R_{21} & R_{22} & R_{23} & R_{24} \\ R_{31} & R_{32} & R_{33} & R_{34} \\ R_{41} & R_{42} & R_{43} & R_{44} \end{bmatrix}^{-1} \cdot \begin{bmatrix} V \\ V \\ V \\ V \end{bmatrix}_{(4,1)}.
$$

Como a quantidade de elementos dos vetores de corrente e tensão e da matriz de resistência são dependentes do número de segmentos utilizados para representar a malha, uma maior segmentação das malhas implica no aumento nas dimensões das matrizes e consequentemente na complexidade do cálculo.

O método de Heppe (1979) pode ser aplicado em malhas cujos condutores estão dispostos em qualquer disposição no solo, inclusive malhas em que parte de seus condutores estão em camadas distintas. Contudo, devido à complexidade do cálculo do potencial na superfície do solo nestas condições, as equações utilizadas são restritas a malhas cujos condutores são paralelos a superfície do solo e estão contidos em um plano localizado na primeira camada do solo. Além disso, o ângulo entre os condutores é 0° ou 90°.

O cálculo do potencial na superfície, proposta por Heppe (1979), partem do mesmo pressuposto da tensão induzida devido a corrente em segmentos lineares de corrente aplicando o método do potencial médio. Na dedução parte-se do cálculo da tensão induzida em um ponto qualquer no solo devido a injeção de corrente em um único ponto sob o solo. Então, supondo que uma corrente esteja localizada no ponto  $F$  sob o solo homogêneo, como mostrado na Figura 14, a tensão induzida em um ponto P, abaixo da superfície do solo e distante  $r_0$  do ponto F, será dado pela componente do campo elétrico advindo diretamente do ponto  $F$  e da parcela do campo elétrico oriundo de F mas refletido em B distante  $r_1$  de F e localizado na fronteira entre o solo e o ar. A reflexão do campo elétrico entre os dois meios (ar e solo) é causada pela descontinuidade na fronteira devido a diferença da resistividade elétrica associada a cada um dos meios. O cálculo da componente de campo elétrico refletida na fronteira pode ser realizado aplicando a teoria das imagens como ilustrado na Figura 14 (HALLIDAY, 2009).

Na Figura 14 o campo elétrico resultante no ponto  $P$  é dado pelo campo elétrico  $E_0$  oriundo de F e pelo campo elétrico  $E_2$  devido a reflexão de  $E_1$  em B. O campo elétrico  $\,E_2\,$ é equivalente ao campo  $E'_0$  produzido pela imagem de  $F$  denominado  $F'$  a uma distância  $r_0^\prime$ . Assumindo que  $F$  está localizado a uma profundidade  $h_F$  sua imagem  $F^\prime$  estará a uma altura  $h_F$  sobre o solo.

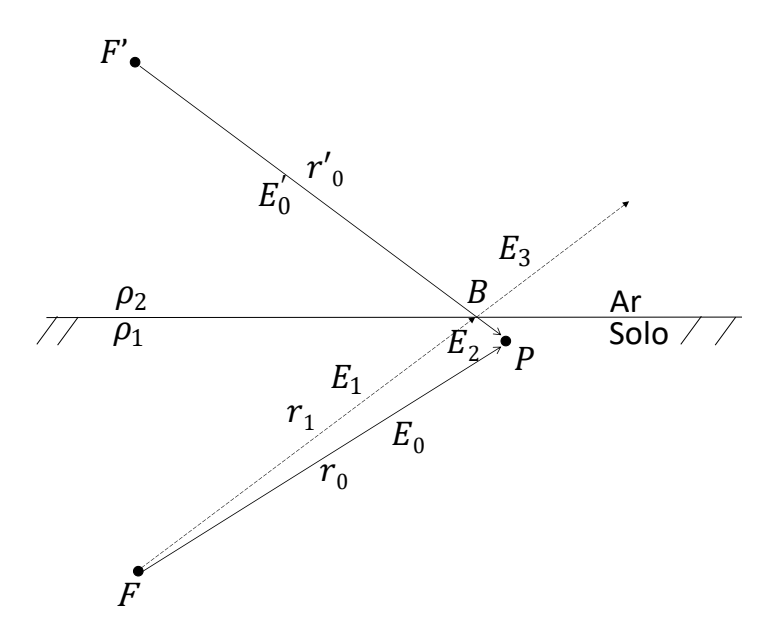

**Figura 14: Campos elétricos incidente no ponto oriundos da fonte pontual**  *e sua imagem* '**. Fonte: Autoria própria.**

No ponto  $B$ , localizado na fronteira entre os dois meios, a densidade de corrente elétrica devido a corrente injetada em  $F$  é dividida entre os dois meios, sendo:

$$
J_1 = J_2 + J_3,\tag{28}
$$

onde  $J_1$  é a densidade de corrente elétrica devido a injeção de corrente em  $F$  na direção de  $E_1$ ,  $J_2$  a densidade de corrente devido a reflexão de  $E_1$  em  $B$  na direção de  $E_2$  e  $J_3$  a densidade de corrente transmitida de  $E_1$  em  $B$  na direção de  $E_2$  (HALLIDAY, 2009).

Através da lei de Ohm é possível relacionar um campo elétrico  $E_x$  devido a uma densidade de corrente  $J_x$  em um meio de resistividade  $\rho_x$ , como:

$$
J_x = \frac{E_x}{\rho_x},\tag{29}
$$

a Equação (28) pode ser reescrita na forma:

$$
\frac{E_1}{\rho_1} = \frac{E_2}{\rho_1} + \frac{E_3}{\rho_2}.
$$
\n(30)

Desenvolvendo algebricamente a equação (30), obtém-se (31):

$$
E_2 = \left(\frac{\rho_2 - \rho_1}{\rho_2 + \rho_1}\right) E_1,\tag{31}
$$

Denominando de  $\Gamma$  o termo que multiplica  $E_1$  em (31) conforme (32), a equação pode ser representada por (33).

$$
\Gamma = \left(\frac{\rho_2 - \rho_1}{\rho_2 + \rho_1}\right),\tag{32}
$$

$$
E_2 = \Gamma \cdot E_1,\tag{33}
$$

onde  $\Gamma$  é denominado fator de reflexão.

A carga elétrica associada a fonte de corrente  $i_F$  localizada em  $F$  se dispersa no solo de forma simétrica. Devido a simetria de dispersão, a área de dispersão da corrente é equivalente a área de uma esfera de raio  $r_x$  centrada em  $F$ . A relação entre a densidade de corrente  $J_0$  e a fonte de corrente  $i_F$  será (NUSSENZVEIG, 2002)

$$
J_0 = \frac{i_F}{4\pi r_0^2}.
$$
 (34)

Substituindo (29), associada ao campo elétrico  $E_0$ , em (34) obtém-se que

$$
E_0 = \rho_1 \cdot \left(\frac{i_F}{4\pi r_0^2}\right). \tag{35}
$$

Da mesma forma, o campo de  $E_1$  é calculado sobre a distância da fonte ao ponto em que incide. Como  $E_1$  incide em  $B$  e a distância entre  $F$  e  $B$  é  $r_1$ , temos que:

$$
E_1 = \rho_1 \cdot \left(\frac{i_F}{4\pi r_1^2}\right). \tag{36}
$$

A relação entre o campo elétrico  $E_1$  e a fonte  $i_F$  é descrita pela Equação (37), obtida substituindo (33) em (35).

$$
E_2 = \Gamma \cdot \rho_1 \cdot \left(\frac{i_F}{4\pi r_1^2}\right),\tag{37}
$$

Através do método das imagens, substitui-se o campo refletido  $E_2$ , pelo campo  $E_{0}^{\prime}$  oriundo de  $F^{\prime}$ . Esse campo possui a mesma direção de  $E_{2},$  e seu módulo, por sua vez é calculado sobre a distância entre  $F'$  e  $P$ ,  $r_0^\prime$  (Figura 14) conforme (38).

$$
E'_0 = \Gamma \cdot \rho_1 \cdot \left(\frac{i_F}{4\pi r_0^{\prime^2}}\right). \tag{38}
$$

Considerando a resistividade do ar como infinita  $\rho_2 = \infty$ , o fator de reflexão  $\Gamma$ se torna 1 conforme a Equação (39). Portanto o valor do campo elétrico  $E_0^\prime$  se pode ser expresso por (40).

$$
\Gamma = \lim_{\rho_2 \to \infty} \frac{\rho_2 - \rho_1}{\rho_2 + \rho_1} = 1,
$$
\n(39)

$$
E'_{0} = \rho_{1} \cdot \left(\frac{i_{F}}{4\pi r_{0}^{'2}}\right). \tag{40}
$$

As equações (35) e (40) podem ser então generalizadas para um ponto  $P$  de distância qualquer de  $F$  conforme (41). Podendo  $E_x$  representar tanto o campo elétrico da fonte  $E_0$  quanto de  $E_0^\prime$  e a distância  $r_{\!x}$  , uma distância genérica que pode representar as respectivas distâncias  $r_0$  e  $r_0^\prime.$ 

$$
E_x = \rho_1 \cdot \left(\frac{i_F}{4\pi r_x^2}\right). \tag{41}
$$

Sabendo-se que a diferença do potencial elétrico entre dois  $a \, e \, b$  quaisquer, imersos em um campo elétrico  $E$  é dado por (HALLIDAY, 2009)

$$
\Delta V_{ab} = V_b - V_a = -\int_a^b E ds \,. \tag{42}
$$

O campo elétrico de uma fonte pontual de corrente  $E_x$  de (36) é radial e aponta para fora, portanto, nesse caso, podemos tomar  $dl = dr_x$ , em que  $r_x$  representa uma distância genérica da fonte qualquer  $F_x$  a um ponto qualquer P. Além disso, para o cálculo da diferença de potencial em um ponto em relação ao terra remoto (ponto infinitamente distante), os limites da integral  $a \neq b$  de (42) representam respectivamente as distâncias entre uma fonte  $F_x$  e um ponto  $P$ , denominada  $r_i$ , e entre  $F_x$  e o terra remoto, portanto  $a = r_i$  e  $b = \infty$ . Portanto a diferença de potencial entre um ponto qualquer P,  $V_{F_xP}$  e o terra remoto  $V_{\infty}$ , devido a corrente de  $F_x$  é dado por (43) (HALLIDAY, 2009).

$$
\Delta V_{F_X P\infty} = V_{\infty} - V_{F_X P} = -\int_{r_i}^{\infty} E_x dr_x \,. \tag{43}
$$

Substituindo (41) em (43), e considerando que  $V_{\infty} = 0$ , o potencial  $V_{FP}$  é dado por (44), (45) e (46).

$$
-V_{F_XP} = -\int_{r_i}^{\infty} \rho_1 \cdot \left(\frac{i_F}{4\pi r_x^2}\right) dr_x , \qquad (44)
$$

$$
-V_{F_X P} = \frac{i_F \times \rho_1}{4\pi} \cdot \frac{1}{r_x}\Big|_{r_i}^{\infty},
$$
\n(45)

$$
V_{F_X P} = \frac{i_F \cdot \rho_1}{4\pi \cdot r_i}.
$$
\n(46)

A Equação (41) expressa o potencial em qualquer ponto  $P$  devido a corrente de qualquer fonte  $F_x$ . Para o caso da Figura 14, O potencial no ponto P devido a corrente de F pode ser calculado substituindo a distância  $r_i$  por  $r_0$  conforme (47). Da mesma forma o potencial em  $P$  devido a corrente de  $F'$  pode ser calculado substituindo  $r_i$  por  $r'_0$  conforme (48).

$$
V_{FP} = \frac{i_F \times \rho_1}{4\pi \times r_0},\tag{47}
$$

$$
V_{F'P} = \frac{i_F \times \rho_1}{4\pi \times r'_0}.
$$
\n(48)

O potencial elétrico resultante em P pode ser calculado através do princípio da superposição somando  $V_{FP}$  e  $V_{F^{\prime}P}$  conforme (49) e (50). Agrupando os termos em (50) obtém-se (51).

$$
V_P = V_{FP} + V_{F^{\prime}P},\tag{49}
$$

$$
V_p = \frac{i_F \cdot \rho_1}{4\pi r_0} + \frac{i_F \cdot \rho_1}{4\pi r_0'},\tag{50}
$$

$$
V_P = \left(\frac{i_F \cdot \rho_1}{4\pi}\right) \cdot \left(\frac{1}{r_0} + \frac{1}{r'_0}\right). \tag{51}
$$

A Equação (51) descreve o potencial em um ponto  $P$  devido uma fonte de corrente pontual  $F$ . Supondo agora uma fonte linear de corrente denominada  $F$  de comprimento  $L$ , e arbitrando um sistemas de coordenadas de origem na fronteira do solo e acima Do início do segmento  $F$ , como ilustrado na Figura 15, o cálculo do potencial em um ponto P, localizada nas coordenadas  $(x_P, y_P, z_P)$ , pode ser obtido subdividindo a fonte Linear em segmentos de comprimento  $dl$ . Fazendo  $dl \rightarrow 0$ segmento pode ser aproximado por um ponto.

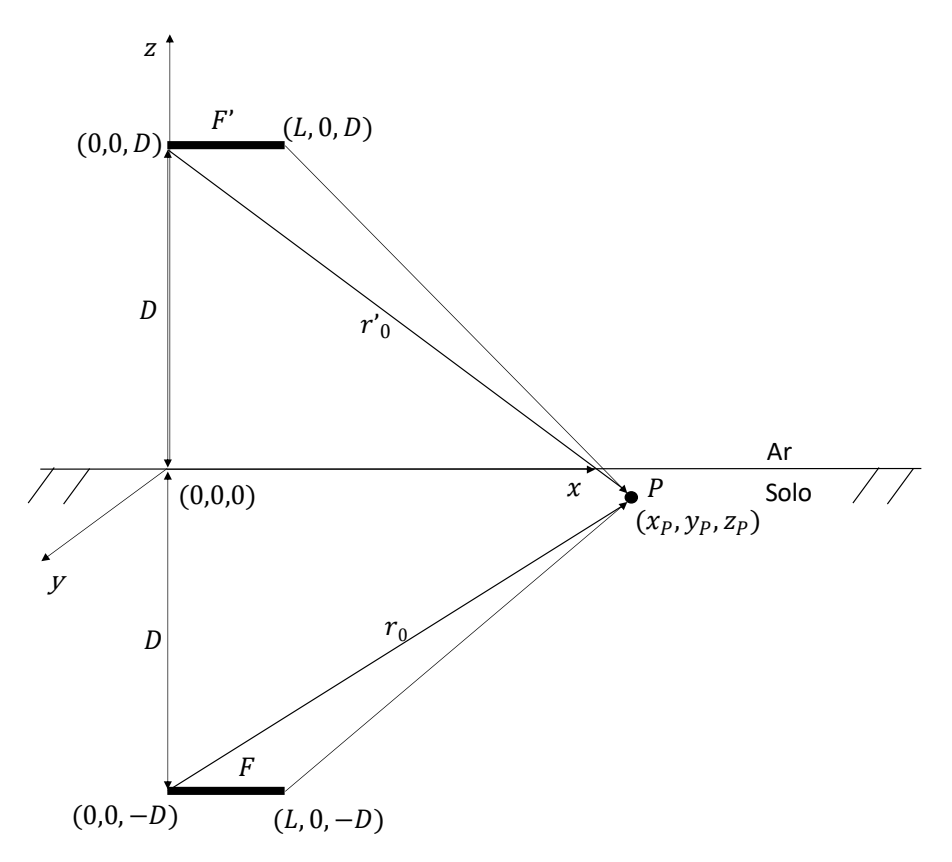

**Figura 15: Potencial induzido no ponto** <sup>P</sup> **devido a fonte linear** F. **Fonte: Autoria própria.** 

Na Figura 15 como a origem das coordenadas de  $x e y e$  é arbitrada na mesma posição da origem do segmento  $F$ , e  $z$  é posicionado na fronteira entre solo e ar, a origem de  $F$  se localiza em  $(0,0,-D)$  onde D representa profundidade do segmento. Sua imagem  $F'$  que se encontra espelhada no eixo z possui sua origem em  $(0,0,D)$ . Devido o comprimento L de F ao longo do eixo  $x$ , a coordenada do ponto final de F se encontra em  $(L, 0, -D)$  e sua imagem  $F'$  em  $(L, 0, -D)$ . Portanto o potencial induzido em  $P$  devido a corrente de  $F \in F'$  é calculado integrando (51) ao longo do comprimento de  $F \in F'$  que vai de 0 a L. Entretanto, a distância entre  $F$  (ou  $F'$ ) e P se altera em cada ponto infinitesimal dl, portanto, a distância entre  $F \in P$  inicialmente  $r_0$ , deve ser representado por uma função relacionada a  $l$ , denominado aqui por  $r_{FP}(l)$  e  $r_0^{\prime}$  por  $r'_{FP}(l)$  conforme (52).

$$
V_P = \int_0^L \frac{i_F \cdot \rho_1}{4\pi} \cdot \left(\frac{1}{r_{FP}(l)} + \frac{1}{r'_{FP}(l)}\right) dl.
$$
 (52)

As funções  $r_{FP}(l)$  e  $r_{FP}^\prime(l)$  de (52) dependem da forma em que o segmento está posicionado. No caso da Figura 15, em que o segmento se encontra ao longo do eixo x, dl pode ser substituído por dx, de forma que  $dl = dx$  e como distância em y e z é constante, pode-se fazer  $r_{FP}(l) = r_{FP}(x)$ . A distância em cada ponto infinitesimal de F a P,  $r_{FP}(x)$  se encontra apenas em função de x, e pode ser obtido por  $r_{FP}(x) =$  $\sqrt{(x_p-x)^2+(r_{yz})^2}$ . De forma semelhante, pode-se substituir  $r'_{FP}(l)$  como sendo  $r'_{FP}(l)=\sqrt{\left(x_p-x\right)^2+\left(r'_{yz}\right)^2}.$  Sendo  $r_{yz}$  o raio da distância entre  $P$  e  $F$  nos eixos  $y$  e z,  $(r_{yz})^2 = (y_p)^2 + (z_p + D)^2 e (r'_{yz})^2 = (y_p)^2 + (D - z_p)^2$ .

Resolvendo a integral em (52) tem-se que

$$
V_{P} = \frac{i_{F} \cdot \rho_{1}}{4\pi L} \left[ \operatorname{sen}h^{-1} \left( \frac{x_{p} - x}{\sqrt{(x_{p} - x)^{2} + (r_{yz})^{2}}} \right) + \operatorname{sen}h^{-1} \left( \frac{x_{p} - x}{\sqrt{(x_{p} - x)^{2} + (r_{yz})^{2}}} \right) \right]_{0}^{L},
$$
\n
$$
V_{P} = \frac{i_{F} \cdot \rho_{1}}{4\pi L} \left[ \ln \left( \frac{\sqrt{x_{p}^{2} + y_{p}^{2} + (D + z_{p})^{2}} + x_{p}}{\sqrt{(x_{p} - L)^{2} + y_{p}^{2} + (D + z_{p})^{2}} + x_{p} - L} \right) + \ln \left( \frac{\sqrt{x_{p}^{2} + y_{p}^{2} + (D - z_{p})^{2}} + x_{p}}{\sqrt{(x_{p} - L)^{2} + y_{p}^{2} + (D - z_{p})^{2}} + x_{p} - L} \right) \right].
$$
\n(54)

Em solos heterogêneos, surgem outros campos elétricos incidentes em P devido a reflexão dos campos elétricos  $E_0$  e  $E_0^\prime$  na fronteira das camadas do solo. Além das imagens das fontes  $F$  e sua imagem  $F$  ilustradas na Figura 15, outras quatro imagens serão formadas devido o espelhamento das imagens  $F \in F'$ . O espelhamento

das novas quatro imagens formadas ocasiona geração de outras quatro novas imagens e assim sucessivamente, formando infinitas imagens de  $F$ . Esse fenômeno é semelhante ao se inserir um objeto entre dois espelhos, irão se formar infinitas imagens do objeto em ambos os espelhos. Portanto infinitos campos elétricos incidirão sobre o ponto P. Portanto, para o cálculo do potencial no ponto devem ser considerados, além dos campos elétricos de  $F \in F'$  que incidem no ponto  $P$ , os demais campos oriundos da reflexão dos campos na fronteira das camadas do solo. A Figura 16 ilustra o efeito da reflexão dos campos nas camadas do solo.

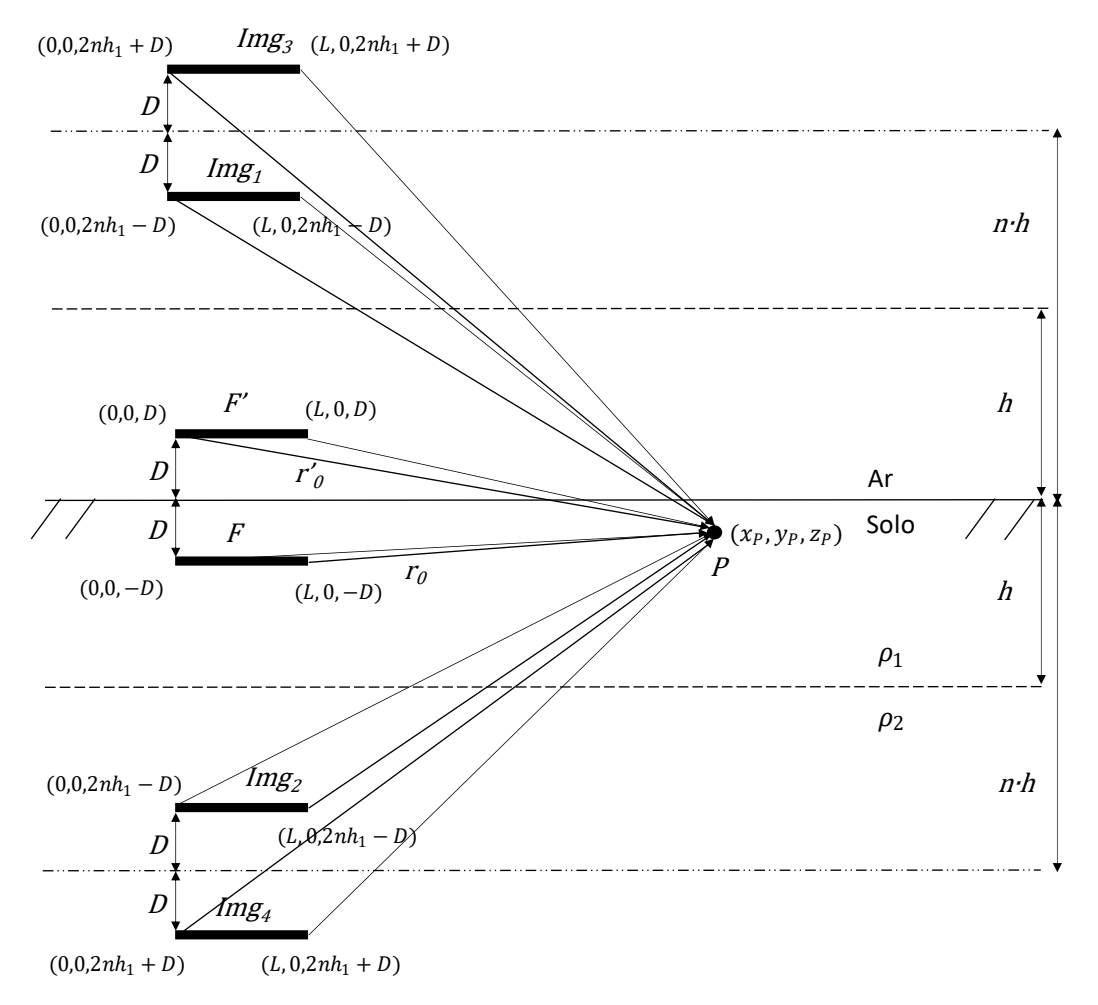

**Figura 16: Potencial induzido no ponto** P **devido a fonte linear**  *em* **solos estratificados em duas camadas. Fonte: Autoria própria.**

Através dos métodos das imagens é possível estabelecer uma relação do potencial sobre cada imagem. A Equação (55) representa a contribuição do potencial  $V_{IP}$  de cada segmento das imagens do segmento da fonte de corrente de distância  $r_{IP}$ do ponto P. Os valores das distâncias nos eixos  $x \in y$  são os mesmos para qualquer imagem, e o valor da distância no eixo z dependerá da posição da imagem conforme

ilustra a Figura 16. Os valores das distâncias no eixo  $z$  das imagens a  $P$  são apresentados em (56) a (59).

$$
V_{IP} = \frac{\Gamma \cdot i_F \cdot \rho_1}{4\pi L} \int_0^L \frac{1}{r_{IP}(l)} dl,
$$
\n(55)

$$
z_{img1} = 2h - (D - z_p),
$$
\n(56)

$$
z_{img2} = 2h - (D + z_p),\tag{57}
$$

$$
z_{img3} = 2h + (D + z_p),\tag{58}
$$

$$
z_{img4} = 2h + (D - z_p). \tag{59}
$$

Em solos estratificados há três meios de resistividades diferentes, o ar, a primeira camada do solo e a segunda camada do solo. Considerando o fator de reflexão entre solo e ar,  $\Gamma = 1$ , pode-se considerar apenas o fator de reflexão entre as camadas em que  $\Gamma \neq 1$ . Dessa forma a cada imagem gerada de outras imagens possuirão o módulo do campo elétrico conforme (60). Em que  $\lambda$  corresponde a ordem da reflexão gerada. Por exemplo, as imagens geradas na Figura 16 são de  $\lambda = 1$  e suas imagens de  $\lambda = 2$ , e as imagens dessas imagens  $\lambda = 3$  e assim sucessivamente. O campo elétrico de qualquer uma das imagens de  $F$  representado por  $E_{IMG}$  pode ser calculado através da Equação (60). Aplicando (60) em (43) e integrando cada ponto dos segmentos de comprimento  $L$  das imagens (Figura 16), o potencial elétrico induzido no ponto  $P$  devido as infinitas imagens pode ser determinado por (61)

$$
E_{IMG} = \Gamma^{\lambda} \cdot \rho_1 \cdot \left(\frac{i_F}{4\pi r_{IP}^2}\right),\tag{60}
$$

$$
V_{IP} = \frac{\Gamma^{\lambda} \cdot i_F \cdot \rho_1}{4\pi L} \int_0^L \frac{1}{r_{IP}(l)} dl.
$$
 (61)

Os valores das distâncias no eixo  $z$  entro o ponto  $P$  e as imagens de  $F$  pode ser estendido para qualquer imagem em função de  $\lambda$ , conforme as Equações (62) a (65).

$$
z_{img1} = 2\lambda h - (D - z_p),\tag{62}
$$

$$
z_{img2} = 2\lambda h - (D + z_p),\tag{63}
$$

$$
z_{img3} = 2\lambda h + (D + z_p),\tag{64}
$$

$$
z_{img4} = 2\lambda h + (D - z_p). \tag{65}
$$

O potencial total induzido pelos segmentos  $F$  e  $F'$  e suas imagens subsequentes em  $P$  é calculado então pela soma dos potenciais induzidos por  $F$  e cada imagem formada através do princípio da superposição, conforme (66).

$$
V_P = V_{FP} + V_{F^{'P}} + \sum V_{IP}.
$$
\n(66)

Como cada ordem de imagens é composto por quatro imagens de valores de  $V_{IP}$  distintos, a Equação (66) é expandida para (67) e (68). O cálculo de cada integral da Equação (68) é demonstrado nas Equações (69) a (74).

$$
V_P = V_{FP} + V_{F^{\prime}P} + \sum_{\lambda=1}^{\lambda=\infty} \Gamma^{\lambda} \cdot (V_{I1P} + V_{I2P} + V_{I3P} + V_{I4P}), \qquad (67)
$$

$$
V_P = \frac{i_F \cdot \rho_1}{4\pi L} \left( \int_0^L \frac{1}{r_{FP}} dl + \int_0^L \frac{1}{r_{FP}'} dl + \int_0^L \frac{1}{r_{FP}'} dl + \int_0^L \frac{1}{r_{12P}} dl + \int_0^L \frac{1}{r_{13P}} dl + \int_0^L \frac{1}{r_{14P}} dl \right),
$$
\n(68)

$$
\int_0^L \frac{1}{r_{FP}} dl = \ln \left( \frac{\sqrt{x_p^2 + y_p^2 + (D + z_p)^2} + x_p}{\sqrt{(x_p - L)^2 + y_p^2 + (D + z_p)^2} + x_p - L} \right),
$$
(69)

$$
\int_0^L \frac{1}{r_{FP}'} dl = \ln \left( \frac{\sqrt{x_p^2 + y_p^2 + (D - z_p)^2} + x_p}{\sqrt{(x_p - L)^2 + y_p^2 + (D - z_p)^2} + x_p - L} \right),
$$
(70)

$$
\int_0^L \frac{1}{r_{11p}} dl = \ln \left( \frac{\sqrt{x_p^2 + y_p^2 + (2\lambda h - (D - z_p))^2} + x_p}{\sqrt{(x_p - L)^2 + y_p^2 + (2\lambda h - (D - z_p))^2} + x_p - L} \right),
$$
(71)

$$
\int_0^L \frac{1}{r_{12p}} dl = ln \left( \frac{\sqrt{x_p^2 + y_p^2 + (2\lambda h - (D + z_p))^2} + x_p}{\sqrt{(x_p - L)^2 + y_p^2 + (2\lambda h - (D + z_p))^2} + x_p - L} \right),
$$
(72)

$$
\int_0^L \frac{1}{r_{13P}} dl = ln \left( \frac{\sqrt{x_p^2 + y_p^2 + (2\lambda h + (D + z_p))^2} + x_p}{\sqrt{(x_p - L)^2 + y_p^2 + (2\lambda h + (D + z_p))^2} + x_p - L} \right),
$$
(73)

$$
\int_0^L \frac{1}{r_{I4P}} dl = ln \left( \frac{\sqrt{x_p^2 + y_p^2 + (2\lambda h + (D - z_p))^2} + x_p}{\sqrt{(x_p - L)^2 + y_p^2 + (2\lambda h + (D - z_p))^2} + x_p - L} \right).
$$
 (74)

A Equação (52) bem como a Equação (68), permitem o cálculo do potencial induzido por um segmento linear de corrente a um ponto qualquer no solo, sendo ele homogêneo (52) ou heterogêneo (68). O cálculo de tal potencial é a base para cálculo das resistências próprias e mútuas dos segmentos, apresentado em 3.1 e também para o cálculo do potencial induzido na superfície do solo, apresentado em 3.2.

### **3.1 Cálculo das resistências dos segmentos e total da malha**

Há dois tipos de resistências dos segmentos, a resistência mútua, decorrente de uma indução de potencial em um segmento  $i$  devido uma corrente de um segmento *i*, e a resistência própria, decorrente do potencial induzido no segmento  $i$  devido a corrente do próprio segmento  $i$ .

O valor da resistência mútua entre os segmentos é calculado pela razão entre o potencial induzido em um segmento  $i$  devido a corrente do segmento  $j$ , e a corrente do segmento j, conforme a Equação (75). Pode-se calcular a resistência mútua entre segmentos  $i \in j$  partindo do cálculo da tensão induzida entre um segmento  $F$  a um ponto  $P$  conforme (52) em solos homogêneos ou (68) em solos heterogêneos (CAMPBELL, 1923).

$$
R_{ij} = \frac{V_{ij}}{I_j},\tag{75}
$$

Considerando que o segmento  $i$  seja apenas um ponto, aplicando a Equação (52) em (75), obtém-se (76). O valor potencial induzido em um ponto  $i$  devido a uma corrente no segmento j,  $V_{ii}$  da Equação (75) representa a diferença de potencial entre o ponto  $i$  e o terra remoto, portanto, a resistência mútua entre  $i$  e  $j$  representa o valor da resistência mútua em relação ao terra remoto. Em relação ao terra remoto o valor da tensão induzida em i é absoluto, calculado como  $V_P$  na Equação (52). Para a obtenção dessa resistência a tensão induzida em  $i$  é então dividido pela corrente de , como ilustra (76). Desenvolvendo (76) obtém-se (77).

$$
R_{ij} = \frac{V_{ij}}{I_j} = \frac{\int_0^L \frac{i_F \cdot \rho_1}{4\pi} \times \left(\frac{1}{r_{FP}(l)} + \frac{1}{r_{FP}'(l)}\right) dl}{I_j},
$$
(76)

$$
R_{ij} = \frac{\rho_1}{4\pi L} \int_0^L \left(\frac{1}{r_{FP}(l)} + \frac{1}{r'_{FP}(l)}\right) dl \tag{77}
$$

A Equação (77) pode ser estendida ao cálculo do potencial induzido em um segmento linear  $i$  pela corrente do segmento linear  $j$  se integrarmos a equação nos limites do comprimento de  $i$ . Por considerar dois segmentos de comprimentos diferentes, na Equação (78) o comprimento  $L_i$  é o comprimento do segmento *i* e  $L_i$  o comprimento do segmento j. As propriedades das integrais permitem a separação da soma da integral dupla da Equação (78) em soma de integrais em (79) (STWEART, 2014).

$$
R_{ij} = \frac{\rho_1}{4\pi L_i L_j} \int_0^{L_i} \int_0^{L_j} \left(\frac{1}{r_{FP}(l)} + \frac{1}{r'_{FP}(l)}\right) dl_i dl_j, \tag{78}
$$

$$
R_{ij} = \frac{\rho_1}{4\pi L_i L_j} \left( \int_0^{L_i} \int_0^{L_j} \left( \frac{1}{r_{FP}(l)} \right) dl_i dl_j + \int_0^{L_i} \int_0^{L_j} \left( \frac{1}{r_{FP}'(l)} \right) dl_i dl_j \right). \tag{79}
$$

A solução de cada integral dupla da Equação (79) é complexa, devido as diferentes possibilidades de configuração dos eletrodos no solo. Essa solução é denominada de  $M$  (CAMPBELL, 1923). Dessa forma a resistência mútua entre  $i \in j$ pode ser expressa na Equação (80) em função de  $M$ . A função  $M$  é calculada individualmente entre cada imagem.

$$
R_{ij} = \frac{\rho_1}{4\pi L_i L_j} \left( M_j + M_{j'} \right). \tag{80}
$$

Em solos heterogêneos a equação de  $M$  se expande a todas as imagens de *i*. de forma semelhante a Equação (67), a resistência mútua é calculada somando-se os valores de  $M$  de todas os segmentos de imagens de j conforme (81).

$$
R_{ij} = \frac{\rho_1}{4\pi L_i L_j} \left( M_j + M_{j'} + \sum_{n=1}^{n=\infty} \Gamma^n (M_{img1} + M_{img2} + M_{img3} + M_{img4}) \right). \tag{81}
$$

A solução da função  $M$  depende da configuração em que se encontras os segmentos  $i \in j$ . A complexidade da a solução de  $M$  é reduzida quando os segmentos  $i$  são paralelos ou perpendiculares em relação aos segmentos  $j$ . Nesse trabalho os ângulos entre os segmentos se encontram limitados a 0° e 90°, ou seja, se encontram apenas paralelos ou perpendiculares entre si. Portanto é abordado as soluções de M apenas para esses dois casos. A Equação (82) apresenta a solução de  $M$  para segmentos paralelos e  $(83)$  apresenta a solução de  $M$  para eletrodos perpendiculares.

$$
M_{par} = L_i \cdot ln\left(\frac{\sqrt{(x + L_j - L_i)^2 + W^2} + x + L_j - L_i}{\sqrt{(x - L_i)^2 + W^2} + x - L_i}\right) + (x + L_j)
$$
  
+  $(x + L_j)$   

$$
\cdot ln\left(\frac{\sqrt{(x + L_j - L_i)^2 + W^2} - (x + L_j - L_i)}{\sqrt{(x + L_j)^2 + W^2} - (x + L_j)}\right) - x \cdot ln\left(\frac{\sqrt{(x - L_i)^2 + W^2} - (x - L_i)}{\sqrt{x^2 + W^2} - x}\right) - \sqrt{(x - L_i)^2 + W^2} - \sqrt{(x + L_j)^2 + W^2} + \sqrt{(x + L_j - L_i)^2 + W^2} + \sqrt{x^2 + W^2},
$$
  
(82)

 $M_{per}$ 

$$
= (L_{i} - x) \cdot ln \left( \frac{\sqrt{(L_{i} - x)^{2} + (L_{j} + y)^{2} + z^{2}} + L_{j} + y}{\sqrt{(L_{i} - x)^{2} + y^{2} + z^{2}} + y} \right) + x
$$
  
\n
$$
\cdot ln \left( \frac{\sqrt{x^{2} + (L_{j} + y)^{2} + z^{2}} + L_{j} + y}{\sqrt{x^{2} + y^{2} + z^{2}} + y} \right) + (L_{j}
$$
  
\n
$$
+ y) \cdot ln \left( \frac{\sqrt{(L_{i} - x)^{2} + (L_{j} + y)^{2} + z^{2}} + L_{i} - x}{\sqrt{x^{2} + (L_{j} + y)^{2} + z^{2}} - x} \right) - y
$$
  
\n
$$
\cdot ln \left( \frac{\sqrt{(L_{i} - x)^{2} + y^{2} + z^{2}} + L_{i} - x}{\sqrt{x^{2} + y^{2} + z^{2}} - x} \right) - |U|.
$$
  
\n(83)

Onde,

 $x$  é a distância no eixo  $x$  entre os segmentos  $i$  e  $j$ , em metros (m);

 $y$  é a distância no eixo  $y$  entre os segmentos  $i \in j$ , em metros (m);

 $z$  é a distância no eixo  $z$  entre os segmentos  $i$  e  $j$  calculada em (84) e (85), em metros (m);

 $L_i$  é o comprimento do segmento  $i$ , em metros (m);

 $L_j$  é o comprimento do segmento j, em metros (m);

W é o modulo da distância nos eixos  $z e y$  entre os segmentos  $i e j$ , calculado em (86), em metros (m);

 $U$  é o termo adimensional calculado em (87).

$$
z_j \to \begin{cases} z_j = 0 \\ z_j = 2D \end{cases} \tag{84}
$$

$$
z_{img} \rightarrow \begin{cases} z_{img1} = 2nh - (D - z) \\ z_{img2} = 2nh - (D + z) \\ z_{img3} = 2nh + (D + z) \\ z_{img3} = 2nh + (D - z) \end{cases}
$$
(85)

$$
W = \sqrt{y^2 + z^2} \tag{86}
$$

$$
U = z \left[ \tan^{-1} \left( \frac{(L_i - x) \times (L_j + y)}{z \sqrt{(L_i - x)^2 + (L_j + y)^2 + z^2}} \right) - \tan^{-1} \left( \frac{y(L_i - x)}{z \sqrt{(L_i - x)^2 + y^2 + z^2}} \right) - \tan^{-1} \left( \frac{-x(L_j + y)}{z \sqrt{x^2 + (L_j + y)^2 + z^2}} \right) \right]
$$
(87)

A resistência própria é calculada através do potencial induzido no segmento devido a sua própria corrente. é obtido através da razão do potencial induzido no segmento i devido a injeção de corrente do próprio segmento i, conforme (88).

$$
R_{ii} = \frac{V_{ii}}{I_i}.\tag{88}
$$

A resistência própria é calculada por (76). O valor de M equivale a dois segmentos em paralelo sobrepostos calculado em (78) em que:  $L_1 = L_2 = L$ ,  $x = 0$ e  $y = d$ . A resistência total de um segmento em relação ao terra remoto corresponde a somatória de sua própria resistência e todas as mútuas resistências entre os demais segmentos (VISACRO, 2002). Portanto, para cada segmento  $i$  são calculados a resistência própria  $R_{ii}$  e mútua com os demais  $R_{ii}$ , formando assim uma matriz resistência.

Na matriz de resistência, os elementos onde  $i = j$  representam as resistências próprias, e, os elementos onde  $i \neq j$  representam as resistências mútuas entre eles. Elementos das resistências próprias se encontram na diagonal da matriz, e os elementos das resistências mútuas, se encontram nas demais posições da matriz, conforme (89). A dimensão da matriz é equivalente ao número de segmentos. Na equação, a resistência própria pode ser expressa por  $R_{ij}$  desde que  $i = j$ .

$$
[\mathbf{R}] = \begin{bmatrix} R_{ii} & \cdots & R_{ij} \\ \vdots & \ddots & \vdots \\ R_{ij} & \cdots & R_{ii} \end{bmatrix} .
$$
 (89)

A corrente em cada segmento é calculada sobre os valores de resistência e tensão dos segmentos conforme (27). A tensão em cada segmento é expressa por (90), seu valor é igual em todos os segmentos, e constante em toda malha.

$$
V_i = \sum_{j=1}^{j=\text{nseg}} R_{ij} \cdot I_j. \tag{90}
$$

Em uma malha de dois eletrodos na horizontal e dois na vertical por exemplo, se dividir cada eletrodo em um segmento (Figura 13(a)), e aplicar (90) em cada segmento (ou eletrodo). A tensão nos segmentos forma um conjunto de Equações (91) a (95). Onde, as tensões  $V_i$  dos segmentos são iguais a  $V$  conforme (95).

$$
V_1 = R_{11} \cdot I_1 + R_{12} \cdot I_2 + R_{13} \cdot I_3 + R_{14} \cdot I_4, \qquad (91)
$$

$$
V_2 = R_{21} \cdot I_1 + R_{22} \cdot I_2 + R_{23} \cdot I_3 + R_{24} \cdot I_4, \qquad (92)
$$

$$
V_3 = R_{31} \cdot I_1 + R_{32} \cdot I_2 + R_{33} \cdot I_3 + R_{44} \cdot I_4, \qquad (93)
$$

$$
V_4 = R_{41} \cdot I_1 + R_{42} \cdot I_2 + R_{43} \cdot I_3 + R_{44} \cdot I_4, \qquad (94)
$$

$$
V_1 = V_2 = V_3 = V_4 = V.
$$
\n(95)

Nesse exemplo, as correntes em cada segmento resultariam da solução do sistema linear de ordem quatro das Equações (91) a (94). Expandindo para os casos gerais de malhas com  $n$  segmentos, a corrente e tensão em cada segmento são representadas por vetores (Equações (96) e (97)). Sendo o vetor  $[V]$  a multiplicação do vetor [I] pela matriz [R] (Equação (27)), o vetor [I] pode ser calculado sobre o vetor [V] e a matriz de resistências através de (98), onde  $[R]^{-1}$  é a matriz inversa de  $[R]$ .

$$
[I] = \begin{bmatrix} I_1 \\ \vdots \\ I_n \end{bmatrix},\tag{96}
$$

$$
\begin{bmatrix} V \end{bmatrix} = \begin{bmatrix} V_1 \\ \vdots \\ V_n \end{bmatrix},\tag{97}
$$

$$
[I] = [V] \cdot [R]^{-1} \tag{98}
$$

A corrente total injetada na malha corresponde a soma das correntes em todos os segmentos (soma dos elementos do vetor [I]), conforme a Equação (99). Ao se determinar a corrente da malha total  $I_m$  é possível também determinar a resistência total. A resistência total da malha é a razão entre a corrente do total da malha  $I_m$  e sua tensão V (Equação (100)).

$$
I_m = \sum_{i=1}^{i=\text{nseg}} I_i \tag{99}
$$

$$
R_t = \frac{V}{I_M} \,. \tag{100}
$$

**3.2 Cálculo do potencial na superfície do solo e máximas tensões de passo e toque acima da malha.**

A tensão induzida por um segmento na superfície do solo homogêneo pode ser calculada por (54) substituindo a distância em  $z_p = 0$ , visto que a origem do eixo  $z$  é a superfície do solo. Dessa forma a equação se reduz a (101).

$$
V_{PF} = \frac{i_F \cdot \rho}{2\pi L} \ln \left( \frac{\sqrt{x_p^2 + y_p^2 + D^2} + x_p}{\sqrt{(x_p - L)^2 + y_p^2 + D^2} + x_p - L} \right). \tag{101}
$$

Em solos heterogêneos o valor do potencial em qualquer ponto da superfície pode ser calculado através de (66) substituindo a distância em  $z = 0$ . De forma semelhante a (101) a Equação (66) se reduz a Equação (102).

$$
V_{PF} = \frac{i_F \cdot \rho_1}{2\pi L} \left( ln \left( \frac{\sqrt{x_p^2 + y_p^2 + D^2} + x_p}{\sqrt{(x_p - L)^2 + y^2 + D^2} + x_p - L} \right) + \sum_{\lambda=1}^{\lambda=\infty} K^{\lambda} \left( ln \left( \frac{\sqrt{x_p^2 + y_p^2 + (2\lambda h - D)^2} + x_p}{\sqrt{(x_p - L)^2} + y_p^2 + (2\lambda h - D)^2} + x_p - L \right) \right) \tag{102}
$$
  
+  $ln \left( \frac{\sqrt{x_p^2 + y_p^2 + (2\lambda h + D)^2} + x_p}{\sqrt{(x_p - L)^2} + y_p^2 + (2\lambda h + D)^2} + x_p - L \right) \right).$ 

O potencial total em um ponto é a somatória do potencial induzido por cada segmento da malha conforme (103), em que  $n$  é a quantidade de segmentos e  $V_{Pi}$  o potencial induzido por cada um.

$$
V_P = \sum_{i=1}^{i=n} V_{Pi} \tag{103}
$$

As tensões de passo e de toque são calculadas a partir dos potenciais da superfície. A tensão de toque é a diferença de potencial entre o ponto de contato do indivíduo e seus pés conforme ilustrado na Figura 1. O contato ocorre entre um indivíduo e uma massa metálica ligada ao aterramento. Devido a ligação das massas metálicas diretamente ao aterramento por condutores, considera-se que a tensão dessas massas é igual a tensão do aterramento, conforme (104) (IEEE, 2015).

$$
V_{massas} = V. \tag{104}
$$

Os pés do indivíduo durante a situação de toque se encontram sobre a superfície do solo. O potencial ao qual um dos pés está submetido, corresponde ao potencial da superfície do solo  $V_p$ , no ponto em que o pé se encontra. Portanto, a tensão de toque corresponde a diferença do potencial da massa metálica  $V$  e do potencial de um ponto superfície do solo  $V_p$  em que o indivíduo se encontra (MODENA E SUETA, 2017). A máxima tensão de toque ocorre quando a diferença entre o  $V$  e o  $V_P$  é máxima. Como  $V$  é constante, a máxima diferença se encontra no ponto onde o potencial da superfície do solo é mínimo. Portanto, a máxima de tensão de toque é calculada sobre o ponto onde o potencial na superfície do solo é mínima (105).

$$
V_{\text{m\'{a}xtoque}} = V - V_{\text{Pmin}} \,. \tag{105}
$$

A tensão de passo é a diferença de passo é a diferença dos potenciais entre os pés do indivíduo. Na situação da tensão de passo, cada pé se posiciona em pontos diferentes a um metro de distância (MODENA, 2017). As diferenças de potencial nos eixos x e y podem ser calculadas como  $\Delta V x$  e  $\Delta V y$  respectivamente (ou  $dV x/dx$  e  $dVy/dy$  para o cálculo em cada ponto) (Heppe, 1979).  $\Delta Vx$  e  $\Delta Vy$  são as diferenças de potenciais de  $x e y$  aos pontos adjacentes a um metro de distância. A tensão máxima de passo ocorre onde a diferença de potencial entre dois pontos da superfície separadas a um metro apresenta o máximo valor, conforme (106).

$$
V_{m\acute{a}xpasso} = \sqrt{\Delta V_x^2 + \Delta V_y^2} \,. \tag{106}
$$

## **4 IMPLEMENTAÇÃO COMPUTACIONAL DO MÉTODO ADOTADO**

O programa desenvolvido para o cálculo do potencial na superfície do solo acima da malha, implementado no MATLAB, é baseado no método descrito no Capítulo 3 [método de Heppe (1979)], e sua estrutura é apresentada no diagrama da Figura 17.

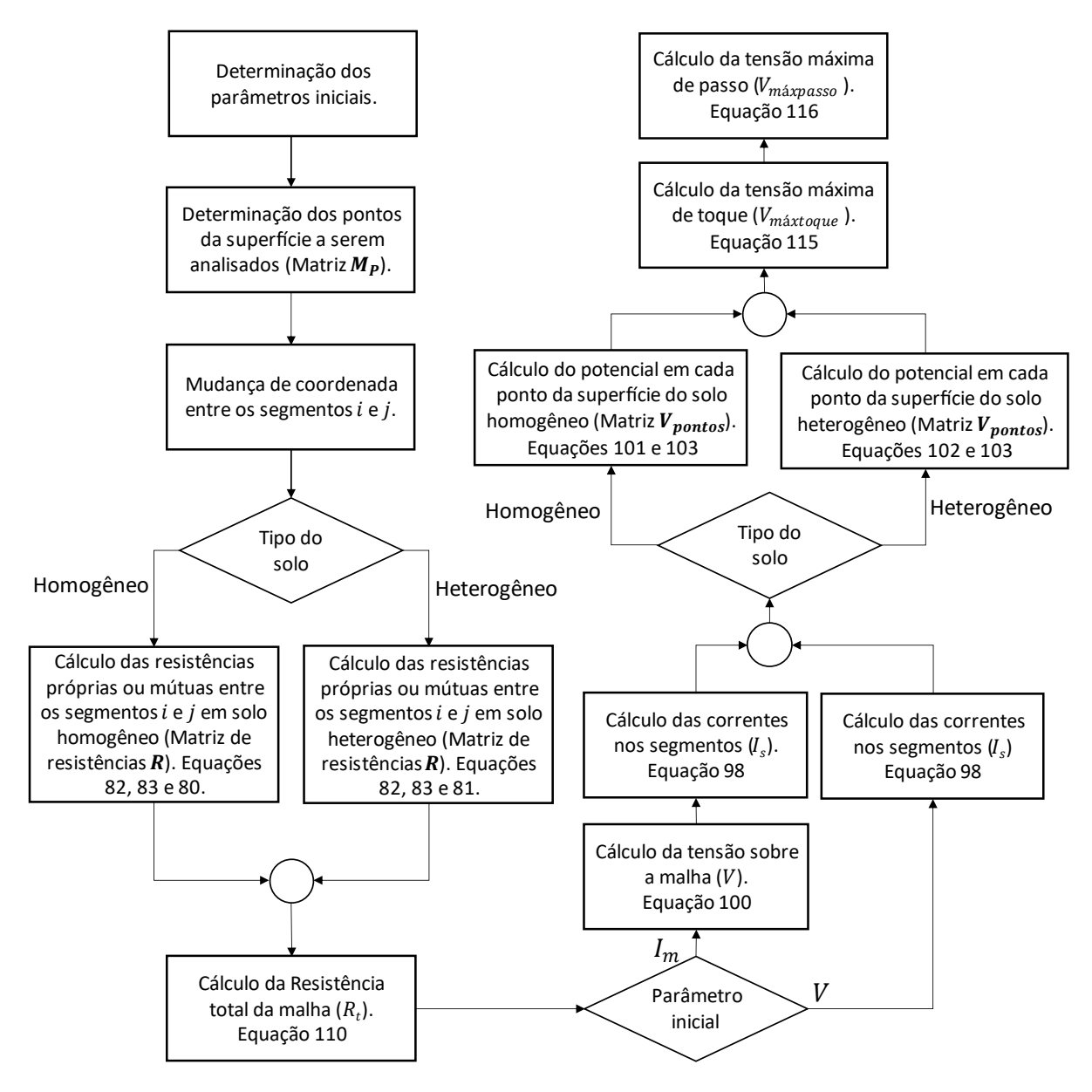

**Figura 17: Estrutura das etapas do programa desenvolvido. Fonte: Autoria própria.**

No método de Heppe (1979), o cálculo do potencial na superfície do solo e seus desdobramentos são calculados a partir da tensão sobre a malha. Entretanto, em projeto de malhas de aterramento é mais recorrente a definição da corrente na malha  $I_m$ , então, para fins práticos, o uso de  $I_m$  se torna mais relevante. No algoritmo proposto estende-se o cálculo dos potenciais superficiais é expandido para ambos os casos possibilitando tanto o uso da tensão sobre a malha  $V$  quanto a corrente injetada na malha  $I_m$  conforme ilustra a Figura 17.

O algoritmo pode ser aplicado a malhas de diferentes geometrias, tamanhos e profundidades. Entretanto possui limitações quanto aos tipos de malha e solo, são elas:

- I. Todos os eletrodos das malhas devem pertencer a um mesmo plano (coplanares) e localizado na primeira camada do solo;
- II. Todos os eletrodos devem possuir o mesmo diâmetro;
- III. O ângulo entre dois eletrodos quaisquer da malha é limitado a 0º ou 90º;
- IV. Malha sem hastes de aterramento;
- V. Solo estratificado em uma ou duas camadas;
- VI. Análise de corrente de longa duração cujas frequências representativas estejam próximas da fundamental ( $f < 1kHz$ ).

Os parâmetros iniciais para o cálculo dos potenciais na superfície de uma malha de aterramento são as variáveis que devem ser pré-definidas antes de executar o algoritmo. Tais variáveis podem ser divididos em três grupos:

- I. Parâmetros do solo;
- II. Parâmetros da malha;
- III. Parâmetros da rede.

Uma discussão sobre estes parâmetros foi realizada nos itens 2.1, 2.2 e 2.4. O Quadro 1 resume os parâmetros iniciais necessários para implementação do método computacional divididas em cada grupo, bem como a forma de obtenção e determinação desses parâmetros.
| Grupo               | <b>Parâmetros</b>               | Determinação                   |  |  |
|---------------------|---------------------------------|--------------------------------|--|--|
| Parâmetros do solo  | Resistividade da primeira       | Medição em campo e cálculo     |  |  |
|                     | camada do solo $(\rho_1)$       | do Apêndice A.                 |  |  |
|                     | Resistividade da segunda        | Medição em campo e cálculo     |  |  |
|                     | camada $(\rho_2)$               | do Apêndice A.                 |  |  |
|                     | Altura da primeira camada $(h)$ | Medição em campo e cálculo     |  |  |
|                     |                                 | do Apêndice A.                 |  |  |
| Parâmetros da malha | Diâmetro dos eletrodos $(a)$    | Conforme solicitações térmicas |  |  |
|                     |                                 | e mecânicas                    |  |  |
|                     | Comprimento dos eletrodos (L)   | Conforme o desenho da malha    |  |  |
|                     | Arranjo dos eletrodos           | Conforme o desenho da malha    |  |  |
|                     | (Mc)                            |                                |  |  |
|                     | Profundidade da malha $(D)$     | Conforme o desenho da malha    |  |  |
| Parâmetros da rede  | Corrente injetada na malha      | Conforme as características da |  |  |
|                     | $(I_m)$                         | rede e resistência da malha.   |  |  |
|                     | Tensão sobre a malha GPR (V)    | Equação 3                      |  |  |

**Quadro 1- Parâmetros iniciais de uma malha de aterramento Fonte: Autoria própria**

Dentre os parâmetros iniciais do Quadro 1, cabe destacar o arranjo dos eletrodos, representados pela matriz  $M_c$ . Os eletrodos de uma malha são divididos em segmentos conforme a Figura 13. De forma a representar a posição de cada eletrodo é criada uma matriz de coordenadas. A matriz de coordenadas da malha representa as coordenadas dos pontos iniciais  $(x_{0n}, y_{0n})$  e finais  $(x_{fn}, y_{fn})$ de cada segmento da malha conforme ilustra a Equação (107). A quantidade de linhas da matriz dependerá da quantidade de segmentos  $n$  da malha.

$$
\begin{bmatrix} \boldsymbol{M}_{\boldsymbol{C}} \end{bmatrix} = \begin{bmatrix} x_{01} & y_{01} & x_{f1} & y_{f1} \\ x_{02} & y_{02} & x_{f2} & y_{f2} \\ \vdots & \vdots & \vdots & \vdots \\ x_{0n} & y_{0n} & x_{fn} & y_{fn} \end{bmatrix} . \tag{107}
$$

Os elementos de cada linha da matriz são as coordenadas nos eixos  $x \in y$ , em metros, entre a origem do sistema de coordenadas e os pontos iniciais e finais de cada segmento. A origem do sistema de coordenadas não interfere no resultado do cálculo da malha. Portanto, a escolha da origem do sistema de coordenadas é arbitrária. Tomando a malha da Figura 13(a) como exemplo, admitindo que cada eletrodo possui 8m de comprimento, e admitindo que a origem do sistema de coordenadas é no centro da malha, tem-se que:

$$
[M_C] = \begin{bmatrix} -4 & -4 & 4 & -4 \\ -4 & 4 & 4 & 4 \\ -4 & -4 & -4 & 4 \\ 4 & -4 & 4 & 4 \end{bmatrix}
$$

O cálculo das resistências próprias e mútuas de cada segmento cujas coordenadas foram descritas na matriz  $M_c$  é calculado conforme as Equações (80) e (81). Para o cálculo de  $M_{par}$  e  $M_{per}$  os valores de  $x$  e  $y$  de (82) e (83) são determinados a partir das coordenadas de cada segmento. A determinação dos valores de  $x e y$ depende da posição relativa entre os segmentos. Essas equações só se aplicam a uma posição específica entre os segmentos.

Considerando um novo sistema de coordenadas com origem no ponto de início de um segmento "A", o ponto de início do segmento "B" deve se encontrar no primeiro quadrante conforme a Figura 18, para a determinação de  $\Delta x$  e  $\Delta y$  de (82) e (83). Para a generalização do algoritmo para segmentos em quaisquer posições do espaço, uma mudança do sistema de coordenadas se faz necessário. A mudança de coordenadas é realizada para cada segmento  $i$  em relação a outro segmento  $j$ . Para tal, as novas coordenadas  $x_{0j}$  ,  $y_{0j}$  ,  $x_{fj}$  e  $y_{fj}$  deverão estar no primeiro quadrante do plano de origem  $x_{0i}$  e  $y_{0i}$ . Os novos valores de  $x$  e  $y$  podem ser obtidos da seguinte forma:

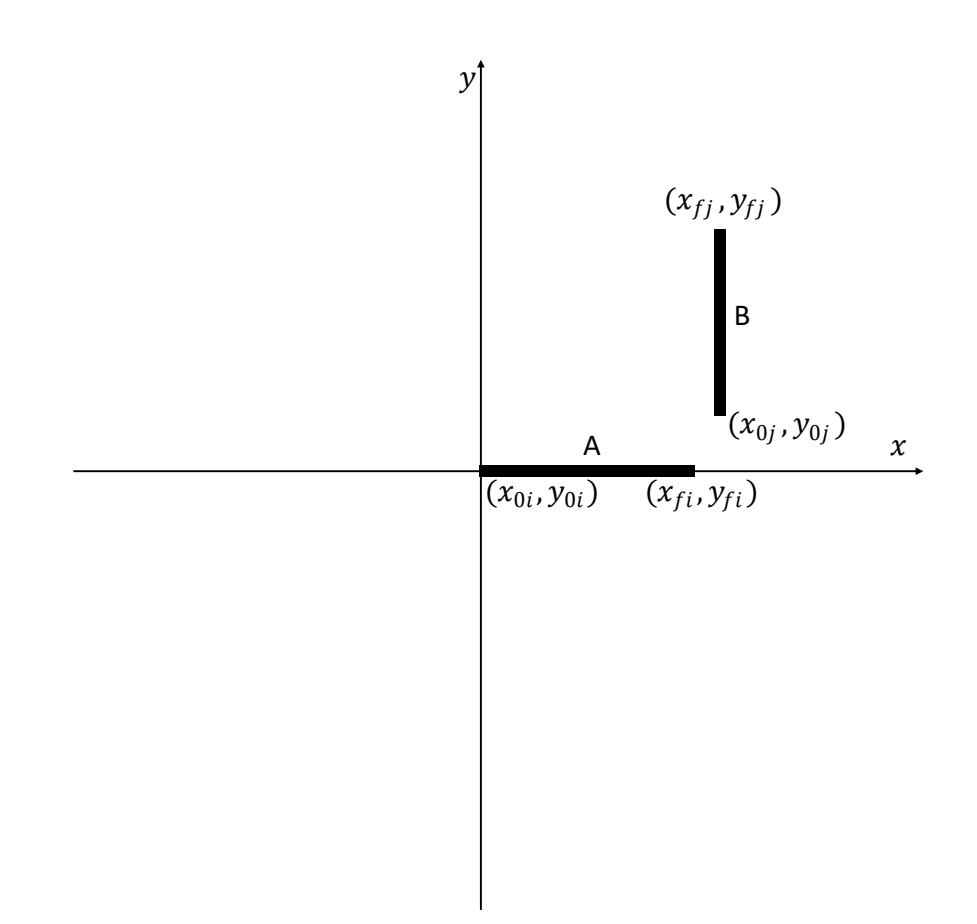

**Figura 18: Posição relativa entre os segmentos "A" e "B" para o cálculo. Fonte: Autoria própria.**

- I. Altera-se a origem do sistema de coordenadas para  $x_{0i}$  e  $y_{0i};$
- II. Altera-se as coordenadas dos segmentos "A" e "B" ao novo sistema de coordenadas de origem  $x_{0i}$  e  $y_{0i}$  ;
- III. Verifica-se a posição relativa entre os segmentos
- IV. Translação dos pontos do segmento "B".
- V. Determinação das distâncias ∆x e ∆y entre os segmentos "A" e "B".

Na sequência, após se determinar  $\Delta x$  e  $\Delta y$ , calcula-se a resistência própria e mútua entre cada segmento,  $R_{ii}$  e  $R_{ij}$ , aplicando (80) ou (81), formando a matriz de resistências  $[R]$ .

A resistência total da malha  $R_t$  é calculada pela relação entre a corrente total da malha  $I_m$  e a tensão V conforme (100). Como  $I_m$  é a soma dos elementos do vetor  $I_i$  a  $R_t$  será dada por

$$
R_t = \frac{V}{\sum_{j=1}^{j=nseg} \{ [\mathbf{R}]_{ij}^{-1} \cdot [\mathbf{V}]_j \}}.
$$
 (109)

A Equação (100) é obtida substituindo as equações (98) e (99) em (100). Evidenciando  $V$  do vetor tensão  $[V]$  pode ser representado por um vetor coluna unitário multiplicado ao escalar de  $V$ . O escalar de  $V$  pode ser então eliminado da equação, simplificando de (109) para (110).

$$
R_t = \frac{1}{\sum_{j=1}^{j=nseg} \{ [\mathbf{R}]_{ij}^{-1} \cdot [\mathbf{1}]_j \}}.
$$
 (110)

Após o cálculo de  $R_t$  ,no caso onde a corrente total injetada na malha  $I_m$  é parâmetro inicial (Figura 17) calcula-se a tensão V através da Equação (3), e a corrente de cada segmento  $I_s$  é calculada sobre o vetor corrente [I] conforme (98). No caso em que a tensão  $V$  é parâmetro inicial (Figura 17) a corrente total injetada na malha  $I_m$  é calculada através da Equação (99).

Na sequência, o potencial na superfície é calculado sobre pontos localizados na superfície do solo definidos de forma arbitrária. As coordenadas desses pontos em x e y é obtida associando elementos de duas matrizes, denominadas  $[X0]$  e  $[Y0]$ . [X0] é uma matriz quadrada de ordem  $np \times np$ , onde  $np^2$  é o número de pontos em que se deseja calcular o potencial na superfície. Todas as linhas da matriz  $[X0]$  são iguais e seus elementos representam a coordenada no eixo  $x$  dos pontos, conforme a (111). A matriz [Y0] também quadrada de ordem  $np \times np$  por sua vez, possui todas as suas colunas iguais conforme (112) e seus elementos representam a coordenada no eixo y dos pontos. Associando cada elemento  $X0_{ij}$  ao elemento  $Y0_{ij}$  um ponto de coordenadas  $x \in y$  é formado conforme a Equação (113).

$$
[\mathbf{X0}] = \begin{bmatrix} x_1 & \cdots & x_{np} \\ \vdots & \ddots & \vdots \\ x_1 & \cdots & x_{np} \end{bmatrix},
$$
 (111)

$$
[\mathbf{Y0}] = \begin{bmatrix} y_1 & \cdots & y_1 \\ \vdots & \ddots & \vdots \\ y_{np} & \cdots & y_{np} \end{bmatrix},
$$
(112)

$$
P_{ij}(x, y) = (X0_{ij}, Y0_{ij}).
$$
\n(113)

Esse procedimento gera uma malha de pontos separados em  $\alpha$  metros. A origem do sistema de coordenadas dos pontos na superfície do solo e da malha devem ser o mesmo, ou seja, tanto os pontos na superfície da malha quanto as coordenadas da malha devem estar contidos no mesmo sistema de coordenadas. A Figura 19 ilustra a localização geométrica dos pontos de uma matriz de pontos  $[P]$  na superfície solo, centrada na origem das coordenadas, onde a distância entre os pontos  $\alpha = 1$ m e o comprimento da malha  $L = 6m$ . Neste exemplo, o elemento  $x_1$  em [X0] e o elemento  $y_1$  em [Y0] são as coordenadas do primeiro ponto  $P_{11}$  de  $P_{ij}(x, y)$ localizados nas coordenadas  $x \in y$  em  $-4 \in -4$  conforme a Figura 19.

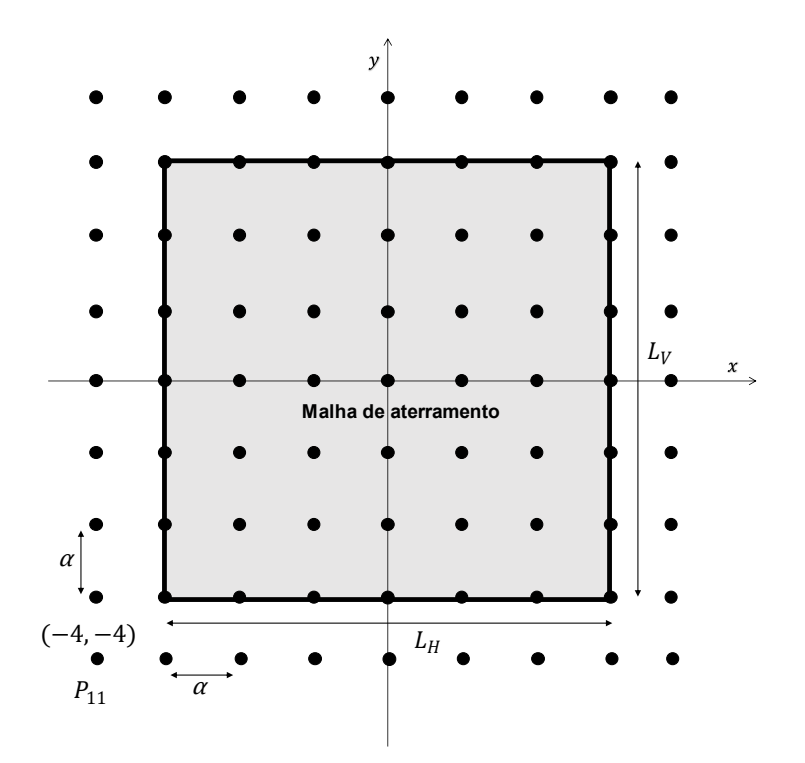

Figura 19: Localização geométrica dos pontos  $P_{ii}(x, y)$ **Fonte: Autoria própria**

Para cada ponto  $P_{ij}(x, y)$ , localizado na superfície da malha, é calculado seu respectivo potencial  $V_P(P_{ij})$ . O cálculo do potencial em cada ponto retorna uma matriz de ordem  $np$  conforme a Equação (114).

$$
[V_P] = \begin{bmatrix} V_P(P_{11}) & \cdots & V_P(P_{1n}) \\ \vdots & \ddots & \vdots \\ V_P(P_{n1}) & \cdots & V_P(P_{nn}) \end{bmatrix}.
$$
 (114)

A tensão de toque em cada ponto é calculada pela Equação (115). A máxima tensão de toque  $V_{m\acute{a}xtoque}$ , é o maior valor das tensões nos pontos dentro da região acima da malha calculada e suas proximidades.

$$
V_{toque}(P_{ij}) = V - V_P(P_{ij}),
$$
\n(115)

A tensão de passo, por sua vez, é calculada pela diferença do potencial entre dois pontos da superfície separados a um metro de distância (Definida pela norma NBR 15751/2013) como descrito na Equação (106). A Equação (116) ilustra o cálculo da tensão de passo no algoritmo. O valor máximo da tensão de passo  $V_{má x p as so}$  é o valor máximo calculado nos pontos do interior da malha.

$$
V_{passo}(P_{ij}) = \sqrt{\left(V(P_{ij}(x,y)) - V(P_{i1,j}(x-\frac{1}{\alpha},y))\right)^2 + \left(V(P_{ij}(x,y)) - V(P_{i,j1}(x,y-\frac{1}{\alpha}))\right)^2}.
$$
 (116)

## **5 CÁLCULO DOS PARÂMETROS DA MALHA DE ATERRAMENTO – VALIDAÇÃO E ANÁLISE**

Esse capítulo é dividido em três seções, sendo a primeira, um teste para validação do programa desenvolvido, comparando-se os resultados obtidos pelo programa com os resultados apresentados no trabalho Heppe (1979), a segunda, as análises de sensibilidade entre os parâmetros de entrada (Quantidade de segmentos na modelagem da malha, comprimento da malha, distribuição dos eletrodos da malha, resistividade do solo e corrente injetada na malha) e os resultados obtidos (resistência de total de aterramento, tensões na superfície do solo, tensão máxima de toque e tensão máxima de passo para diferentes tipos de malha). Por fim, na terceira seção, será realizada uma análise comparativa entre os resultados obtidos pelo programa desenvolvido com os resultados obtidos pelo método simplificado proposto na ANSI-IEEE std. 80/NBR 15751.

Os resultados foram obtidos assumindo que um solo de resistividade  $\rho = 1000$  $\Omega$ m, profundidade da primeira camada  $h = 1$  m, profundidade da malha  $D = 0.5$  m, tensão sobre a malha  $V = 15$  kV, raio dos eletrodos  $a = 0.007$  m e distância entre os pontos  $\alpha = 1$ m, exceto quando indicado no texto.

#### **5.1 Comparação com o modelo de Heppe**

De forma a verificar a validade da implementação do programa desenvolvido, é comparado os resultados obtidos pelo programa desenvolvido ao exemplo do trabalho de Heppe (1979) uma malha quadrada de 8m de comprimento, contendo dois eletrodos verticais e dois eletrodos horizontais (malha 2x2) da Figura 20 segmentada em (a) 4 e (b) 32 segmentos. Compara-se os resultados de dois parâmetros apresentados no exemplo do trabalho de Heppe (1979), que são resistência total da malha  $R_t$  e tensão máxima de toque  $V_{m\acute{a}xtoque}$ . A comparação é apresentada na Tabela 4. A quantidade de casas decimais da Tabela 4 é ajustada na mesma quantidade do exemplo do trabalho comparado. Conforme a Tabela 4, observa-se que não houve diferenças entre as resistências totais  $R_t$  calculados no programa desenvolvido e no trabalho de Heppe (1979). Já na máxima tensões de toque  $V_{m\acute{a}xtoque}$  apresentaram diferenças percentuais de 0,003% na divisão em 4 segmentos e 0,007% na divisão em 32 segmentos. A proximidade entre os resultados de ambos os métodos na Tabela 4 indica que o programa foi desenvolvido corretamente, já que as bases de cálculo de ambos os métodos são iguais.

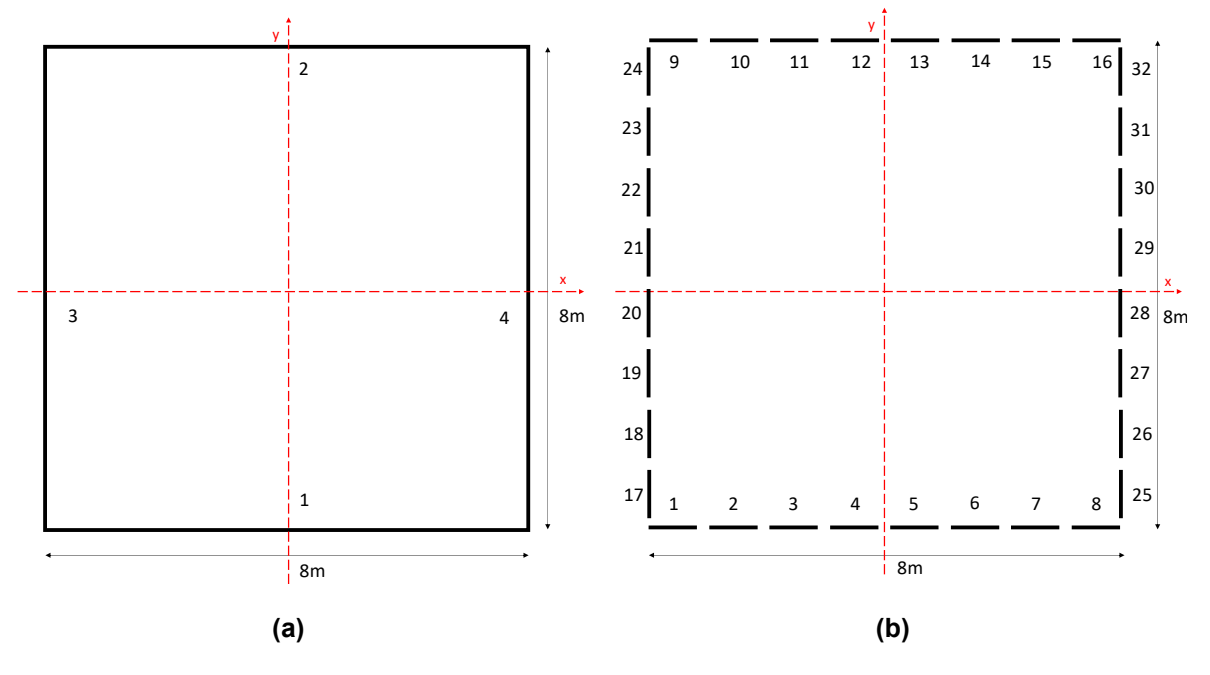

**Figura 20: Vista superior da malha 2x2. (a) Divisão em 4 segmentos (b)divisão em 32 segmentos.** 

**Fonte: Autoria própria.**

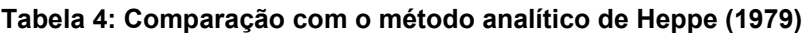

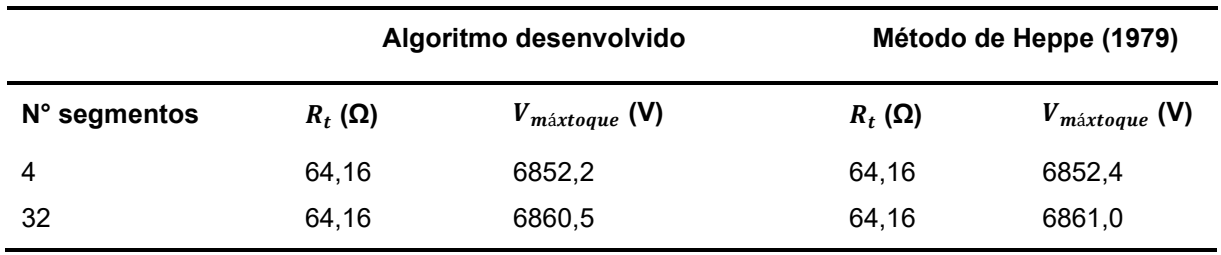

**Fonte: Autoria própria.** 

### **5.2 Análise de sensibilidade**

#### 5.2.1 Influência da segmentação dos eletrodos

Para a análise da influência da segmentação no cálculo do potencial na superfície do solo é analisado o potencial na superfície do solo da malha da Figura 20 em 4 e 32 divisões ilustrados nas Figuras 20(a) e 20(b). Aplicando uma tensão na malha de módulo  $V = 15$  kV, calcula-se o potencial  $V_P(P_{ii})$  através do programa em cada ponto da superficie do solo acima da malha.

Através da matriz de pontos  $[X0]$  e  $[Y0]$  e da matriz  $[V_p]$  é possível plotar um do gráfico tridimensional no programa MATLAB que representa o potencial na superfície do solo nas direções  $x \neq y$  conforme apresentado na Figura 21. A Figura 21(a) apresenta o potencial na superfície do solo da malha da Figura 20(a) e a Figura 21(b) o potencial na superfície do solo da malha da Figura 20(b).

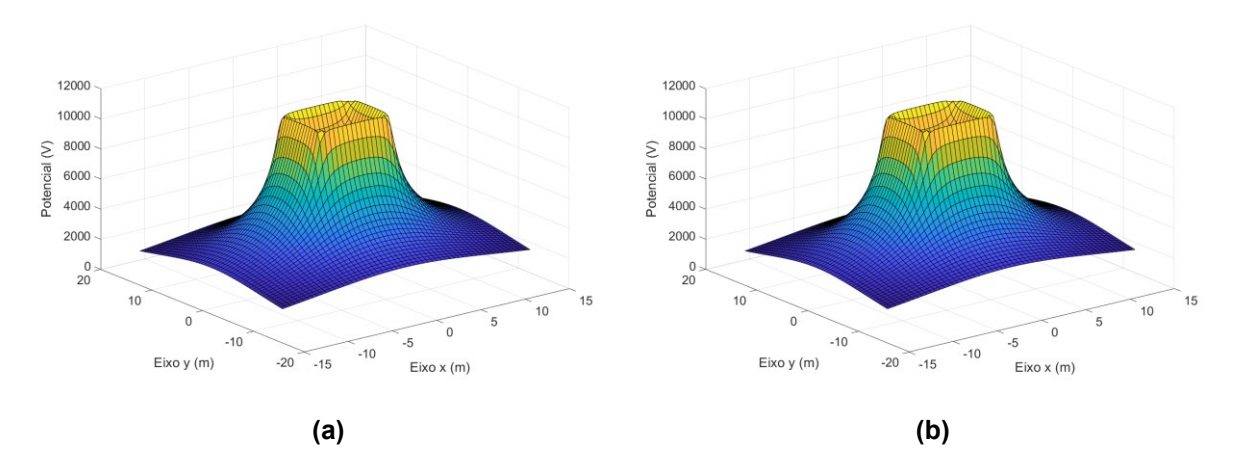

**Figura 21: Potencial na superfície do solo da malha 2x2. (a) Divisão em 4 segmentos (b) divisão em 32 segmentos. Fonte: Autoria própria.**

Na Figura 21 é possível observar que o potencial na superficie do solo de ambas as divisões em segmentos são visualmente iguais, e além disso, que os picos de potencial na superficie ocorrem imediatamente acima dos eletrodos da malha, na localização geométrica em x e y dos eletrodos. Isso ocorre porque ao se aproximar um ponto p em x e y de um segmento, o potencial induzido por esse segmento ao ponto se eleva, conforme (101), fazendo com que contribuição desse segmento, na soma dos potenciais induzidos em (103) se eleve. Além disso, observa-se uma simetria no potencial nos eixos x e y, o que era esperado, devido a simetria da malha.

É possivel analizar o potencial em apenas um eixo, fixando o valor do outro eixo em um determinado valor, isso permite a observação com mais clareza do perfil do pontencial ao longo eixo. Fixando o valor de  $y = 0$  pode-se observar o potencial ao longo do eixo central da malha ao longo do eixo x conforme ilustra o gráfico da Figura 22. Na Figura 22 é ilustrado os potenciais no eixo central da malha 2x2 na superficie do solo da malha da Figura 20 tanto a divisão em 4 segmentos [Figura 19(a)], quanto em 32 segmentos [Figura 19(b)].

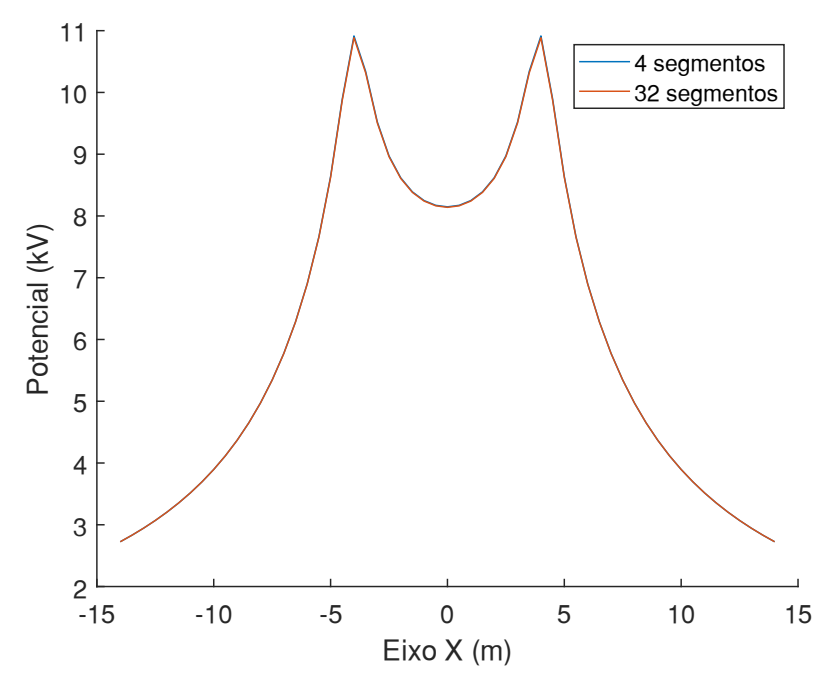

**Figura 22: Potencial na superfície do solo da malha 2x2 ao longo do eixo x. Fonte: Autoria própria**

Devido a proximidade entre os valores de potencial entre as divisões da malha em 4 segmentos e 32 semgentos (Figuras 20(a) e 20(b)), as curvas do gráfico praticamente coincidem quando análisadas sobre toda a extensão da região de análise, dificultando a ilustração. Entretanto é possível ilustrar a diferença quando se aproxima de um determinado valor. Aproximando a curva do potencial da Figura 22 na fronteira da malha (-4 em x) obtem-se a Figura 23. É possivel observar a diferença do valor do potencial entre as malhas.

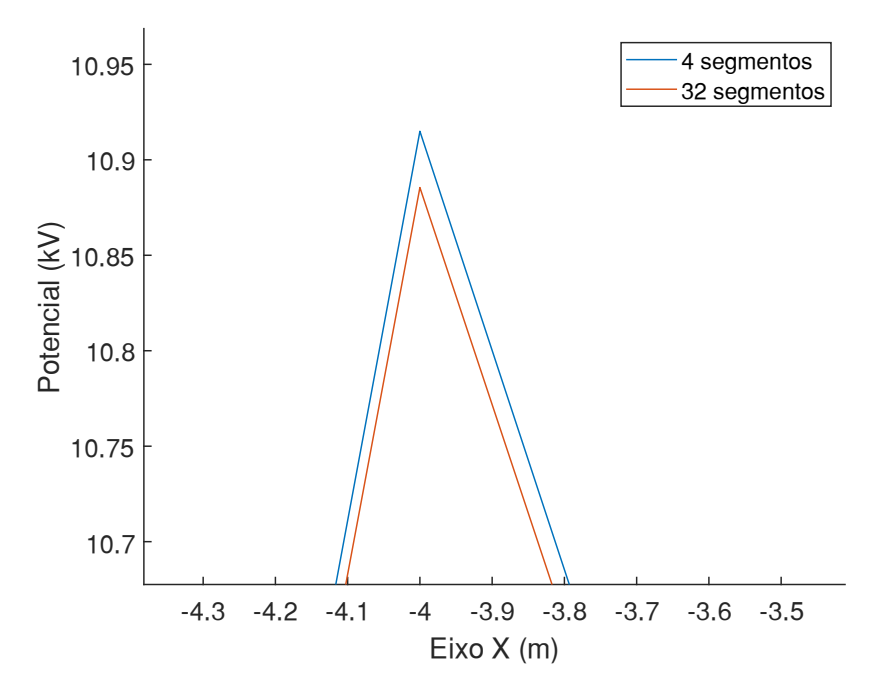

**Figura 23: Potencial no eixo x da superfície do solo próximo à fronteira da malha. Fonte: Autoria própria.**

Para elucidar melhor a influência da quantidade de segmentos e os valores dos resultados obtidos, Calcula-se os valores de  $R_t$ ,  $V_{m\acute{a}xtoque}$  e  $V_{m\acute{a}xpasso}$  para demais quantidades de segmentos, 16 e 64 divsões da malha da Figura 20. Os resultados obtidos são apresentados na Tabela 5 bem como o tempo de processamento do cáclulo. Observa-se pela Tabela 5 que o aumento da quantidade de segmentos ocasiona um maior tempo de processamento de cáculo.

|              |               |                            |                            | Tempo de      |
|--------------|---------------|----------------------------|----------------------------|---------------|
| N° segmentos | $R_t(\Omega)$ | $V_{m\acute{a}xtoque}$ (V) | $V_{m\acute{a}xpasso}$ (V) | processamento |
|              |               |                            |                            | (s)           |
| 4            | 64,1606       | 6852,2                     | 2868,2                     | 0,176         |
| 16           | 64,1584       | 6858,5                     | 2884,4                     | 0,222         |
| 32           | 64,1565       | 6860,5                     | 2898,1                     | 0,353         |
| 64           | 64,1556       | 6861,0                     | 2902,0                     | 0,445         |

**Tabela 5: Relação entre a quantidade de segmentos e os parâmetros de saída**

**Fonte: Autoria própria.** 

Apesar de uma maior exatidão de cálculo em quantidades de segmentos maiores, o tempo de processamento de cálculo requerido aumenta. Portanto a quantidade de segmentos para o cáculo deve ser escolhida de forma a não exigir um longo tempo de processamento e ao mesmo tempo apresentar resultados obtidos satisfatórios. Nas demais analises feitas o tamanho dos segmentos  $L_{\boldsymbol{i}}$  foram arbitrados em 1m ( $L<sub>i</sub> = 1$ ). Nesse comprimento o tempo de processamento em todas as análises não ultrapassaram 100s.

#### 5.2.2 Influência das dimensões da malha

Para a verificação da influência das dimensões da malha no potêncial na superficie do solo, analiza-se malhas de mesmo arranjo de eletrodos, contendo 6 eletrodos, três na horizontal e três na vertical (3x3), de diferentes comprimentos de malha  $L_m$ , conforme a Figura 24. Aplicando uma tensão na malha de módulo  $V = 15$ kV calcula-se o potencial  $V_P(P_{ij})$  através do programa em cada ponto da superficie do solo acima da malha.

A Figura 25 representa o perfil do potencial na superfície do solo acima da malha em um gráfico tridimensional, em que o comprimento da malha é (a)  $L_m = 10$ m e (b)  $L_m = 50$  m. A região de análise varia de -20 a 20 m em (a) e -60 a 60 m em (b) em ambos os eixos  $x \in y$ . Semelhante a Figura 21, na Figura 25, observa-se que o potencial na superfície se eleva ao se aproximar em x e y da posição geométrica dos eletrodos, em especial no centro da malha, que surge um pico de potencial em ambas as dimensões de 10 e 50m. Isso ocorre devido a soma dos potenciais induzidos por cada segmento ao ponto do centro, obtido por (103) apresentar um maior valor.

É possível analisar o perfil do potencial no eixo x (eixo central) das malhas 3x3 de diferentes comprimentos  $L_m$  em um único gráfico, conforme ilustra a Figura 26. Através da Figura 26 é possível observar que em todas as malhas, ao se aproximar das bordas da malha o potencial se eleva, e seu pico ocorre no centro devido a interseção de dois eletrodos.

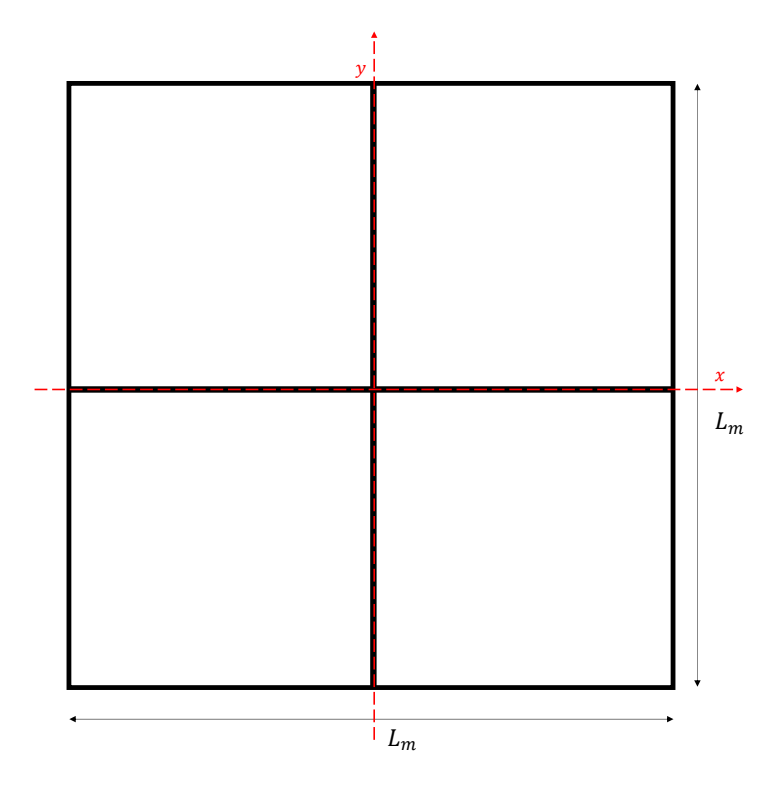

**Figura 24: Vista superior da malha 3x3. Fonte: Autoria própria.**

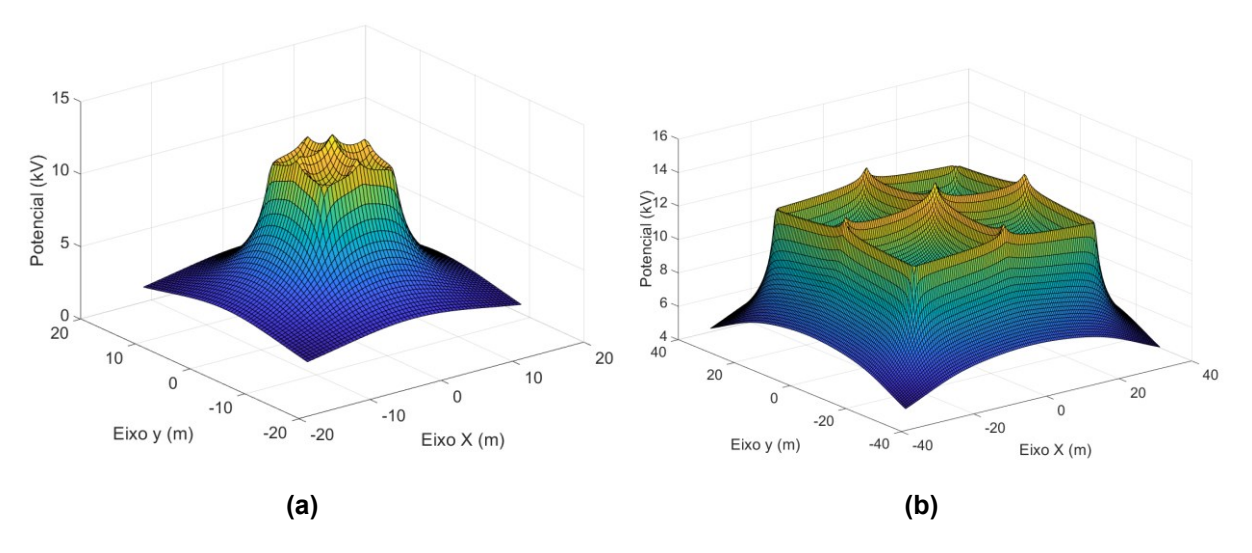

Figura 25: Potencial na superfície do solo das malhas 3x3 de diferentes comprimentos (a)  $L_m =$ **10 m (b)**  $L_m = 50$  m. **Fonte: Autoria própria.**

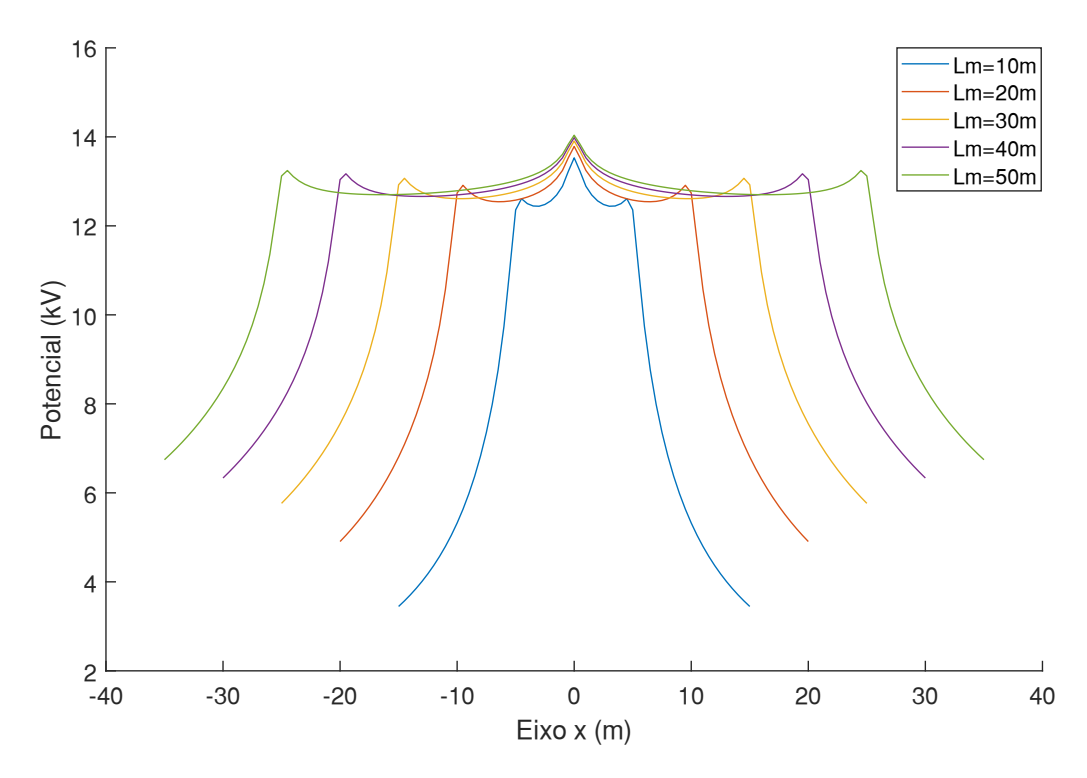

**Figura 26: Potencial no eixo x da superfície do solo em malhas de diferentes comprimentos. Fonte: Autoria própria.**

Para ilustrar a relação entre o tamanho da malha e os resultados obtidos gerase gráficos que relacionam o comprimento da malha a esses resultados. Para uma melhor ilustração do comportamento dos parâmetros de saída pelo comprimento, outras malhas de maiores comprimentos 100, 200 e 500m foram calculadas. Esses gráficos são ilustrados pelas Figuras 27 e 28, os pontos nas curvas de ambos os gráficos indicam o ponto em que foram calculados os parâmetros pelo programa. A Figura 27 ilustra a relação entre a resistência da malha  $R_t$  e seu comprimento  $L_m$  da malha 3x3 da Figura 23.

Observa-se nas Figuras 27 que o aumento do comprimento da malha provoca uma diminuição em sua resistência total, isso ocorre devido ao aumento da quantidade de segmentos da malha, que eleva a soma de corrente de todos os segmentos conforme (99), levando a um aumento da corrente total da malha, e em contrapartida a redução da resistência total. A Figura 28 representa a relação entre as máximas tensões de passo e toque  $V_{máxpasso}$ ,  $V_{máxtoque}$  pelo comprimento da malha  $L_m$  em um mesmo gráfico. A máxima tensão de toque se eleva devido maior distância dos pontos acima da malha aos segmentos. O aumento da distância dos pontos aos segmentos reduz o potencial induzido por cada segmento (conforme (101)) fazendo com que a soma da contribuição de cada segmento reduza (conforme (103)). Como a máxima tensão de passo é a diferença entre a tensão sobre a malha V e o potencial mínimo em um ponto, essa tensão se eleva ao se aumentar o comprimento da malha.

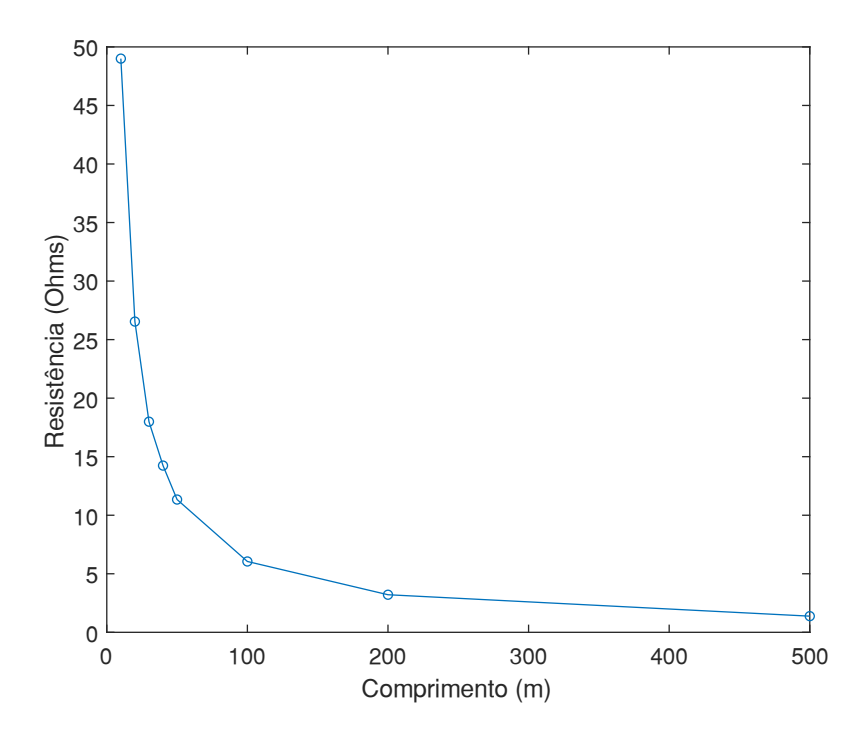

**Figura 27: Relação entre a resistência da malha por seu comprimento. Fonte: Autoria própria.**

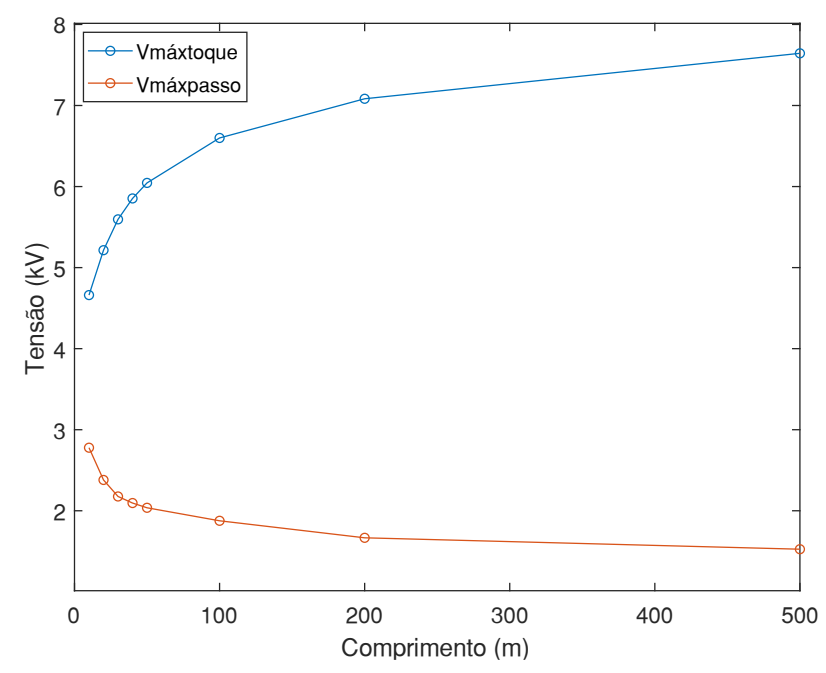

**Figura 28: Relação entre as máximas tensões de passo e toque da malha por seu comprimento. Fonte: Autoria própria.**

#### 5.2.3 Influência da quantidade de eletrodos da malha

De forma semelhante a análise do tamanho da malha, é analisando o comportamento do potêncial na superficie do solo, em função do arranjo dos eletrodos. Nessa análise o potencial na superficie do solo é calculado sobre malhas contendo diferentes quantidades de eletrodos, porém de mesmo comprimento de 58m conforme as Figuras 29 (a), (b), (c) e (d). O potencial na superfície do solo acima das malhas da Figura 29 é ilustrado respectivamente nos gráficos tridimensionais das Figuras 30 (a), (b), (c) e (d).

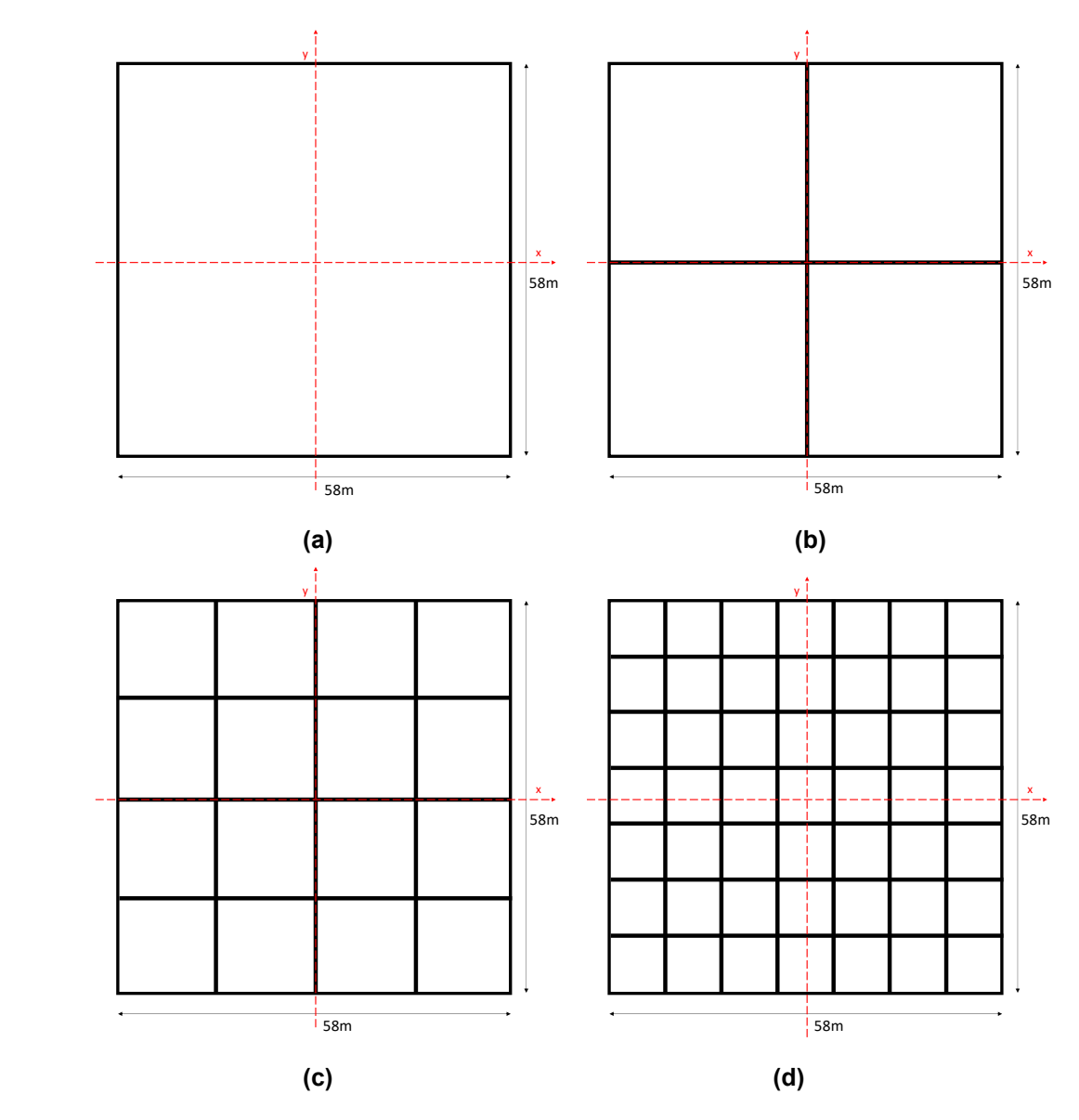

**Figura 29: Vista superior das malhas de diferentes arranjos de eletrodos (a) 2x2, (b)3x3, (c) 5x5 e (d)8x8. Fonte: Autoria própria.**

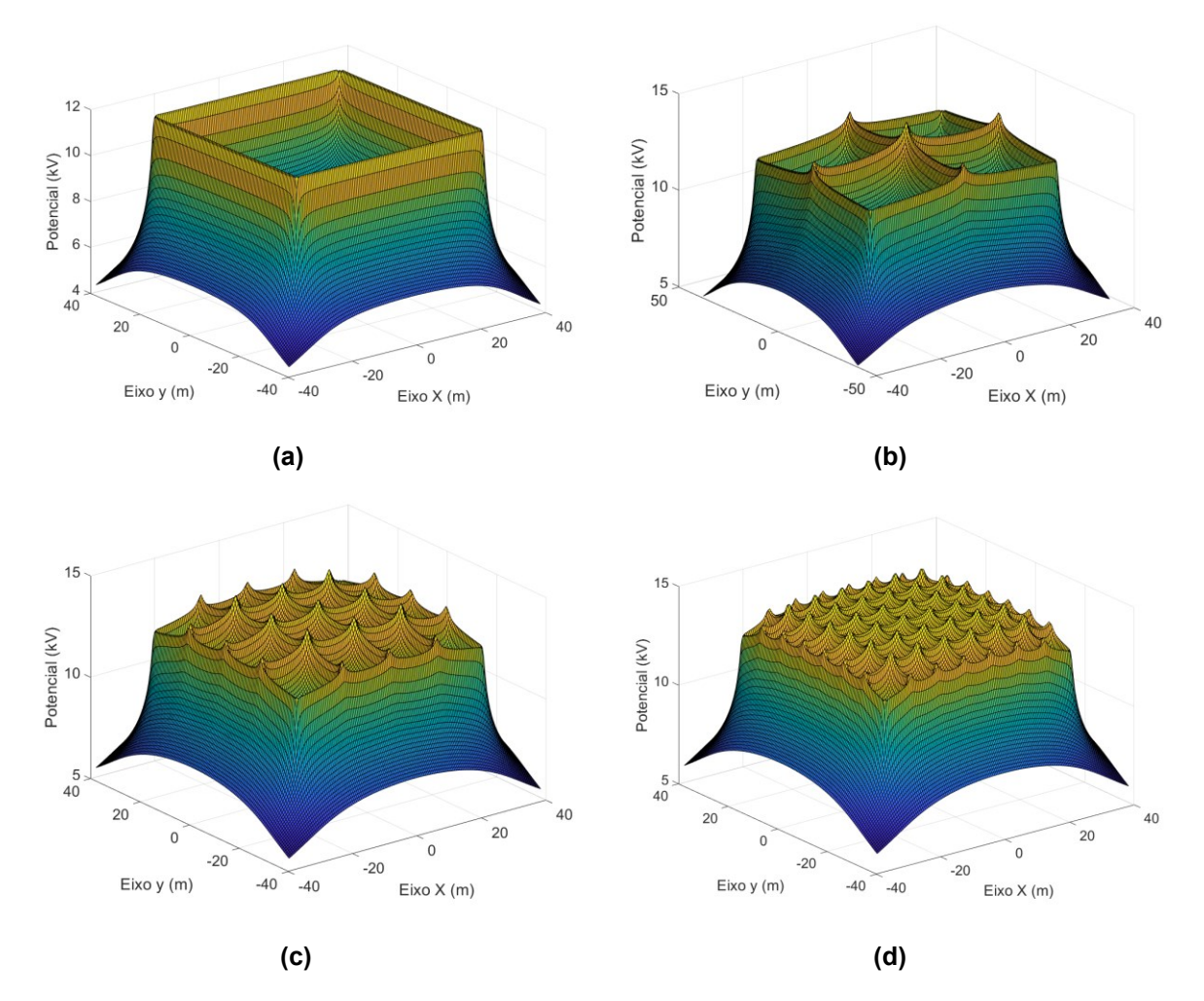

**Figura 30: Potencial na superfície do solo das malhas (a) 2x2, (b) 3x3, (c) 5x5 e (d) 8x8. Fonte: Autoria própria.**

A Figura 31 ilustra o perfil do potencial na superfície do solo ao longo do eixo x em  $y = 0$ , das malhas da Figura 29 em um único gráfico. Através das Figuras 29 e 31 é possível observar que uma maior quantidade de eletrodos proporciona uma um potencial mais constante na superfície do solo, diminuindo as variações de potencial, e consequentemente reduzindo a máxima tensão de toque, visto que a máxima tensão de toque representa a diferença de potencial entre a tensão sobre a malha e o menor potencial da superfície do solo acima da malha, conforme a equação 105.

De forma a ilustrar a relação entre a quantidade de eletrodos de uma malha e seus resultados obtidos ( $R_t$ ,  $V_{m\'{a}xpasso}$  e  $V_{m\'{a}xtoque}$ .) calcula-se a resistência total da malha e as máximas tensões de passo e toque para cada malha da Figura 29 além de outras duas que contém 24 eletrodos (12x12) e 32 eletrodos (16x16) de mesmo comprimento 58m. Os resultados são plotados nos gráficos apresentados pelas Figuras 32 e 33. As Figura 32 ilustra a relação entre a quantidade de eletrodos e a

Resistência total da malha  $R_t$ , e a Figura 33 ilustra a relação entre a quantidade de eletrodo e as máximas tensões de passo e toque ( $V_{máxnasso}$  e $V_{máxtoque}$ ).

Através das Figura 32 é possível observar que o aumento da quantidade de eletrodos provoca uma diminuição resistência total  $R_t.$  Essa diminuição de Resistência é provocada pelo aumento da soma das correntes dos segmentos, quando se eleva a quantidade de segmentos, há mais contribuições de corrente na soma (conforme (99)) aumentando a corrente injetada na malha e em contrapartida diminuindo a resistência total (conforme 100).

Através da Figura 33 é possível notar que máximas tensões de passo e toque  $(V_{\text{maxmasso}} \, e \, V_{\text{maxtoque}})$  se reduzem conforme se aumenta a quantidade de eletrodos. A redução da máxima tensão de toque pode ser explicada pelas Figuras 30 e 31. Na Figura 30 observa-se que as malhas com uma maior quantidade de eletrodos possuem uma distribuição de potencial na superfície solo mais uniforme e próximas a tensão  $V$  da malha. A tensão de passo, por sua vez, está relacionada as variações de potencial na superfície a 1m de distância (conforme (116)). Na Figura 30 é possível observar que as maiores variações se encontram próximo aos eletrodos das malhas. O incremento de eletrodos na malha provoca uma pequena redução na máxima tensão de passo devido a suavização do potencial na superfície próximo aos eletrodos (Conforme a Figura 33).

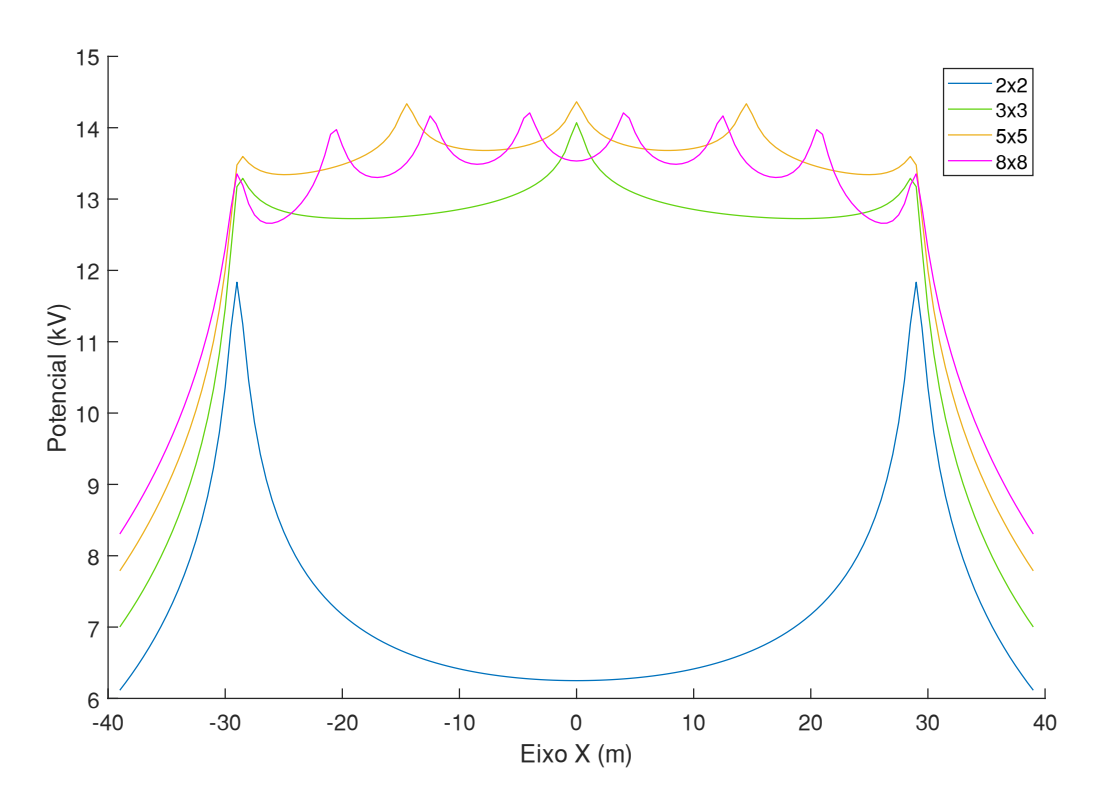

**Figura 31: Potencial no eixo x da superfície do solo em malhas de diferentes configurações de eletrodos. Fonte: Autoria própria.**

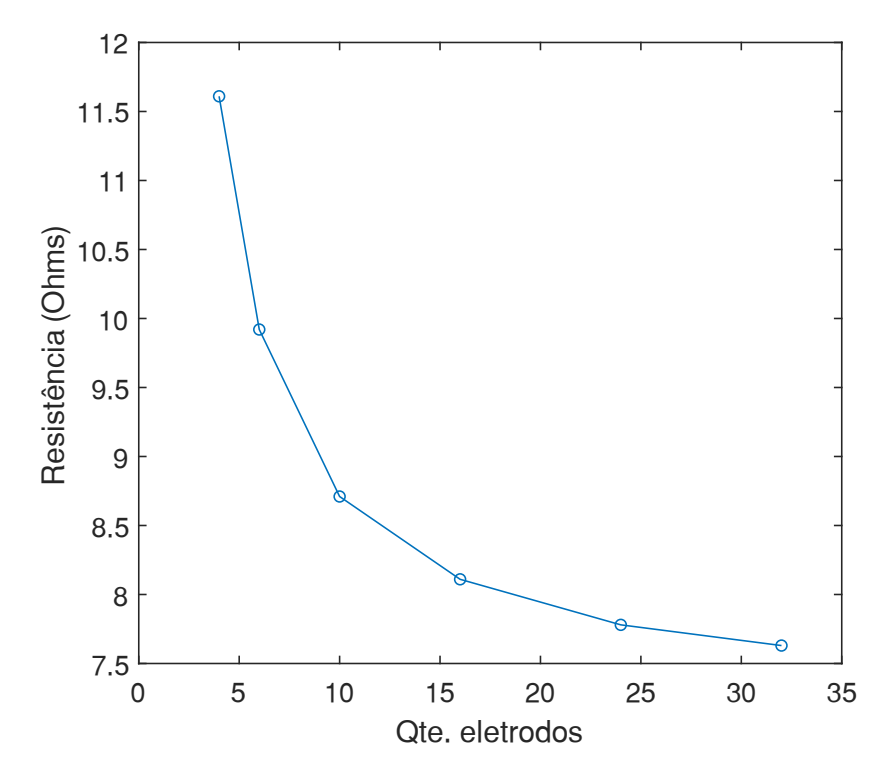

**Figura 32: Relação entre a resistência da malha por sua quantidade de eletrodos. Fonte: Autoria própria.**

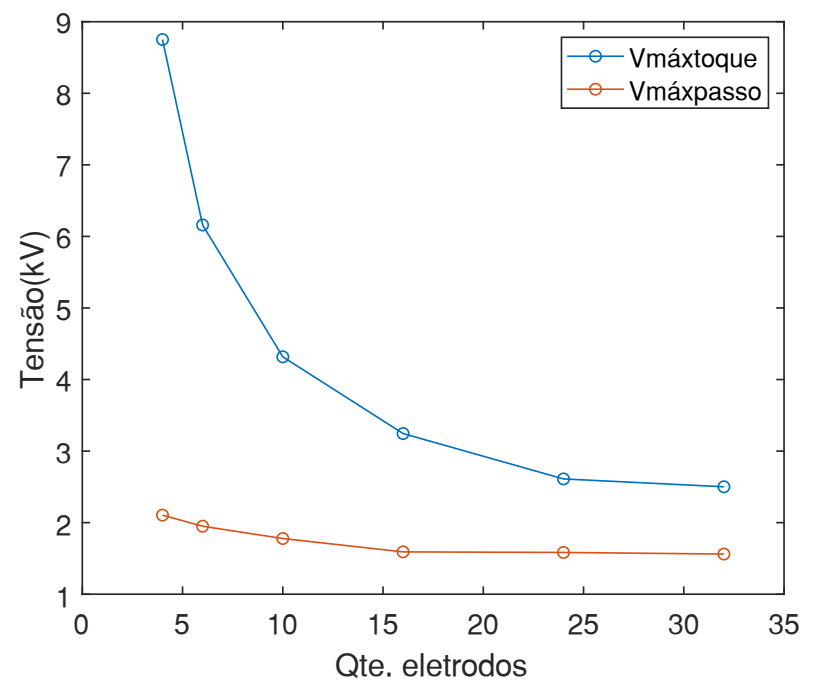

**Figura 33: Tensão máxima de passo e toque por quantidade de eletrodos da malha. Fonte: Autoria própria**

5.2.4 Influência da resistividade do solo

Na análise da relação entre a resistividade do solo e os resultados obtidos foram arbitrados dois tipos de solo. O primeiro, solo homogêneo de resistividade variando de 100 a 5.000 Ω∙m. O segundo, solo heterogêneo de duas camadas, em que a resistividade primeira varia de 100 a 5.000 Ω∙m e a da segunda camada fixa em 1000 Ω∙m. A malha analisada é de configuração 3x3 (Figura 24) e de comprimento 58m.

A ordem de reflexão das imagens  $n$  na análise do solo heterogêneo é arbitrada de forma que a diferença entre a resposta e a resposta de sua antecessora  $(n-1)$ apresenta um erro desprezível. Nessa análise o valor encontrado foi  $n=5$ , em que a diferença dos resultados para  $n = 4$  é inferior a 1%.

A relação entre a resistividade do solo em ambos os solos (homogêneo e heterogêneo) e os resultados obtidos são ilustrados na Figuras 34, 35 e 36. A Figura 37 ilustra o potencial para diferentes resistividades de solo na superfície deste no eixo x, em que  $y = 0$ , (eixo central das malhas), onde (a) é o potencial na superfície de solos homogêneos e (b) o potencial na superfície de solos heterogêneos.

Na figura 34 observa-se uma relação proporcional direta entre a resistividade do solo e a resistência total em solo homogêneo, conforme previsto por (5). Na Figura 35 nota-se que não há relação entre as máximas tensões de passo e toque e a resistividade do solo homogêneo, isso pode ser explicado ao fato de que a corrente em cada segmento  $I<sub>F</sub>$  ser inversamente proporcional a  $\rho$  conforme as equações (80), (89) e (98), fazendo com que o termo  $\rho$  de (101) se anule, tornando a equação constante para qualquer valor de  $\rho$ . Portanto não há impacto da resistividade do solo no potencial induzido na superfície como se observa na Figura 36(a).

Observa-se na Figura 36 que o aumento da resistividade da primeira camada do solo provoca um aumento na máxima tensão de passo e reduz na máxima tensão de toque, isso ocorre devido ao cálculo do potencial induzido nos pontos da superfície por (102) estar associado a  $\lambda$  e esse termo associado a resistividade da primeira camada  $\rho_1$  conforme (39). Essa máxima tensão de toque pode apresentar um valor negativo indicando que o potencial na superfície do solo é superior tensão  $V$  da própria malha conforme ilustra a Figura 37(b).

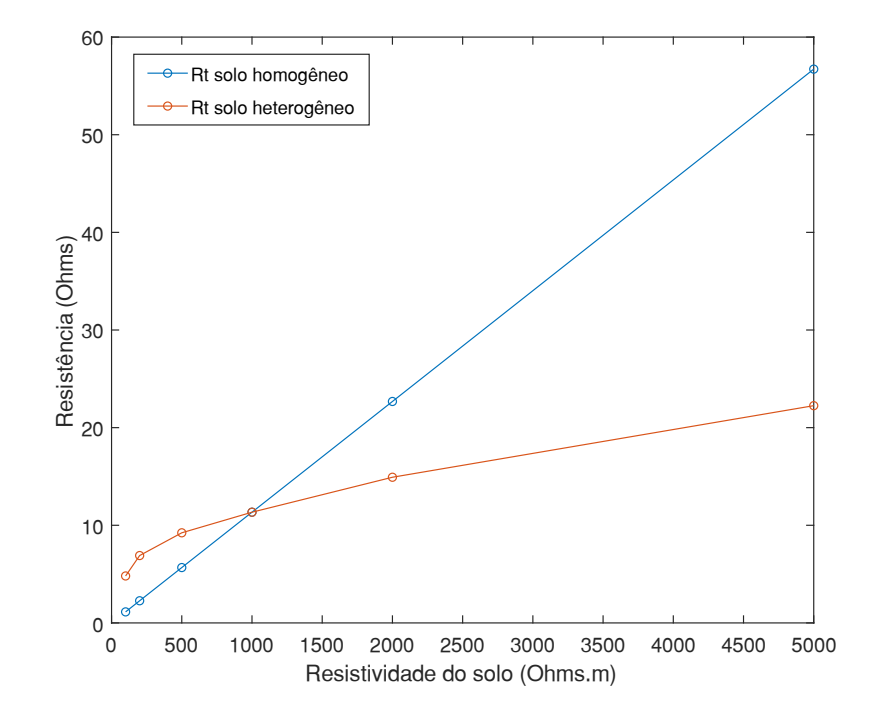

**Figura 34: Relação entre a resistividade ρ do solo e resistência R<sup>t</sup> da malha em solos homogêneos e heterogêneos. Fonte: Autoria própria**

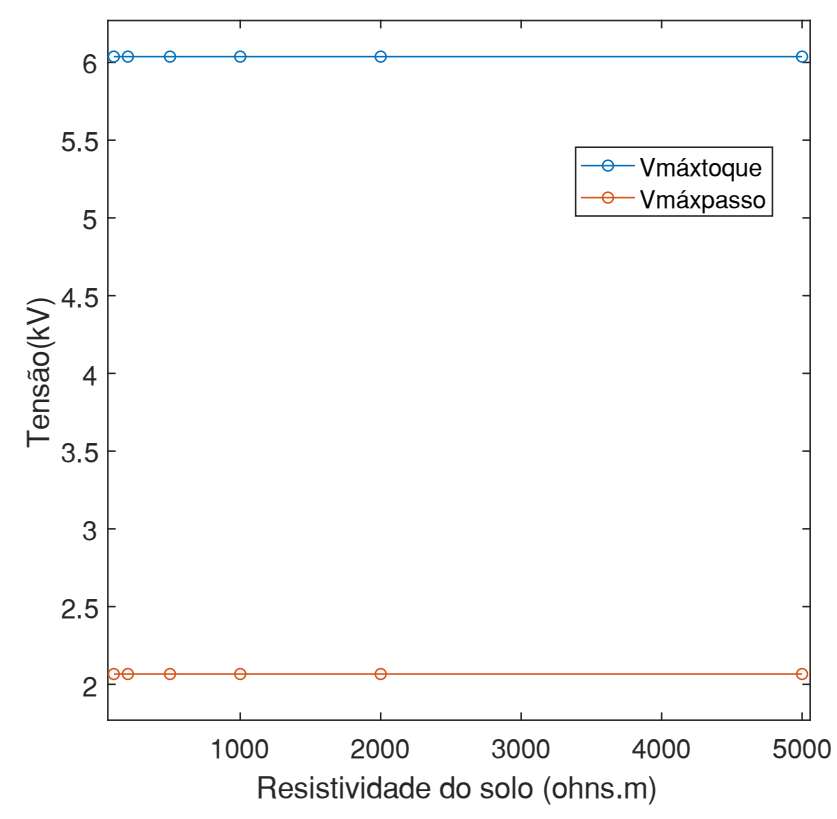

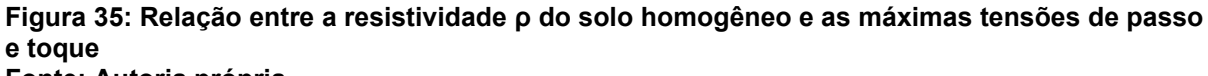

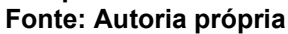

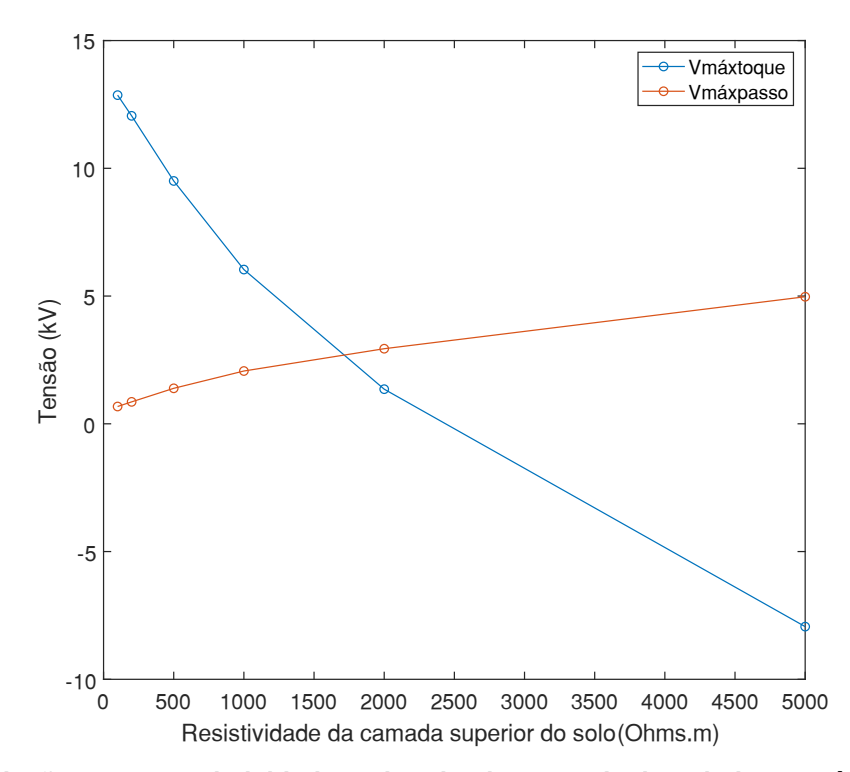

**Figura 36: Relação entre a resistividade ρ1 da primeira camada do solo heterogêneo e máximas tensões de passo e toque. Fonte: Autoria própria.**

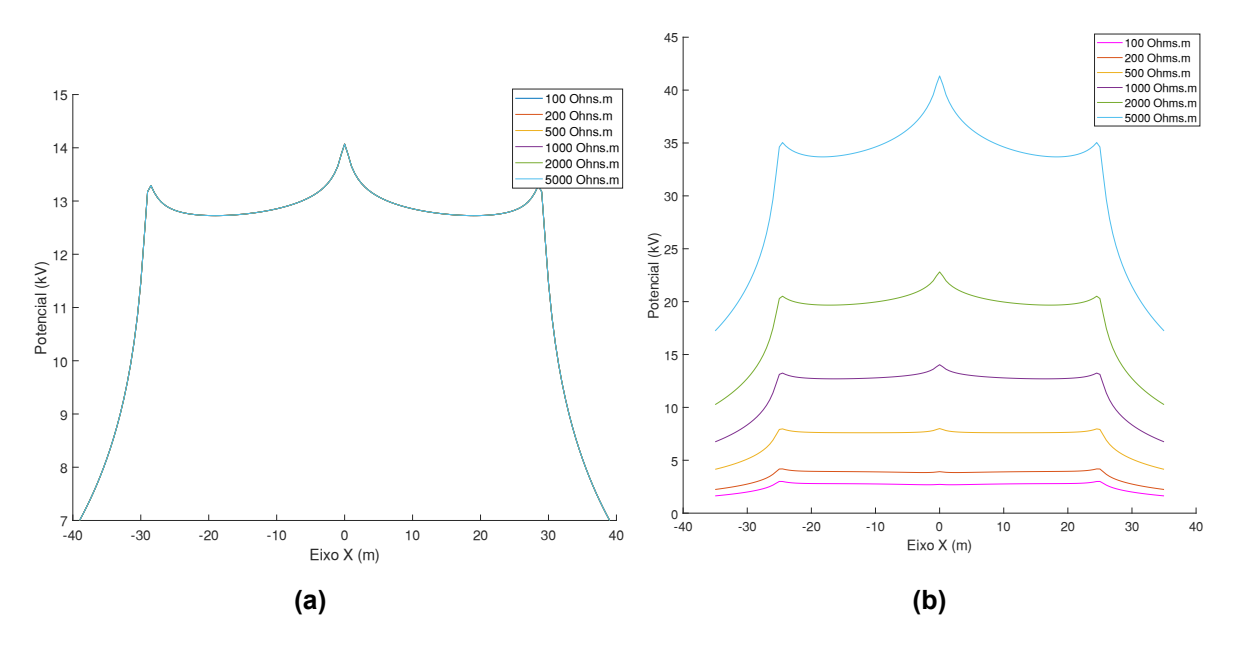

**Figura 37: Potencial no eixo x da superfície do solo de diferentes resistividades nos solos (a) Homogêneo e (b) Heterogêneos. Fonte: Autoria própria.**

5.2.5 Influência da corrente injetada na malha

A análise consiste em avaliar o comportamento do potencial na superfície do solo ao se variar o módulo da corrente injetada na malha de 100 a 5000 A. Para a análise da relação entre a corrente injetada na malha  $I_m$  e seus resultados obtidos, é utilizada a malha de configuração 3x3 (Figura 24) de 58m de comprimento  $L_m = 58$ m. Para o cálculo do potencial na superfície do solo a partir da corrente inicial, a corrente injetada na malha é previamente determinada como parâmetro inicial conforme ilustra a Figura 17. O potencial calculado na superfície do solo no eixo x da malha em diferentes correntes  $I_m$  de 100 a 5000 A é apresentado na Figura 38.

Em um gráfico tridimensional é possível observar que a distribuição do potencial na superfície do solo é igual para qualquer corrente, porém seu módulo é distinto, conforme ilustra a Figura 39.

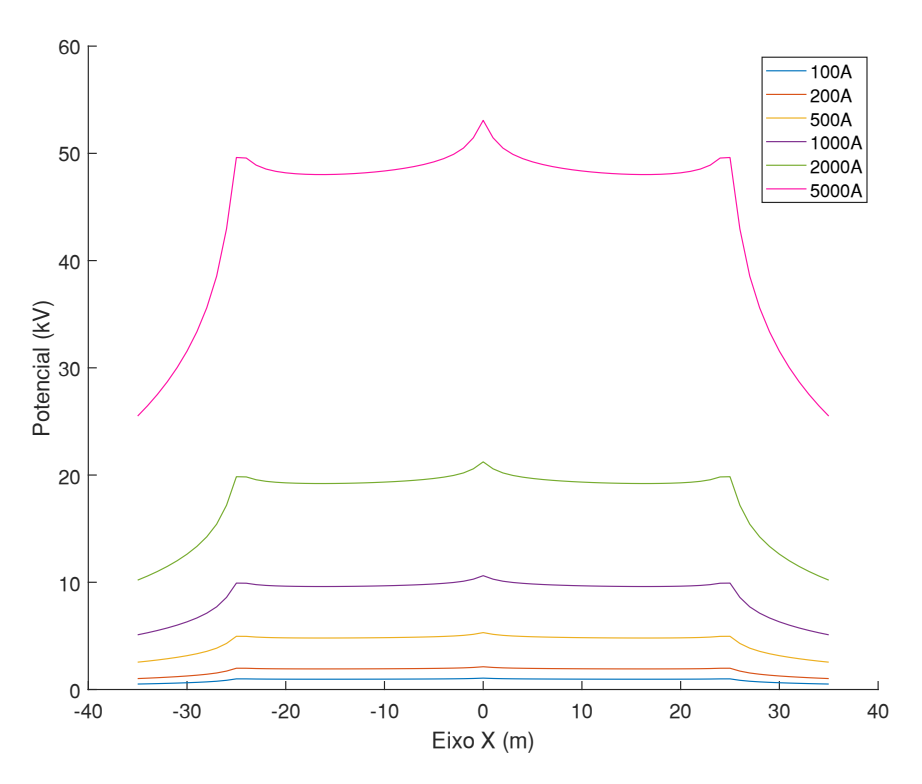

**Figura 38: Potencial no eixo x da superfície do solo em diferentes correntes injetadas na malha**  <sup>I</sup>m**. Fonte: Autoria própria.**

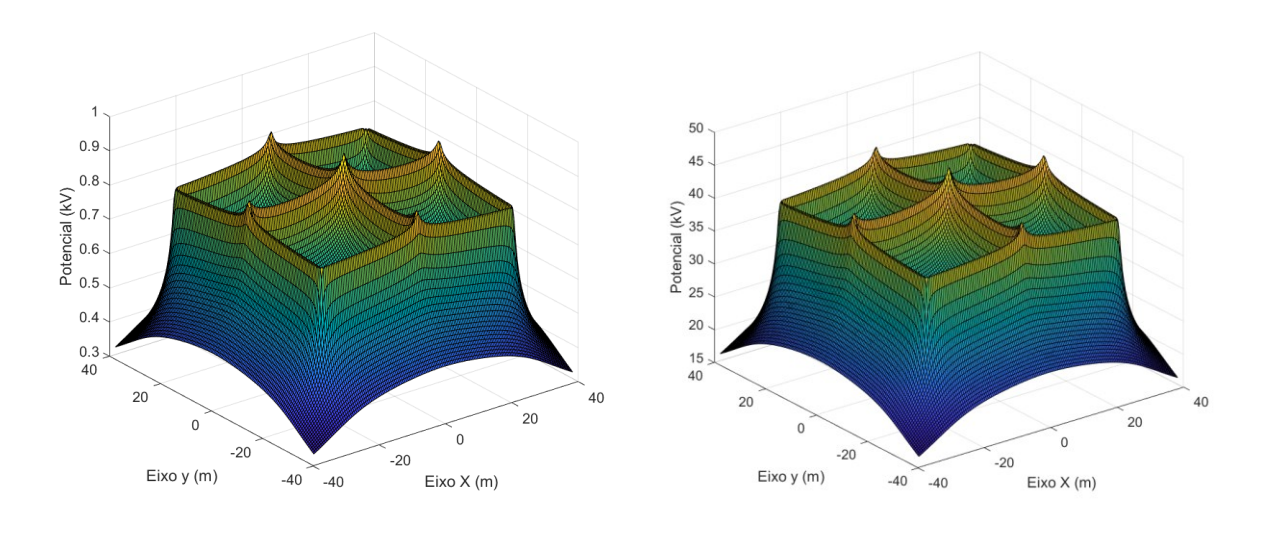

**(a) (b) Figura 39:Potencial na superfície do solo em diferentes correntes injetadas. (a)100A (b)5000A Fonte: Autoria própria.**

Plotando os valores das máximas tensões de passo e toque em função da corrente injetada na malha de 100 a 5000A, obtém-se o gráfico da Figura 40. Conforme ilustra a Figura 40 há uma relação linear entre a corrente injetada na malha  $I_m$  e as máximas tensões de passo e toque  $V_{máxnasso}$  e  $V_{máxtoque}$ . Essa relação linear ocorre devido a relação proporcional direta entre a corrente de cada segmento  $I<sub>F</sub>$  e o potencial na superfície do solo, conforme a Equação (101).

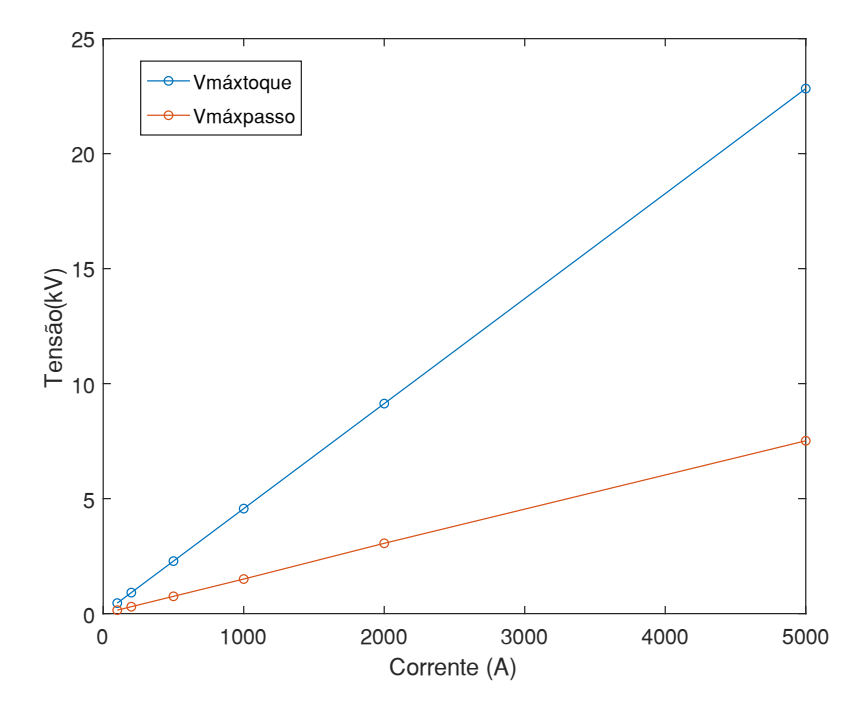

**Figura 40: Relação entre a corrente injetada na malha** <sup>I</sup><sup>m</sup> **e máximas tensões de passo e toque. Fonte: Autoria própria**

### **5.3 Comparação com o método simplificado ANSI-IEE std. 80/NBR 15751**

Para avaliação do método simplificado, neste capítulo, compara-se os resultados dos obtidos com o programa desenvolvido e os resultados obtidos utilizando o método simplificado apresentado nas normas ANSI-IEEE std. 80/NBR 15751. Como o método implementado é mais rigoroso que o método simplificado este será tomado como referência.

Os métodos foram comparados em três parâmetros da malha, são eles:

- I. Tamanho da malha
- II. Quantidade de eletrodos
- III. Corrente injetada na malha

Para a comparação quanto ao tamanho da malha, foram analisados a malha da Figura 24 em 8 comprimentos  $L_m$ , entre 10 e 500. Após o cálculo do potencial na superfície do solo pelo algoritmo e pelo método simplificado é possível esboçar em um mesmo gráfico as relações entre os máximos potenciais de passo e toque calculados pelos dois métodos conforme ilustra a Figura 41. Através da Figura 41 observa-se que a diferença calculada de  $V_{m\acute{a}xtoque}$  entre os dois métodos aumenta conforme aumenta o comprimento da malha, e em contrapartida, os valores calculados de  $V_{máxtnasso}$  nos dois métodos se aproximam à medida que o comprimento aumenta.

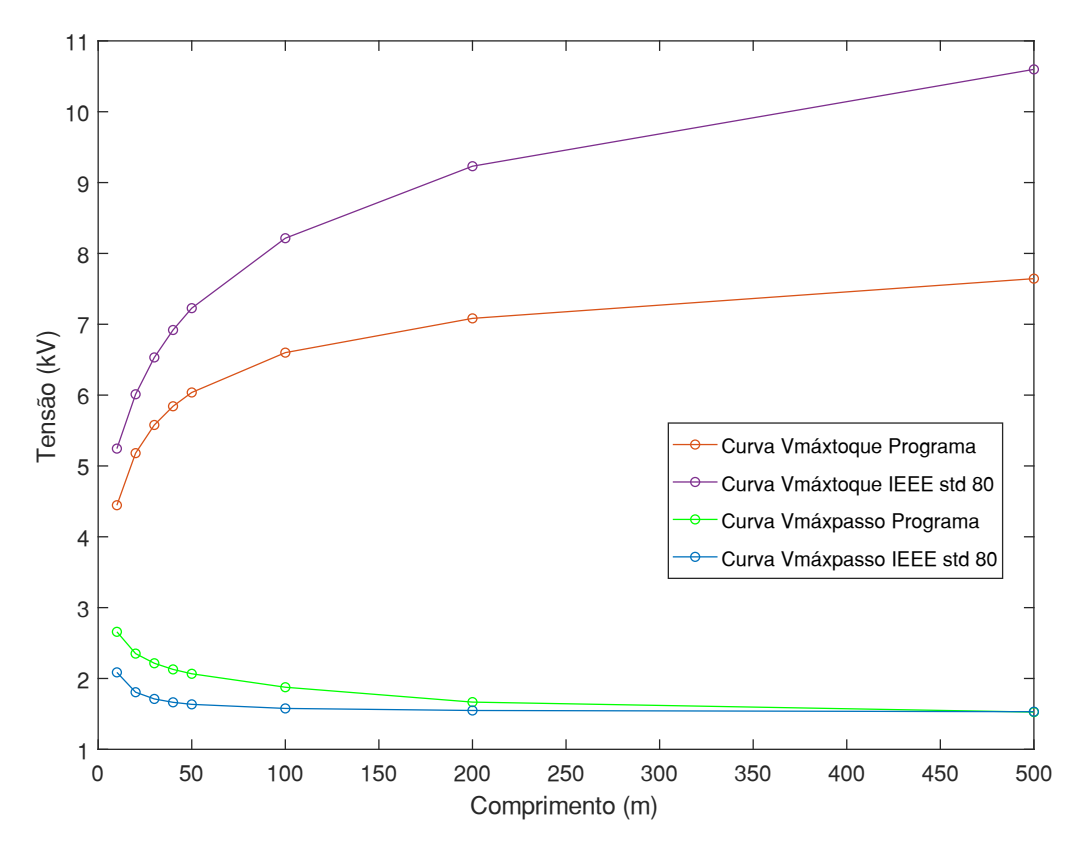

**Figura 41: Relação do comprimento** <sup>L</sup><sup>m</sup> **da malha às máximas tensões de passo e toque calculadas no programa e na norma ANSI-IEEE std 80. Fonte: Autoria própria.**

Para a comparação quanto quantidade de eletrodos, analisa-se as malhas da Figura 29 e outras duas malhas contendo 24 e 32 eletrodos. De forma semelhante a comparação quanto ao tamanho da malha, é calculado o potencial na superfície do solo pelo algoritmo e pelo método simplificado e esboçado em um mesmo gráfico as relações entre os máximos potenciais de passo e toque calculados pelos dois métodos conforme ilustra a Figura 42. Através da Figura 42 observa-se que a diferença

calculada de  $V_{m\acute{a}xtoque}$  entre os dois métodos tende a se manter constante quanto se aumenta a quantidade de eletrodos na malha, e em contrapartida, os valores calculados de  $V_{máxnasso}$  nos dois métodos se aproximam à medida que a quantidade de eletrodos da malha aumenta.

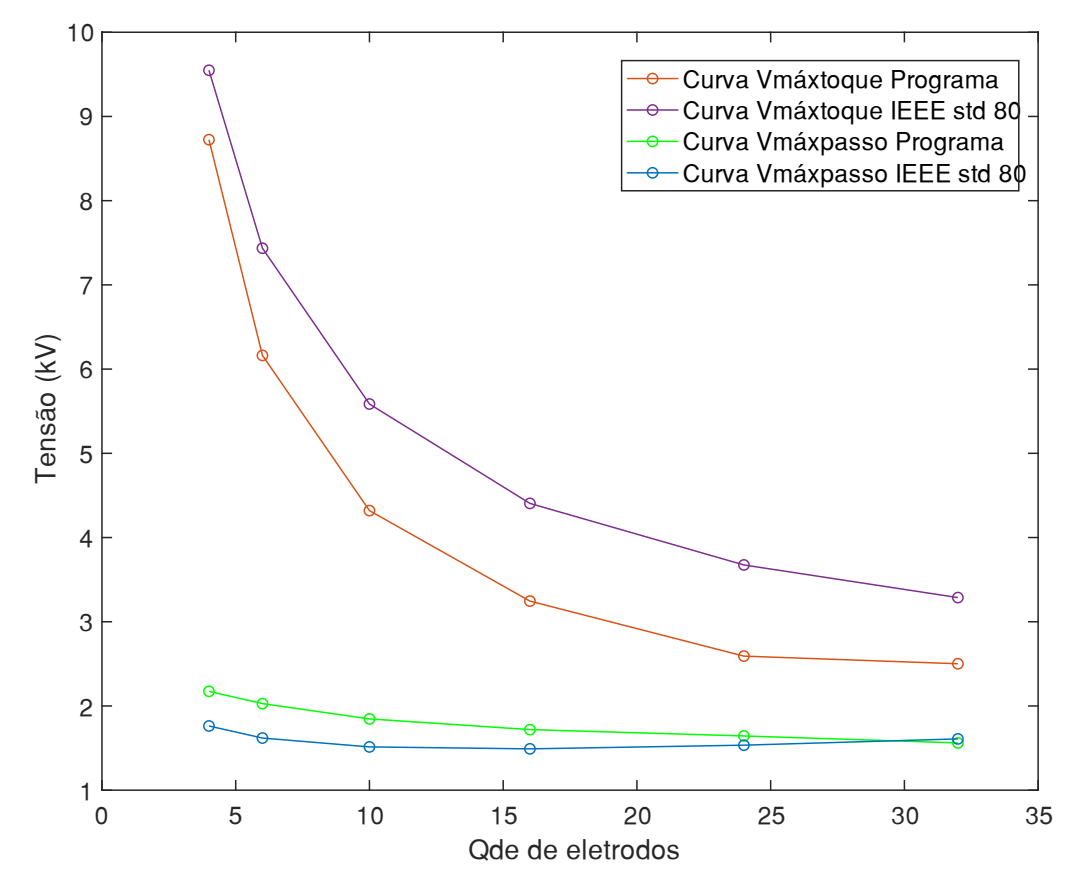

**Figura 42: Relação da quantidade de eletrodos das malhas às máximas tensões de passo e toque calculadas no programa e na norma ANSI-IEEE std 80. Fonte: Autoria própria.**

Para a comparação quanto a corrente injetada na malha  $I_m$ , aplica-se correntes de diferentes módulos sobre a malha de 100 a 5000 A uma malha contendo 3 eletrodos verticais e 3 eletrodos horizontais (3x3) de 58m de comprimento (Figura 24). De forma semelhante a comparação quanto ao tamanho e quantidade de eletrodos da malha, é calculado o potencial na superfície do solo pelo algoritmo e pelo método simplificado e esboçado em um mesmo gráfico as relações entre os máximos potenciais de passo e toque calculados pelos dois métodos conforme ilustra a Figura 43. Através da Figura 43 observa-se uma relação de linearidade entre a corrente injetada na malha  $I_m$  e as máximas tensões de passo e toque em ambos os métodos. Além disso através da Figura 43 observa-se que a diferenças calculadas entre os dois métodos tanto em  $V_{máxtoque}$  quanto em  $V_{máxtoasse}$  aumentam quando se aumenta a corrente  $I_m$ .

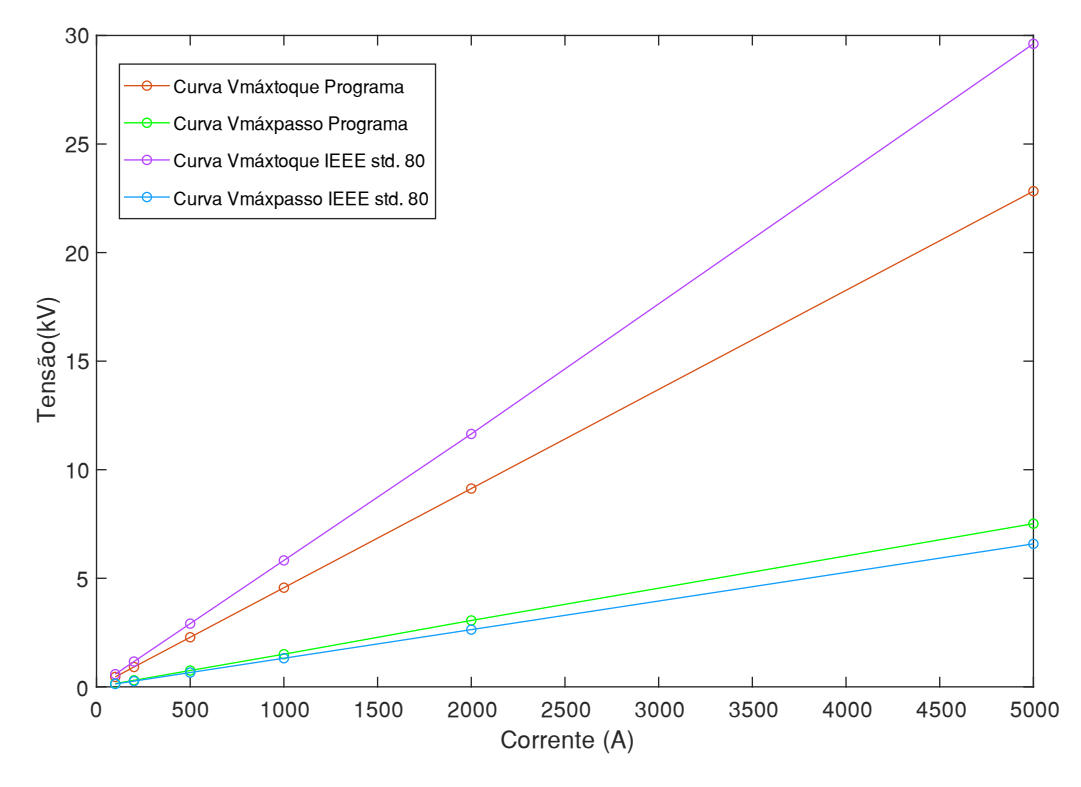

**Figura 43: Relação da corrente da malha e as máximas tensões de passo e toque calculadas no programa e calculadas pela norma ANSI-IEEE std 80. Fonte: Autoria própria.**

É possível avaliar quais malhas das Figuras 41 a 43 se encontram dentro dos limites de segurança. Para isso basta calcular as tensões permissíveis de passo e toque  $E_p$  e  $E_t$  respectivamente. As malhas se encontram dentro do limite de segurança quando  $\mathit{V_{m\acute{a}xpasso} < E_{p}}$  e  $\mathit{V_{m\acute{a}xtoque} < E_{t}. E_{p}}$  e  $E_{t}$  são calculados conforme as equações (10) e (11). Para o cálculo das tensões permissíveis os seguintes valores são arbitrados:

- I. Tempo de duração da corrente de curta duração  $t = 0.3s$ ;
- II. Camada de brita de resistividade  $ρ_s = 3000 Ω · m;$
- III. Profundidade da camada de brita  $h_s = 0.1m$ .

Calculando as tensões permissíveis de passo e toque para esses parâmetros obtém-se:  $E_p = 414,38 V$  e  $E_t = 1736 V$ . Verifica-se através das Figuras 41 a 43 que a condição  $V_{m\acute{a}xpasso} < E_p$  e  $V_{m\acute{a}xtoque} < E_t$  só é satisfeita apenas para as malhas em correntes injetadas de 100 e 200 A da Figura 43. Logo, as demais malhas das análises das Figuras 41 a 43 deveriam ser redimensionadas para que os limites de segurança sejam atingidos.

## **6 CONCLUSÕES E PROPOSTA DE CONTINUIDADE**

O presente trabalho abordou sobre o método computacional para a análise do potencial induzido na superfície do solo devido a corrente na malha de aterramento. O cálculo do potencial na superfície do solo é indispensável em projetos de malha de aterramento. Através do algoritmo desenvolvido é possível analisar o comportamento do potencial na superfície do solo e as máximas tensões de passo e toque em diversos tipos de malha e solo.

Seria necessária uma validação por medições para avaliar qual método simplificado ou computacional é o mais exato. Nessa validação seriam comparados os desvios entre os resultados obtidos em cada um dos métodos e as medições em campo. O método computacional, por ser matematicamente mais rigoroso, acreditase que seja mais exato que o método simplificado.

Apesar de não se saber qual dos métodos é o mais exato, algumas considerações podem ser feitas: Em todas as análises, o valor das máximas tensões de toque calculadas no programa é inferiores aos calculados pelo método simplificado, logo, caso uma malha de aterramento fosse desenhada a partir dos cálculos das máximas tensões de toque pelo programa, essas malhas seriam menores ou possuiriam menos eletrodos para atender os limites de tensões permissíveis de passo e toque, do que se fossem calculadas pelo método simplificado, fazendo com que o custo da instalação da malha seja reduzido.

No método computacional, considera-se a tensão de passo como a raiz da soma dos quadrados das tensões entre dois pontos (Equação 116), devido a limitação da quantidade de pontos da matriz  $M_p$ . Isso leva a um erro, já que a máxima tensão de passo representa a diferença de potencial entre dois pontos da superfície e não entre três. Portanto para a determinação da máxima tensão de passo em projeto de malhas de aterramento, é preferível utilizar o método simplificado.

Através das análises é possível observar que não há relação direta entre a resistência da malha e as máximas tensões de passo e toque. O que indica que a baixa resistência de uma malha não garante uma segurança aos indivíduos nas proximidades da malha.

As relações entre o comprimento e configuração da malha e suas máximas tensões de passo e toque indicam que é necessário subdividir os eletrodos das malhas ao se elevar a sua área de ocupação, para que os limites de segurança das tensões permissíveis sejam mantidos.

A corrente injetada na malha é diretamente proporcional as máximas tensões de passo e toque (Figura 40), o que indica que o cálculo dessa corrente deve ser realizado de forma cautelosa, para evitar possíveis erros em projetos de malhas.

A escolha da modelagem do solo impacta diretamente nas máximas tensões de passo e toque. Ao considerar o solo homogêneo na modelagem, não há relação entre a resistividade no solo e as máximas tensões de passo e toque (Figura 35). Entretanto considerando o solo heterogêneo, estratificado em duas camadas, há uma forte relação entre a resistividade da primeira camada e tais tensões (Figura 36). Além disso nesse tipo de solo, o potencial na superfície pode inclusive, superar o valor da tensão  $V$  sobre a malha, conforme indica na Figura 37.

Como sugestão para trabalhos futuros, indica-se acrescentar as hastes de aterramento vertical ao cálculo. Além disso, através desse método é possível realizar o cálculo da corrente da malha  $I_m$  a partir dos parâmetros da rede e resistência da malha, e após, o cálculo dos potenciais a partir da corrente  $I_m$  calculada. Dessa forma a corrente  $I_m$  se tornaria uma variável do cálculo e não um parâmetro inicial. Isso não só tornaria o cálculo mais fiel a uma situação real, como possibilitaria o estudo da parametrização dos dispositivos de proteção de forma mais precisa.

Por fim, como sugestão, indica-se a validação do programa por medições, comparando os resultados obtidos pelo programa a medições em campo dos potenciais na superfície do solo de uma malha de aterramento real.

## **REFERÊNCIAS**

ALIPIO, R.; VISACRO, S. Modeling the frequency dependence of electrical parameters of soil. **IEEE Transactions on Electromagnetic Compatibility**, v. 56, n. 5, p. 1163-1171, 2014.

ALVES, A. C. B.; LEMOS F.; dos SANTOS, E. B.; SOUSA, E. K. Análise crítica comparativa de potencial de malha através de métodos simplificados e aplicativo. In: **Simpósio brasileiro de sistemas elétricos (SBSE)**. Goiânia, 2012.

ALVES, Antônio C. B.; SILVA, Bárbara P. Determinação de potenciais na superfície do solo sobre uma malha energizada. In: **Simpósio brasileiro de sistemas elétricos (SBSE)**. Foz do Iguaçu, 2014.

ASSOCIAÇÃO BRASILEIRA DE NORMAS TÉCNICAS. **NBR 15751:** Sistemas de aterramentos de subestações – Requisitos. Rio de Janeiro, 2013.

\_\_\_\_\_\_\_. **NBR 7117:** Medição da resistividade e determinação da estratificação do solo. Rio de Janeiro, 2013.

BACKUS, John*.* The History of Fortran I, II, and III*.* **ACM SIGPLAN Notices.** Vol 13, nº 8, San Jose, California, 1978.

CALIXTO, W. P.; COIMBRA, A. P.; ALVARENGA, B.; MOLIN, J. P.; CARDOSO, A.; NETO, L. M. 3-d soil stratification methodology for geoelectrical prospection. **IEEE Transactions on Power Delivery**. Vol. 27, nº 3, 2012.

CAMPBELL, G. A. Mutual impedances of grounded circuits. **The Bell System Technical Journal**. Vol. 2, n. 4, 1923.

CAMPOS, Marcelo A. Modelagem computacional e experimental de sistemas de **aterramento**. 1991. 206f. Dissertação (Mestrado em Engenharia Elétrica) - Escola de Engenharia, Universidade Federal de Minas Gerais. Belo Horizonte, 1991.

ENEL. **Especificação técnica nº 285**: Critérios de projetos de redes de distribuição aéreas de média de baixa tensão. Vol. 02, 2020.

FLEURY, N. B.; GUEDES, L. G. R. **Aplicação de Aterramento e Proteção de Sistemas Elétricos**. 2ª ed. Goiânia: London7 Editora, 2016.

GRAINGER, John J.; STEVENSON, William D. **Power system analysis.** New York, NY: McGraw-Hill, 1994. xix, 787 p. (Electrical and computer engineering series). ISBN 9780070612938

HALLIDAY, David; RESNICK, Robert; WALKER, Jearl. **Fundamentos de física.** 8. ed. Vol. 03. Rio de Janeiro, RJ: LTC, 2009.

HEPPE A. J. Computation of potential at surface above an energized grid or other electrode, allowing for non-uniform current distribution. **IEEE Transactions o power Apparatus and Systems**, PAS-98, n. 6, p. 1978-1989, 1979.

IEEE. IEEE guide for measuring earth resistivity, ground impedance, and earth surface potentials of a grounding system. **IEEE Std 81-2012 (Revision of IEEE Std 81-1983)**, p. 1-86, 2012.

\_\_\_\_\_\_\_. IEEE guide for safety in ac substation grounding. **IEEE Std 80-2013 (Revision of IEEE Std 80-2000/ Incorporates IEEE Std 80-2013/Cor 1-2015)**, p.1- 226, 2015.

KELLER, G. V.; FRISCHKNECHT, F. C. **Electrical Methods in Geophysical Prospecting: Pergamon Press**. Inc, 1996.

KINDERMANN, Gerald; CAMPAGNOLO, Jorge M. **Aterramento elétrico.** 3ª ed. Porto Alegre: Sagra-DC Luzzato, 1995.

LEITE, C. M.; PEREIRA FILHO, M. L. **Técnicas de Aterramentos Elétricos:** Cálculos, Projetos e Softwares para Aterramentos Elétricos. São Paulo: Oficina de Mydia, 1996.

MAMEDE, João F. **Instalações elétricas industriais.** 9ª ed. Rio de Janeiro: LTC,2017.

MODENA, Jobson; SUETA, Hélio. Aterramento elétrico. **O setor elétrico.** São Paulo, 2017.

*MOLER, Cleve.* The Growth of MATLAB *and The MathWorks over Two Decades. The MathWorks News & Notes, 2006.*

MORENO, Hilton. Aterramento elétrico. **Potência educação**. São Paulo, 1999.

NUSSENZVEIG, Moysés H. **Curso de física básica.** 4. ed. Vol. 04. São Paulo, SP: E. Blücher, 2002.

PIRES, Thyago G. **Cálculo de parâmetros de malhas de aterramento em geometrias não convencionais**. 2016. 128f. Dissertação (Mestrado em Engenharia Elétrica) - Escola de Engenharia Elétrica, Mecânica e de Computação, Universidade Federal de Goiás. Goiânia, 2016.

RAGGI, Lívia M. R. **Projetos de malhas de aterramento: contribuição ao cômputo da estratificação do solo**. 2009. 103f. Dissertação (Mestrado em Engenharia Elétrica) - Escola de Engenharia, Universidade Federal de Minas Gerais. Belo Horizonte, 2009.

RUNDENBERG, R. Fundamental Considerations on Grounding Currents. **Electrical Engineering**. Vol. 64, nº 1, 1945.

STEWART, James. **Cálculo.** São Paulo, SP: Cengage Learning, c2014. 2 v. ISBN 8522112584 (v.1).

TAGG, G. F. Measurement on Earth-Electrode Resistance with Particular Reference to Earth-Electrode System Covering a Large Area. **IEEE proceedings**. Vol 11, Nº 12, 1964.

TELLÓ, M.; DIAS, G. A. D.; RAIZER, A.; ALMAGUER, H. D.; MUSTAFA, T. I.; COELHO, V. L. **Aterramento elétrico impulsivo, em baixa e alta frequências: com apresentação de casos**. 1. ed. Porto Alegre: EDIPUCRS, 2007.

VISACRO, Silvério F. **Aterramentos elétricos:** Conceitos básicos, técnicas de medição e instrumentação, filosofias de aterramento. 1ª ed. São Paulo: Artliber, 2002.

WERNNER, F. A. Method of Measuring Earth Resistivity. **Bulletin of the National Bureau of Standards**. Washington D. C., vol. 12, 1916.

ZANETTA JÚNIOR, Luiz C. **Fundamentos de sistemas elétricos de potência**. 1. ed. São Paulo, SP: Editora Livraria da Física, 2006. 312 p. ISBN 8588325411.

# **APÊNDICE A – CÁLCULO DAS RESISTIVIDADES DAS CAMADAS E PROFUNDIDADE DA PRIMEIRA CAMADA.**

Os gráficos da Figura 44 representam o valor das resistividades medidas em relação as distâncias "a" dos eletrodos ilustrados na Figura 6. Há duas curvas típicas que expressam o comportamento da resistividade em relação a distância dos eletrodos. O formato da curva está ligado ao valor da resistividade de cada camada. Quando  $\rho_2 \leq \rho_1$  a curva típica é apresentada na Figura 44(a) e quando  $\rho_1 \leq \rho_2$  a curva típica é apresentada na Figura 44(b).

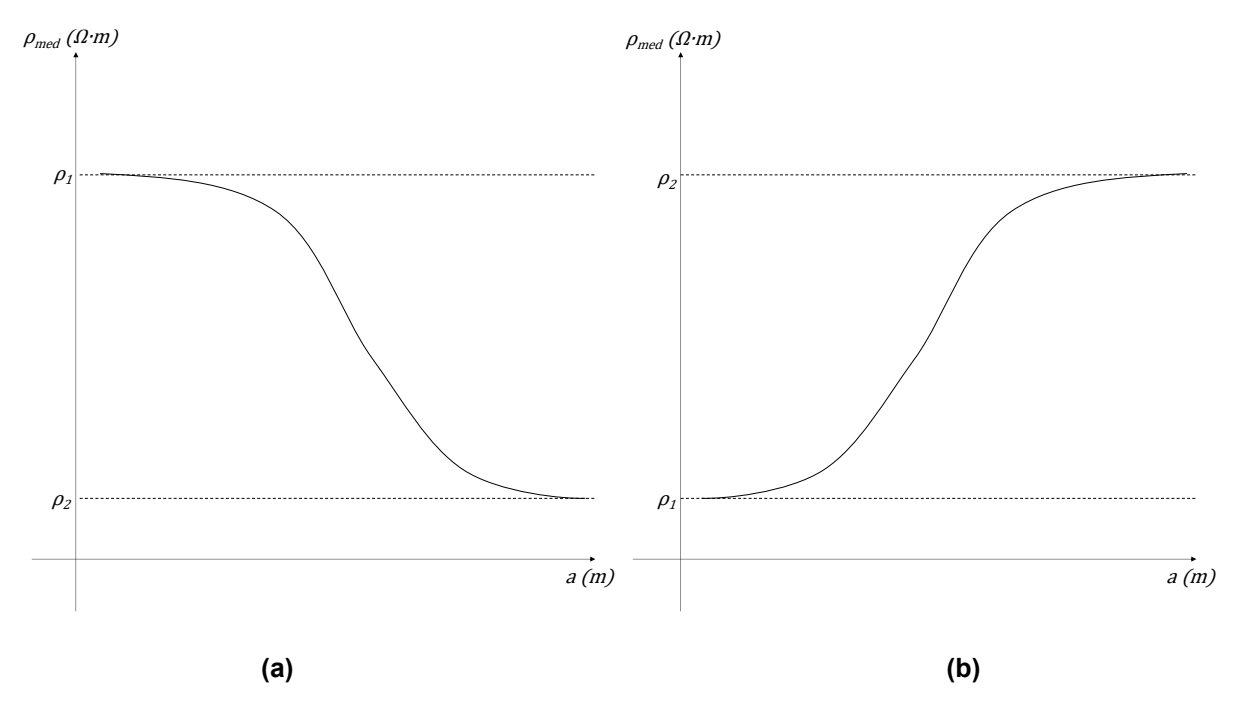

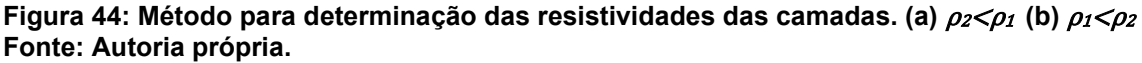

Determina-se as resistividades  $\rho_1$  e  $\rho_2$  prolongando a curva  $\rho x$  obtida na medição até interceptar o eixo das ordenadas. Traça-se a partir da tendência da curva uma reta assintótica. Os valores de  $\rho_1$ e  $\rho_2$  são determinados pelas retas assintóticas conforme a Figura 44.

Para determinação da profundidade  $h$ , os seguintes procedimentos devem ser tomados:

- Determinar  $M_0$  na Tabela 6 através da relação  $\rho_1/\rho_2$ .
- Calcular o valor de  $\rho_m$ conforme a equação  $\rho_m = M_0 \cdot \rho_1$

• Traçar uma reta vertical ao ponto de  $\rho_m$  na curva  $\rho x a$ 

A Figura 45 ilustra o método para a obtenção da profundidade da primeira camada h.

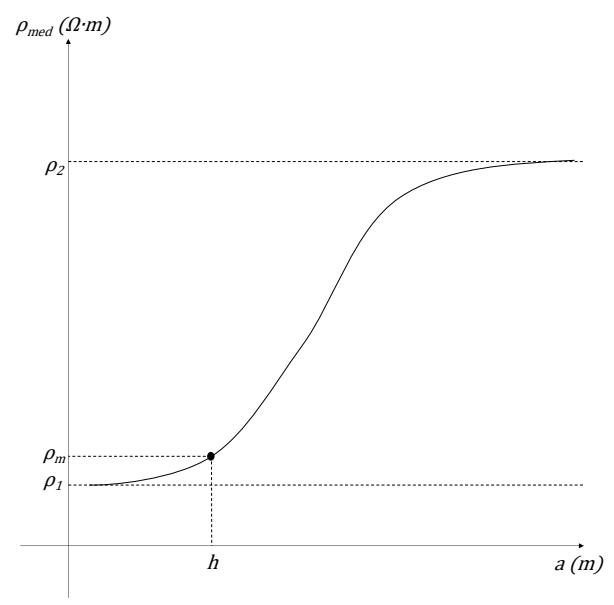

**Figura 45: Método para determinação da profundidade** h. **Fonte: Autoria própria.**

**Tabela 6: M<sup>0</sup> em função de ρ1/ρ<sup>2</sup>**

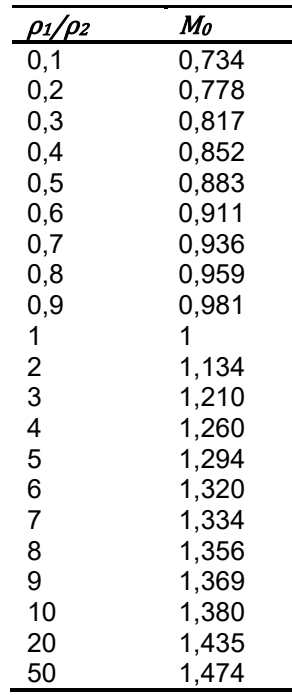

**Fonte: Autoria própria.**